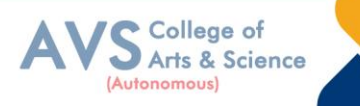

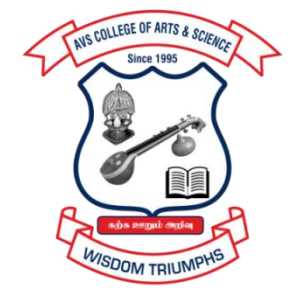

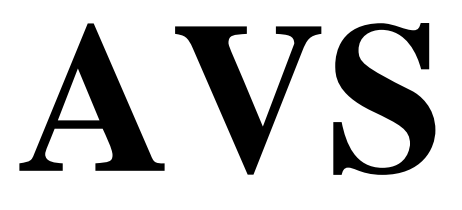

# **COLLEGE OF ARTS & SCIENCE (AUTONOMOUS)**

**Attur Main Road, Ramalingapuram, Salem - 106. (Recognized under section 2(f) & 12(B) of UGC Act 1956 and Accredited by NAAC with 'A' Grade) (Co - Educational Institution | Affiliated to Periyar University, Salem ISO 9001 : 2015 Certified Institution) principal@avscollege.ac.in | www.avscollege.ac.in Ph : 98426 29322, 94427 00205.**

**Syllabus for**

# **B.Com**

#### **CHOICE BASED CREDIT SYSTEM –**

#### **LEARNING OUTCOMES BASED CURRICULUM FRAMEWORK**

**(CBCS – LOCF)**

**(Applicable to the Candidates admitted from 2023-24 onwards)**

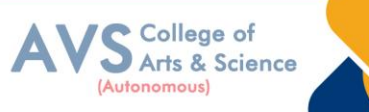

# **VISION**

 To attain excellence in the field of education by creating competent scholars with a touch of human values.

# **MISSION**

- To accomplish eminence in the academic domain.
- To provide updated infrastructure.
- To educate value based education.
- To impart skills through efficient training programs.
- To cultivate culture and tradition with discipline and determination.

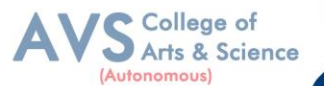

#### **REGULATIONS**

#### **1. Eligibility for Admission:**

Candidate for admission to the first year of the UG degree programme shall be required to have passed the higher secondary examination (Academic or Vocational) conducted by the Govt. of Tamil Nadu in the relevant subjects or other examinations accepted as equivalent thereto by the Syndicate, subject to such other conditions as may be prescribed therefore.

#### **2. Duration:**

The course shall extend over a period of three years comprising of six semesters with two semesters in one academic year. There shall not be less than 90 working days for each semester. Examination shall be conducted at the end of every semester for the respective subjects.

Each semester have 90 working days consists of 5 teaching hours per working day. Thus, each semester has 450 teaching hours and the whole programme has 2600 teaching hours

#### **3. Eligibility for award of degree:**

No candidate shall be eligible for conferment of the Degree unless he / she i. Has undergone the prescribed course of study for a period of not less than six semesters in an institution approved by/affiliated to the University or has been exempted from in the manner prescribed and has passed the examinations as have been prescribed thereof.

ii. Has completed all the components prescribed under Parts I to Part V in the CBCS pattern to earn 140 credits.

iii Has successfully completed the prescribed Field Work/ Institutional Training as evidenced by certificate issued by the Principal of the College.

#### **4. Course of Study:**

The course of study for the UG degree courses of all branches shall consist of the following:

Part - I: Tamil or any one of the following modern/classical languages i.e. Telugu, Kannada, Malayalam, Hindi, Sanskrit, French, German, Arabic & Urdu. The subject shall be offered during the first four semesters with one examination at the end of each semester (4 courses – 12 credits).

Part II: English The subject shall be offered during the first four semesters with one examination at the end of each semester  $(4 \text{ courses} - 12 \text{ credits})$ .

Part III: Core subject As prescribed in the scheme of examination. Examination shall be conducted in the core subjects at the end of every semester. For the programmes with 4 semester languages, 15 core courses with 68 credits are to be offered.

Electives courses Four elective courses with 12 credits are to be offered one in the first four semesters . Elective subjects are to be selected from the list of electives prescribed bythe Board of Studies concerned. Discipline Specific Elective Four DSE courses with 12 credits are to be offered

Two in the Five semesters and Two in the sixth semester. DSE subjects are to be selected from the list of DSE's Prescribed by the Board of Studies Concerned

Part IV 1. Skill Enhancement Course: All the UG programmes shall offer seven courses of skill Enhancement subjects in I, II, III, & IV semesters with 13 credits for which examination shall be conducted at the end of the respective semesters.

2. Environmental Studies: All the UG programmes shall offer a course in Environmental Studies subjects and it shall be offered in the third and fourth semester. Examination shall be conducted at the end of fourth semester (one course with 2 credits).

3. Value Education: All the UG Programmes shall offer a course in ―Value Education‖ and it shall be offered in the fifth semester. Examination shall be conducted at the end of the semester.

Part V: Extension Activities (One Credit) Every student shall participate compulsorily for period of not less than two years (4 semesters) in any one of the following programmes. NSSNCC SportsYRC Other Extracurricular activities. The student's performance shall be examined by the staff in-charge of extension activities along with the Head of the respective department and a senior member of the Department on the following parameters. The marks shall be sent to the Controller of Examinations before the commencement of the final semester examinations. 20% of marks for Regularity of attendance. 60% of marks for Active Participation in classes/ camps/ games/ special Camps/ programmes in the college/ District/ State/ University activities. 10% of marks for Exemplary awards/ Certificates/ Prizes. 10% of marks for Other Social components such as Blood Donations, Fine Arts, etc. The above activities shall be conducted outside the regular working hours of the college. The mark sheet shall carry the gradation relevant to the marks awarded to the candidates.

#### **5. Scheme of Examination:**

Regular class tests will be held in all subjects in the month of November. Mid–term Examination will be held in all subjects in the month of November. The Test Examination of Part – I candidates will be held in the month of March. Students must appear and qualify Test/Selection Examination, failing that they would not be allowed to appear in the University Examination. For students of the second and third year the same scheme of evolution will be followed.

#### **6. Passing Rules:**

Passing Minimum A candidate who secures not less than 40% in the University (external) Examination and 40% marks in the external examination and continuous internal assessment put together in any course of Part I, II, III & IV shall be declared to have passed the examination in the subject (theory or Practical).

A candidate who secures not less than 40% of the total marks prescribed for the subject under part IV degree programme irrespective of whether the performance is assessed at the end semester

College of Arts & Science

examination or by continuous internal assessment shall be declared to have passed in that subject. A candidate who passes the examination in all the courses of Part I, II, III, IV& V shall be declared to have passed, the whole examination.

#### **i) Theory**

Written Examination for each subject is conducted for 75 marks with duration of 3 hours. Students have to secure a minimum of 30 marks (40%) out of 75 in End Semester Examination and a total of 25(CIA+ESA) marks out of 100 marks to pass in every subject.

#### **ii) Practical**

Practical Examination for each subject is conducted for 75 marks with duration of 3 Hours. Students have to secure a minimum of 30 marks (40%) out of 30 in End Semester Practical Examination and a total of 25(CIA+ESA) marks out of 40 marks to pass in every subject. Practical Examination for each subject is conducted for 75 marks with duration of 3 Hours.

College of Arts & Science

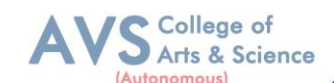

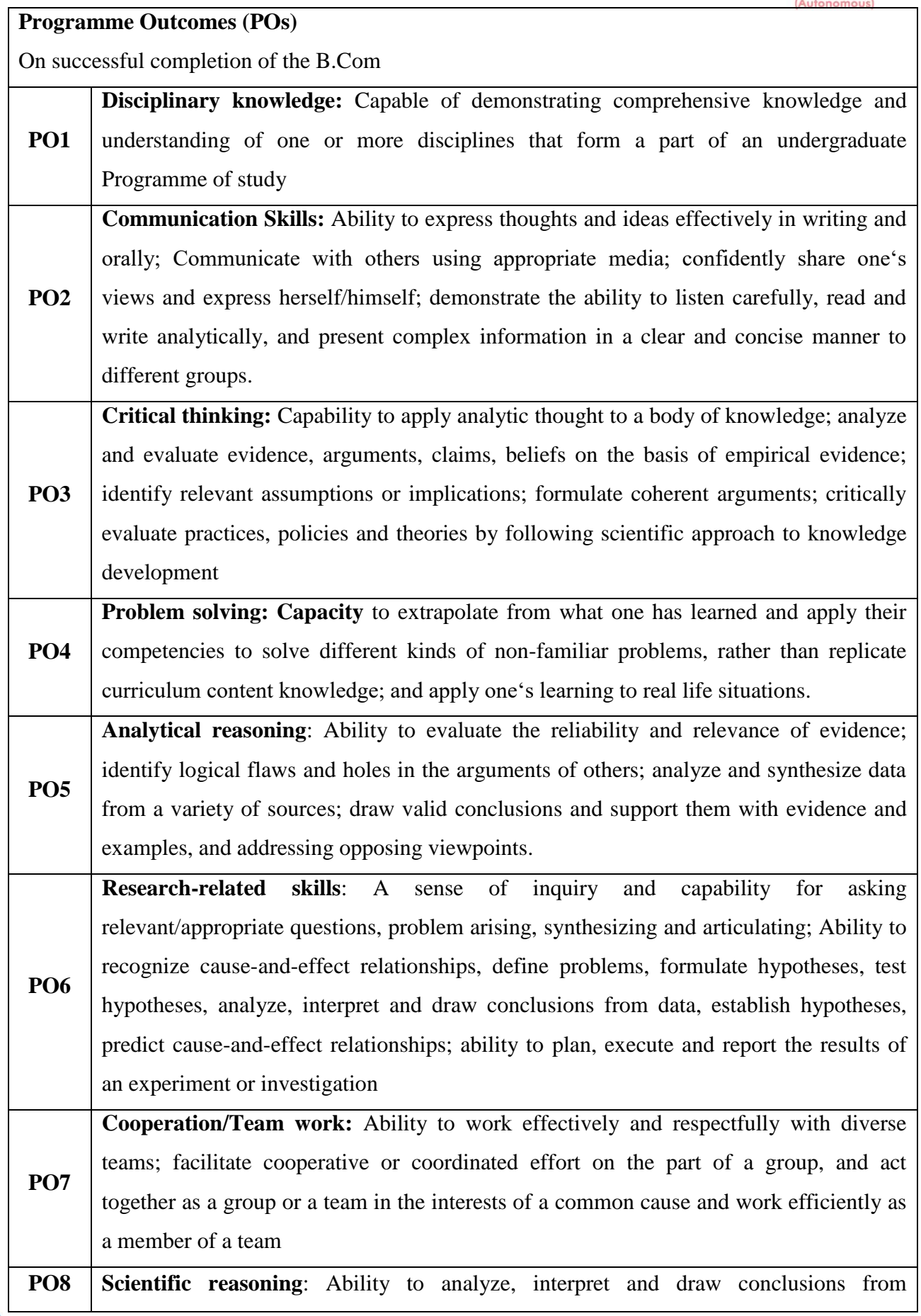

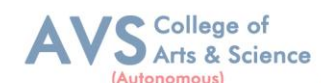

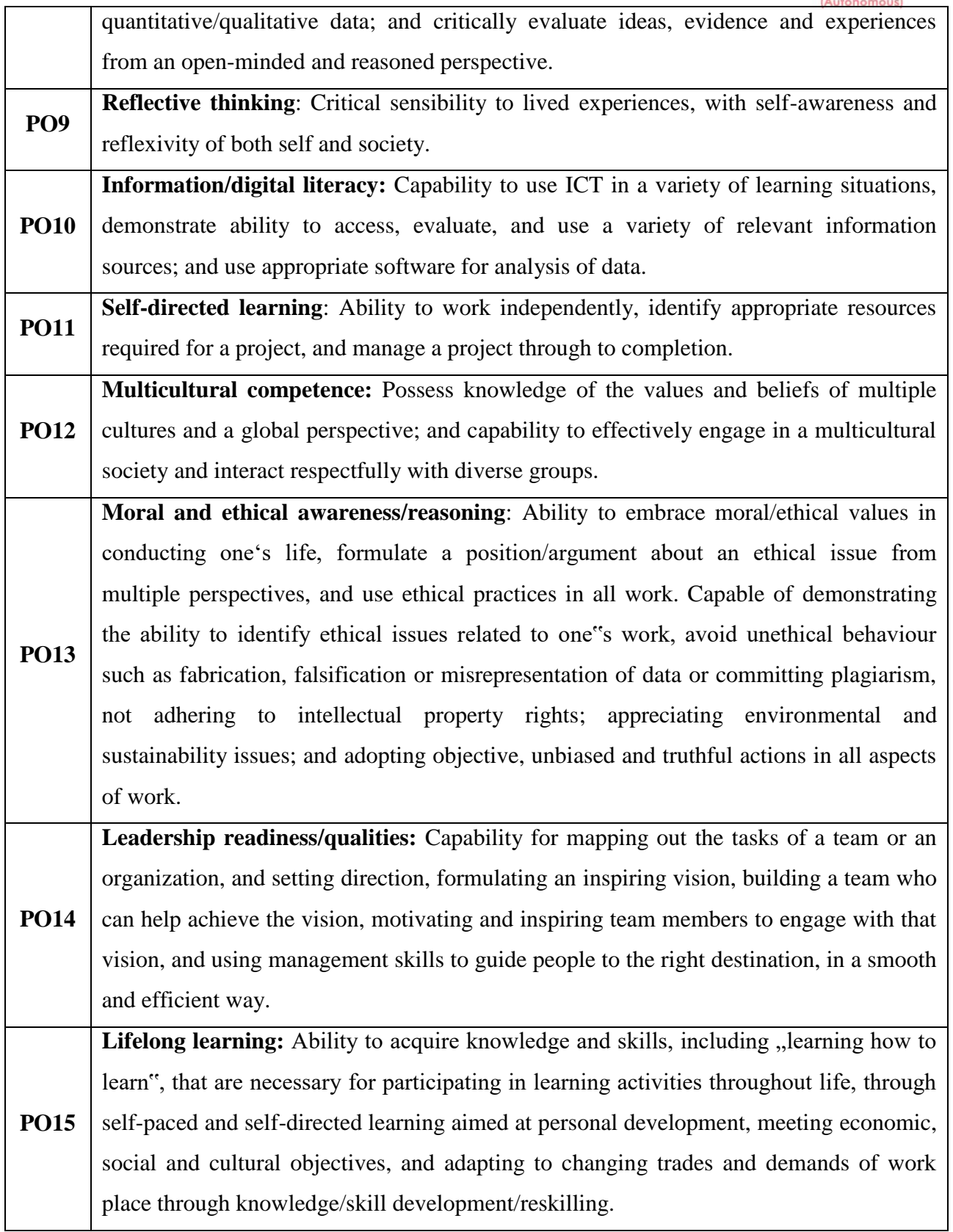

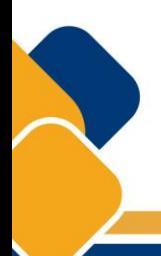

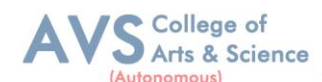

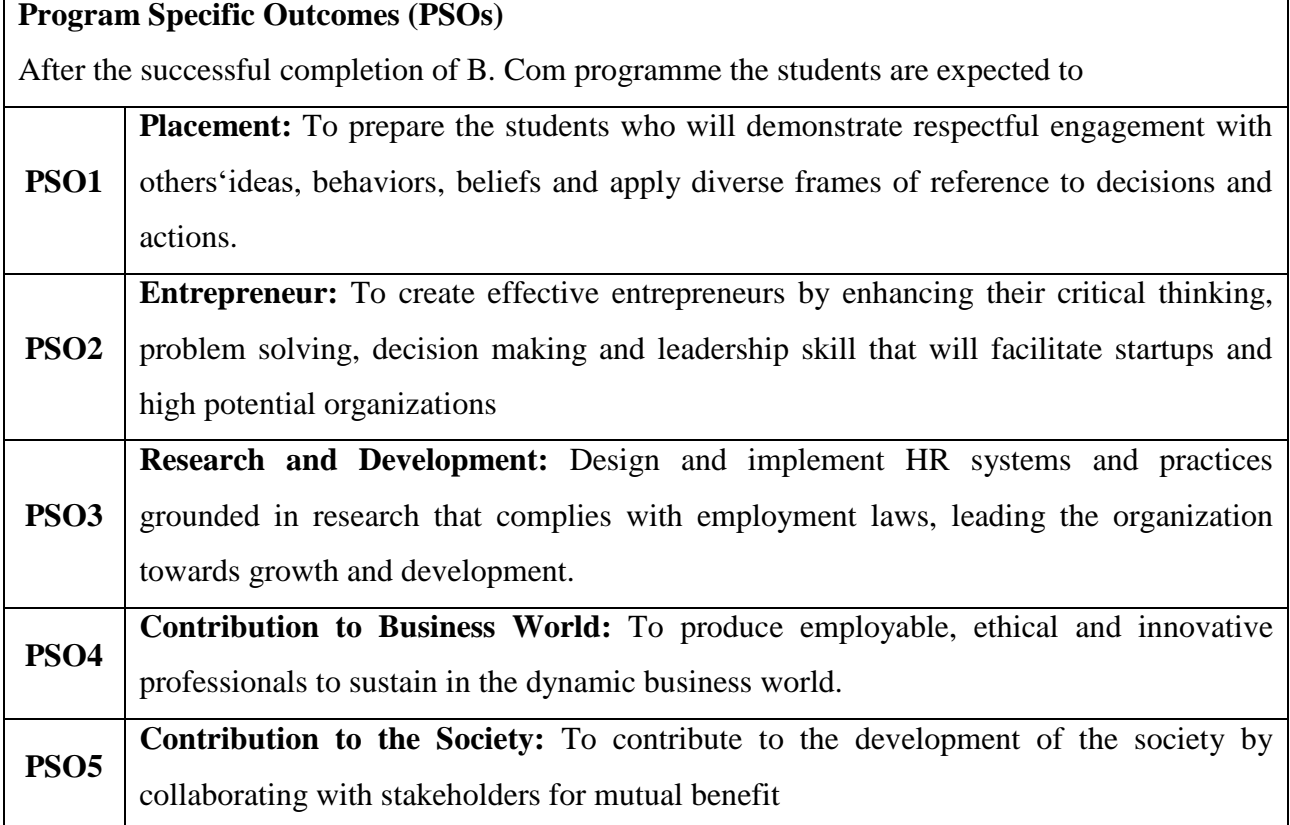

#### **Programme Educational Objectives (PEOs)** The B.Com programme describe accomplishments that graduates are expected to attain within five to seven years after graduation. **PEO1** To impart advanced theoretical and practical knowledge in Commerce and allied fields. **PEO2** To provide domain knowledge and expertise for successful career in academics, research and industry. **PEO3** To develop ethically and socially responsible professionals with leadership and entrepreneurship skills **PEO4** Graduates of the programme will continue to develop their technical perspective view to accomplish the new technical innovations. **PEO5** Acquire the ability to engage in relevant conversations and have the ability to understand the views of society that would help initiate policy making.

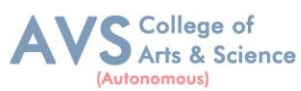

# labus for candidates admitted from 2023-24 onwards.<br> **CREDIT DISTRIBUTION FOR 3 YEARS B. Com PROGRAMME:**

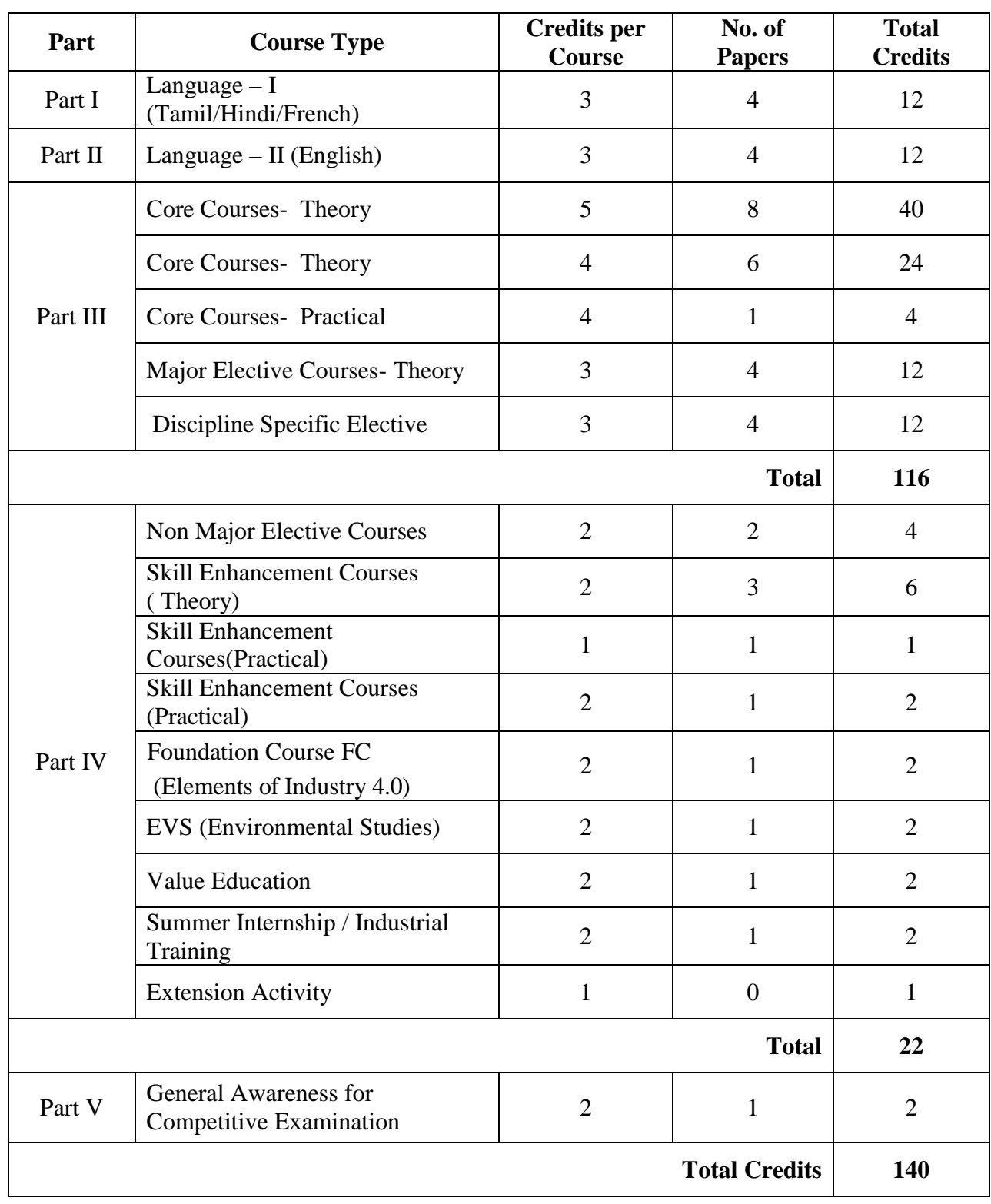

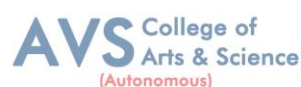

#### **CONSOLIDATED SEMESTER WISE AND COMPONENT WISE CREDIT DISTRIBUTION FOR YEARS B. Com PROGRAMME**

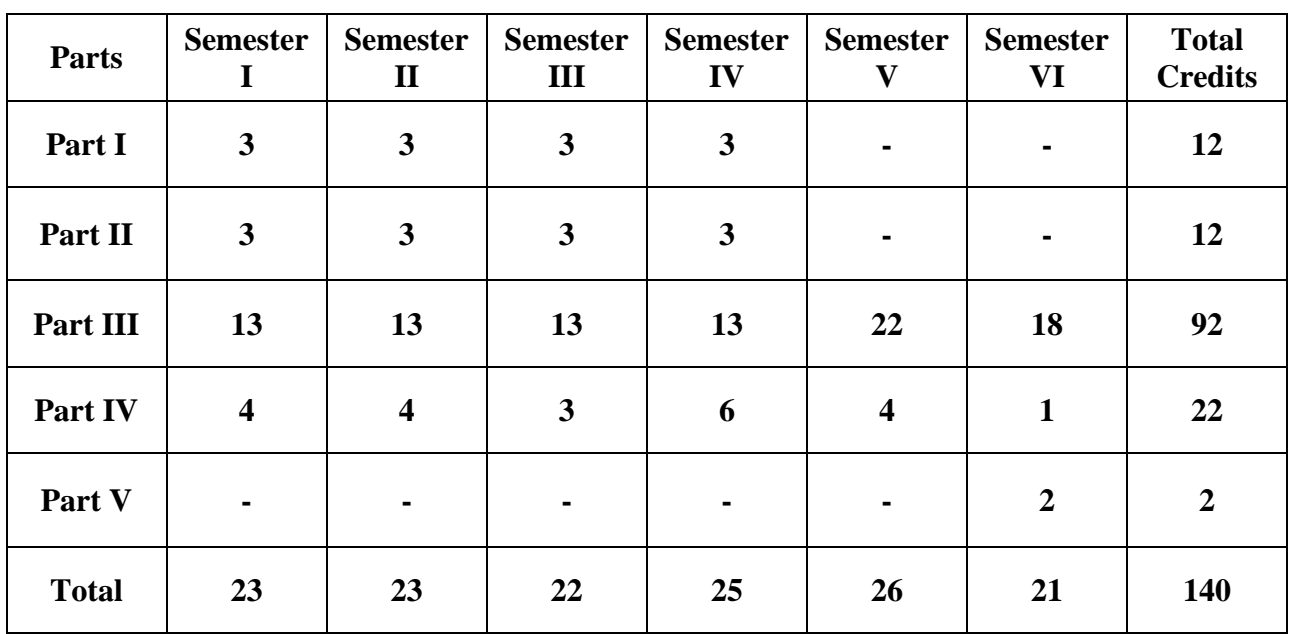

\*Part I, II and Part III components will be separately taken into account for CGPA calculation and classification for the under graduate programmes and the other components IV and V have to completed during the duration of the programmes as per the norms, to be eligible for obtaining the UG degree.

**METHOD OF EVALUATION**

| <b>Evaluation</b>                                             | <b>Marks</b>                                                                                                    |                |           |  |
|---------------------------------------------------------------|----------------------------------------------------------------------------------------------------|----------------|-----------|--|
| <b>Internal Evaluation</b>                                    | <b>Continuous Internal Assessment Test</b>                                                                                                    | 15             |           |  |
|                                                               | Assignments                                                                                                    | 3              |           |  |
|                                                               | <b>Class Participation</b>                                                                                                    | $\overline{2}$ |           |  |
|                                                               | Distribution of marks for Attendance (in percentage)<br>$96 - 100$ : 5 Marks<br>$91 - 95:4$ Marks<br>$86 - 90$ : 3 Marks<br>$81 - 85$ : 2 Marks | 5              | 25 Marks  |  |
| <b>External Evaluation</b><br><b>End Semester Examination</b> |                                                                                                    |                | 75 Marks  |  |
| <b>Total</b>                                                  |                                                                                                    |                | 100 Marks |  |

**Note:** 1.UG Programmes- A candidate must score minimum 10 marks in Internal and 30 marks in External Evaluation.

2. PG Programmes- A candidate must score minimum 13 marks in Internal and 38 marks in External Evaluation.

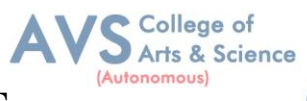

# **CONTINUOUS INTERNAL ASSESSMENT**

## Categorizing Outcome Assessment Levels Using Bloom's Taxonomy

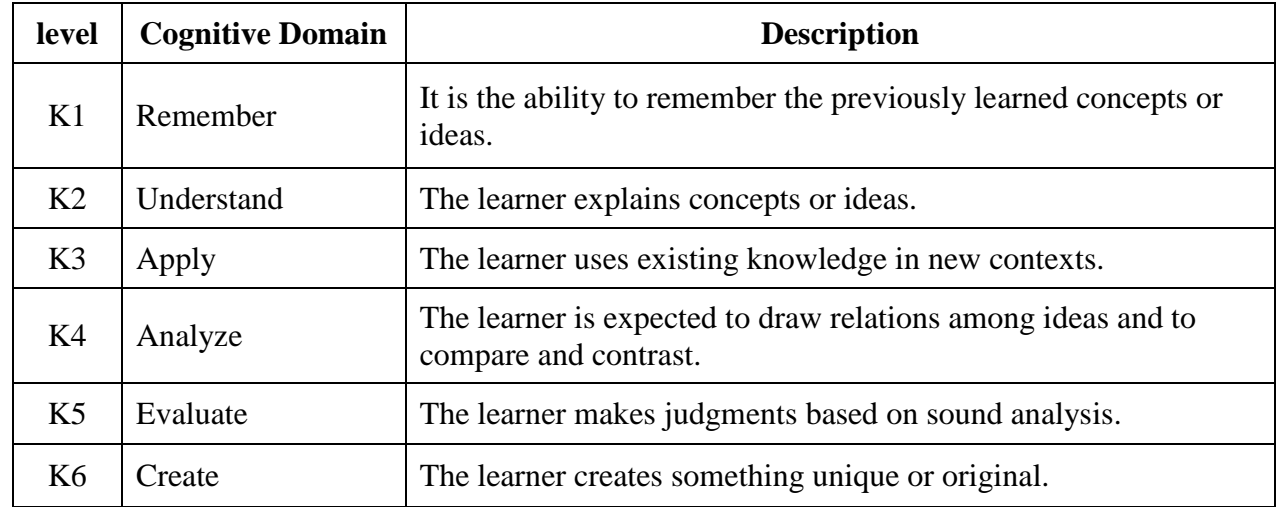

## **Question Paper Blue Print for Continuous Internal Assessment- I& II**

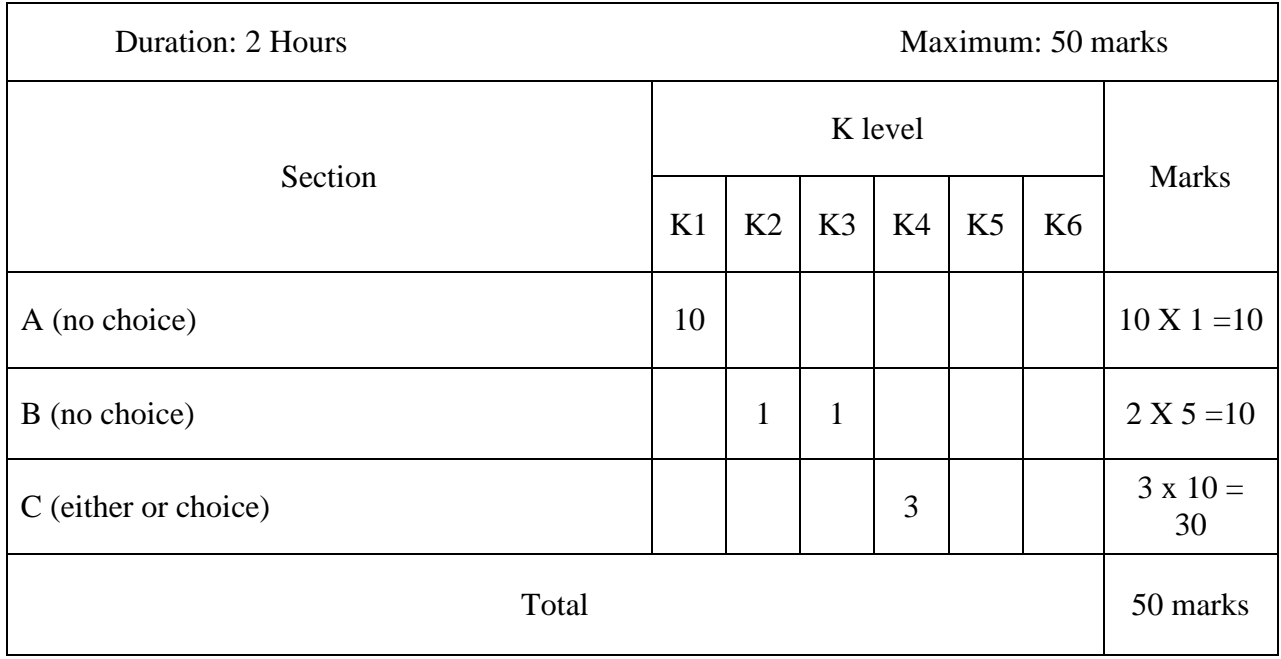

*Note: K4 and K5 levels will be assessed in the Model Examination whereas K5 and K6 Levels will be assessed in the End Semester Examinations.* 

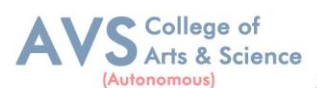

#### **Question Paper Blue Print for Continuous Internal Assessment- I**

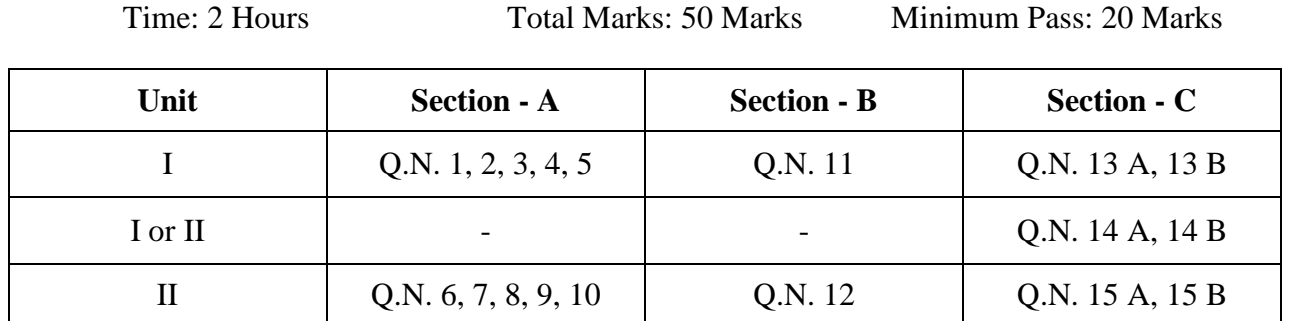

#### **SECTION – A (10 X 1 = 10 Marks)**

ANSWER ALL THE QUESTIONS

#### **SECTION – B (2 X 5 = 10 Marks)**

#### ANSWER ALL THE QUESTIONS

#### **SECTION – C (3 X 10 = 30 Marks)**

#### ANSWER ALL THE QUESTIONS (Either or Choice)

#### **Question Paper Blue Print for Continuous Internal Assessment- II**

Time: 2 Hours Total Marks: 50 Marks Minimum Pass: 20 Marks

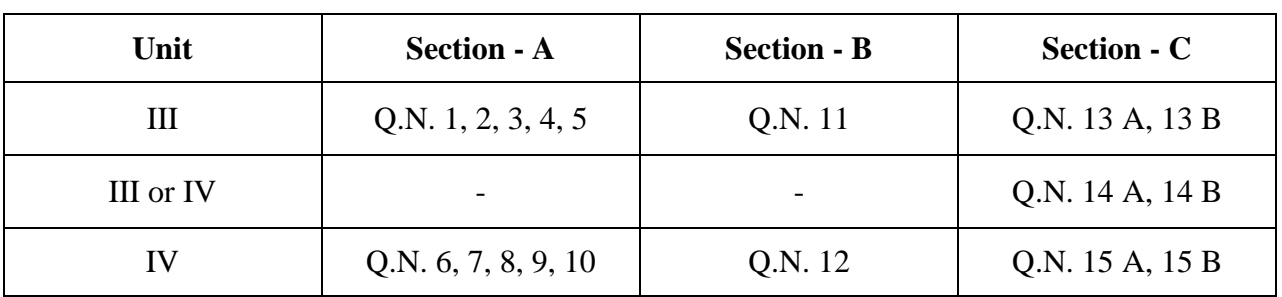

#### **SECTION – A (10 X 1 = 10 Marks)**

ANSWER ALL THE QUESTIONS

**SECTION – B (2 X 5 = 10 Marks)**

ANSWER ALL THE QUESTIONS

#### **SECTION – C (3 X 10 = 30 Marks)**

ANSWER ALL THE QUESTIONS (Either or Choice)

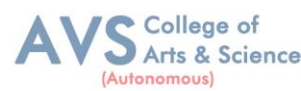

# B.Com – Syllabus for candidates admitted from 2023-24 onwards.<br> **Question Paper Blue Print for Model Examination & End Semester Examination**

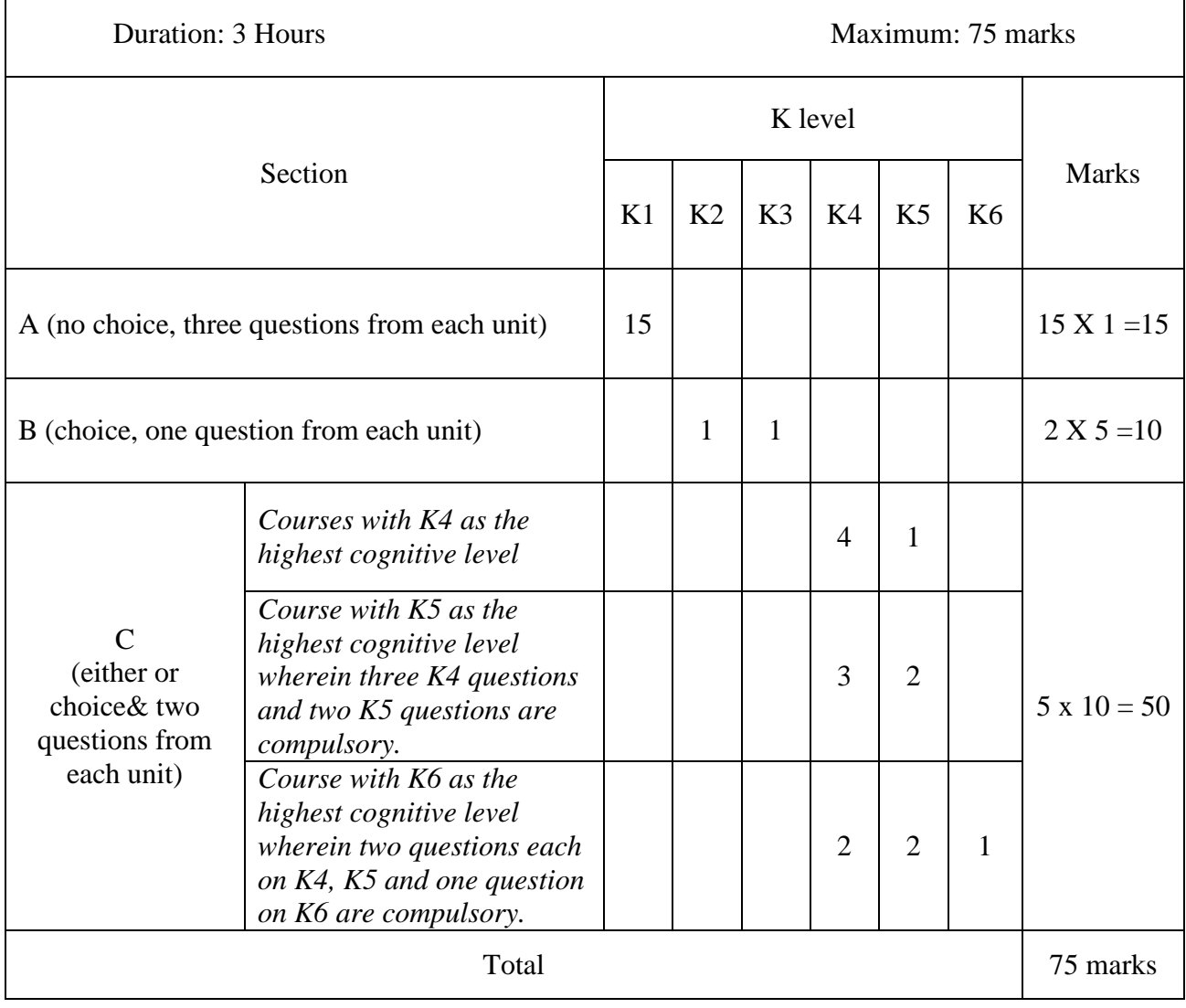

#### mous **Question Paper Blue Print for Model Examination & End Semester Examination**

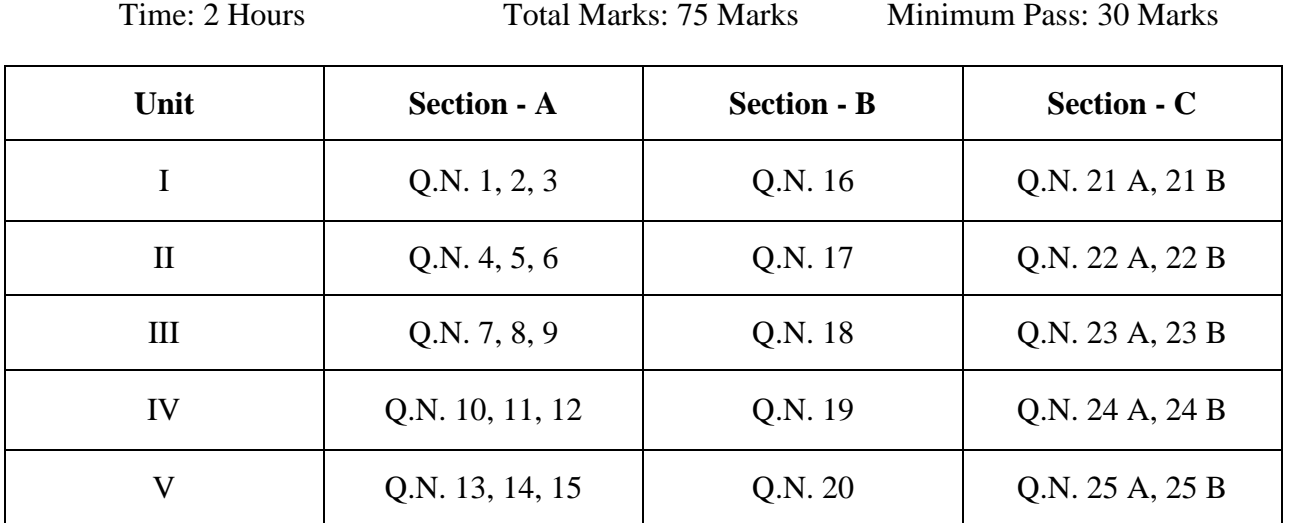

**SECTION – A (15 X 1 = 15 Marks)**

ANSWER ALL THE QUESTIONS

#### **SECTION – B (2 X 5 = 10 Marks)**

#### ANSWER ANY TWO QUESTIONS

#### **SECTION – C (5 X 10 = 50 Marks)**

#### ANSWER ALL THE QUESTIONS (Either or Choice)

College of Arts & Science

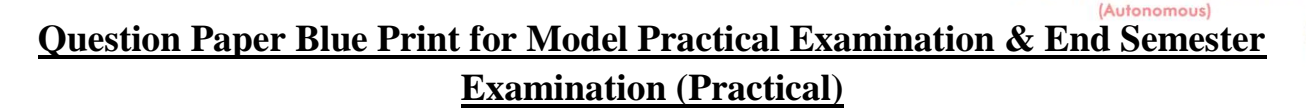

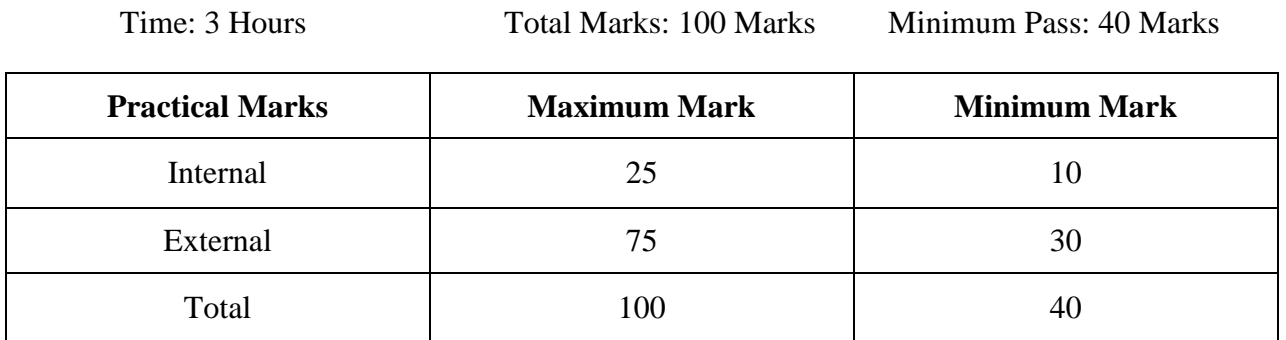

### **Evaluation for End Semester Examinations (Practical)**

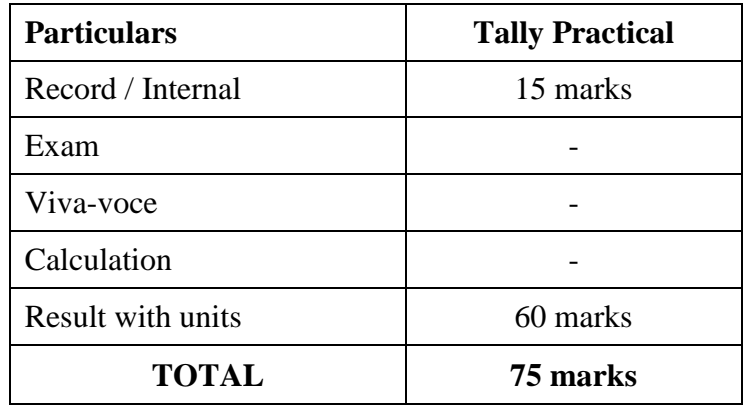

\*Submission of record with due certification is a must for external practical examinations.

\*\*A student should complete all requires experiments to get 10 marks for the record.

College of Arts & Science

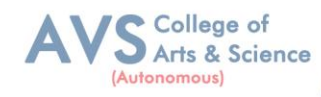

# **Scheme of Examination for B.Com**

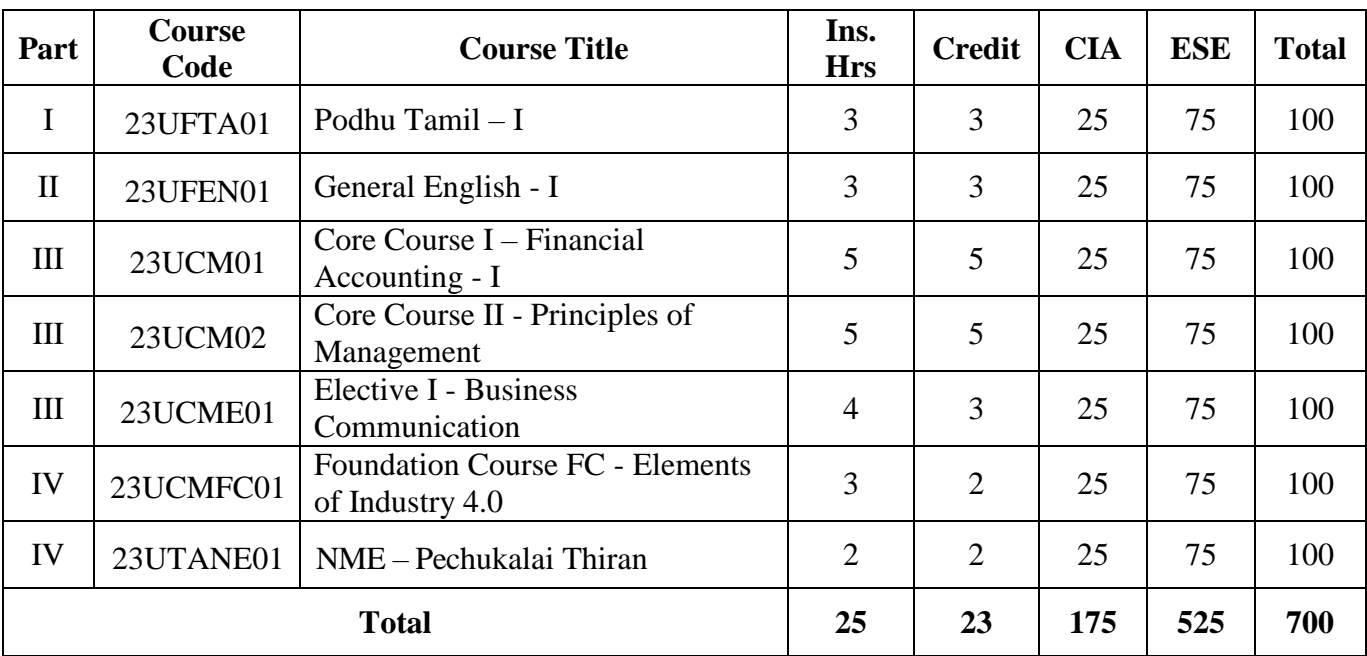

# **First Year – Semester - I**

**First Year – Semester - II**

| Par<br>t     | <b>Course</b><br>Code | <b>Course Title</b>                              | Ins.<br><b>Hrs</b> | <b>Credit</b>  | <b>CIA</b> | <b>ESE</b> | <b>Total</b> |
|--------------|-----------------------|--------------------------------------------------|--------------------|----------------|------------|------------|--------------|
| I            | 23UFTA02              | Podhu Tamil $-$ II                               | 3                  | 3              | 25         | 75         | 100          |
| $\mathbf{I}$ | 23UFEN02              | General English - II                             | 3                  | 3              | 25         | 75         | 100          |
| Ш            | 23UCM03               | Core Course III – Financial Accounting - II      | 5                  | 5              | 25         | 75         | 100          |
| Ш            | 23UCM04               | Core Course IV - Business Law                    | 5                  | 5              | 25         | 75         | 100          |
| Ш            | 23UCME02              | Elective II - Business Environment               | 4                  | 3              | 25         | 75         | 100          |
| IV           | 23UCMSEC03            | Skill Enhancement Course III - Industrial<br>Law | 3                  | $\overline{2}$ | 25         | 75         | 100          |
| IV           | 23UCANE11             | Non Major Elective Course – Advanced<br>Excell   | $\overline{2}$     | $\overline{2}$ | 25         | 75         | 100          |
| <b>Total</b> |                       | 25                                               | 23                 | 175            | 525        | 700        |              |

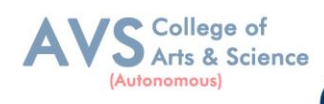

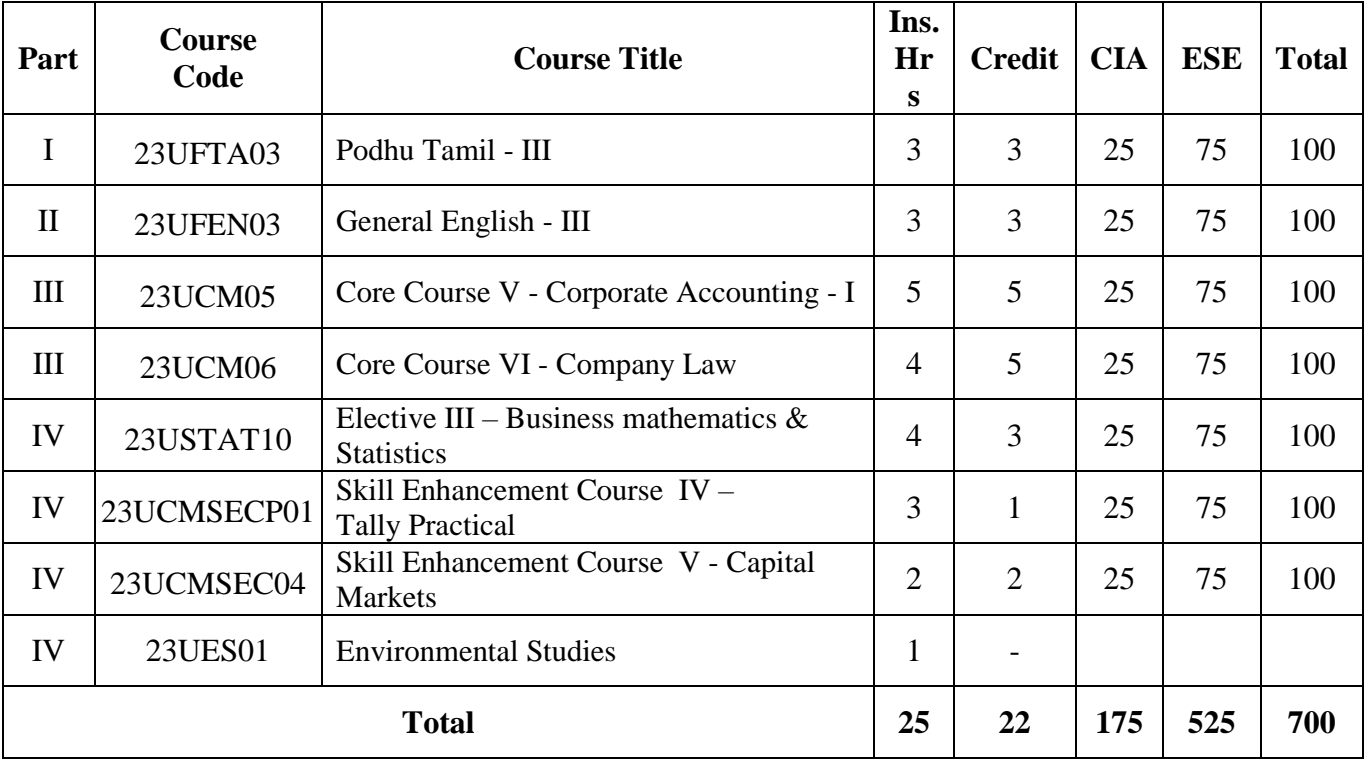

# **Second Year – Semester - III**

# **Second Year – Semester - IV**

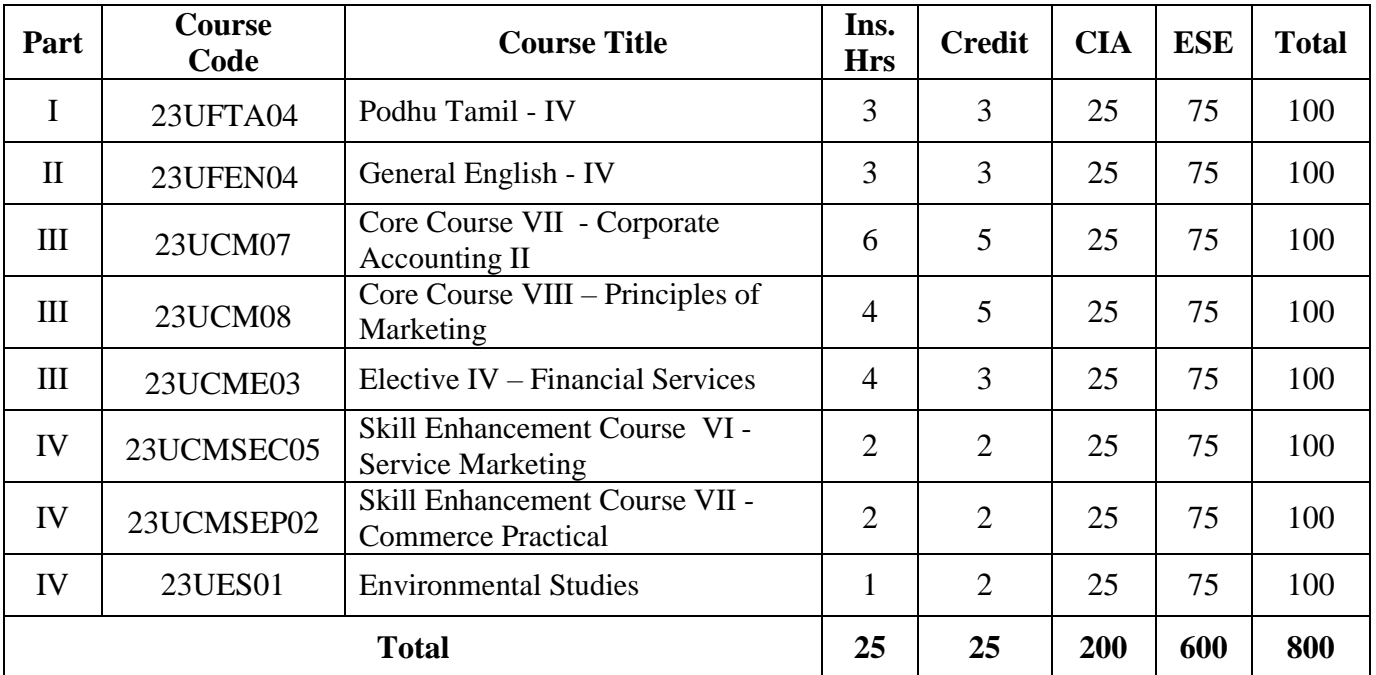

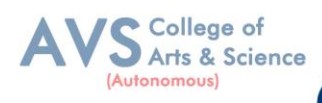

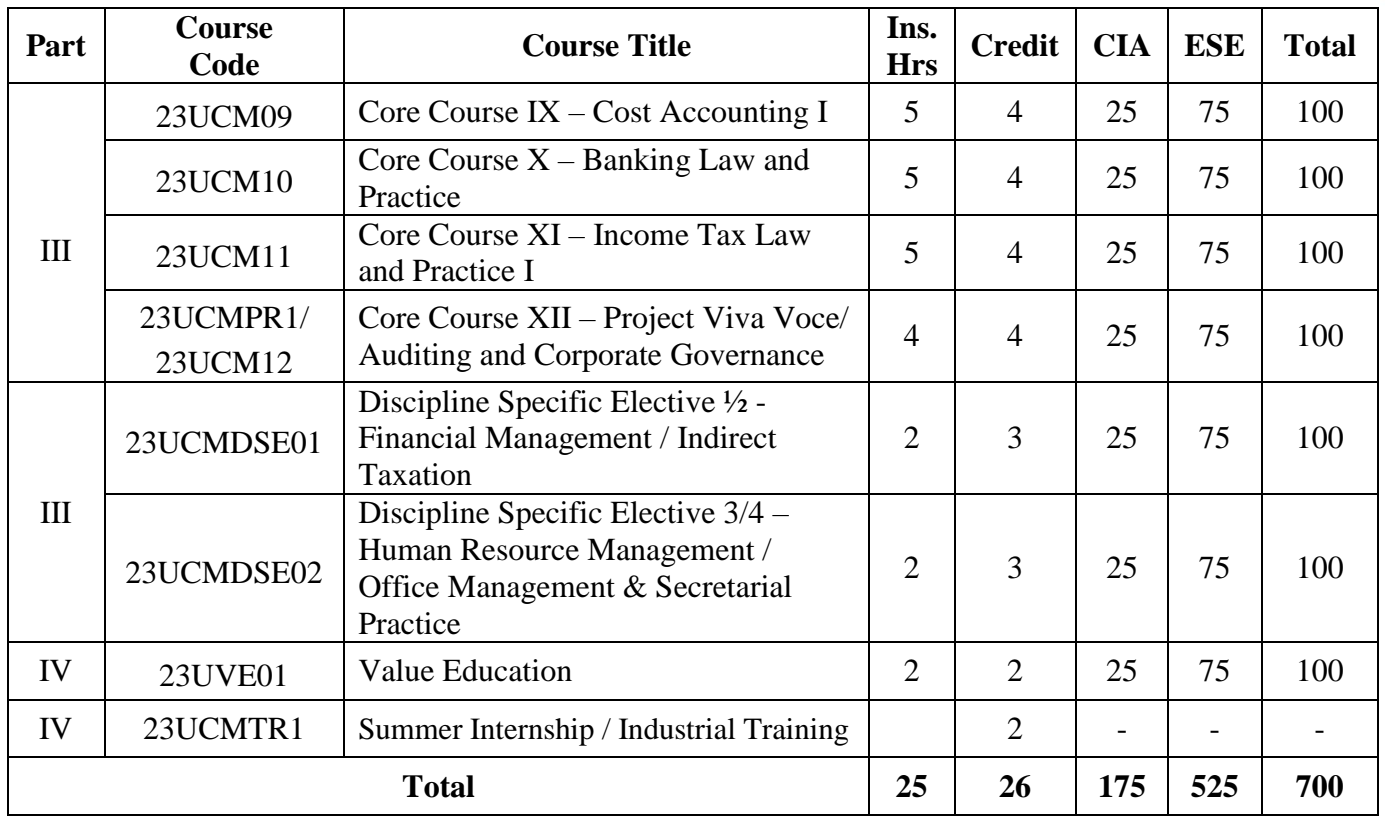

# **Third Year – Semester - V**

# **Third Year – Semester - VI**

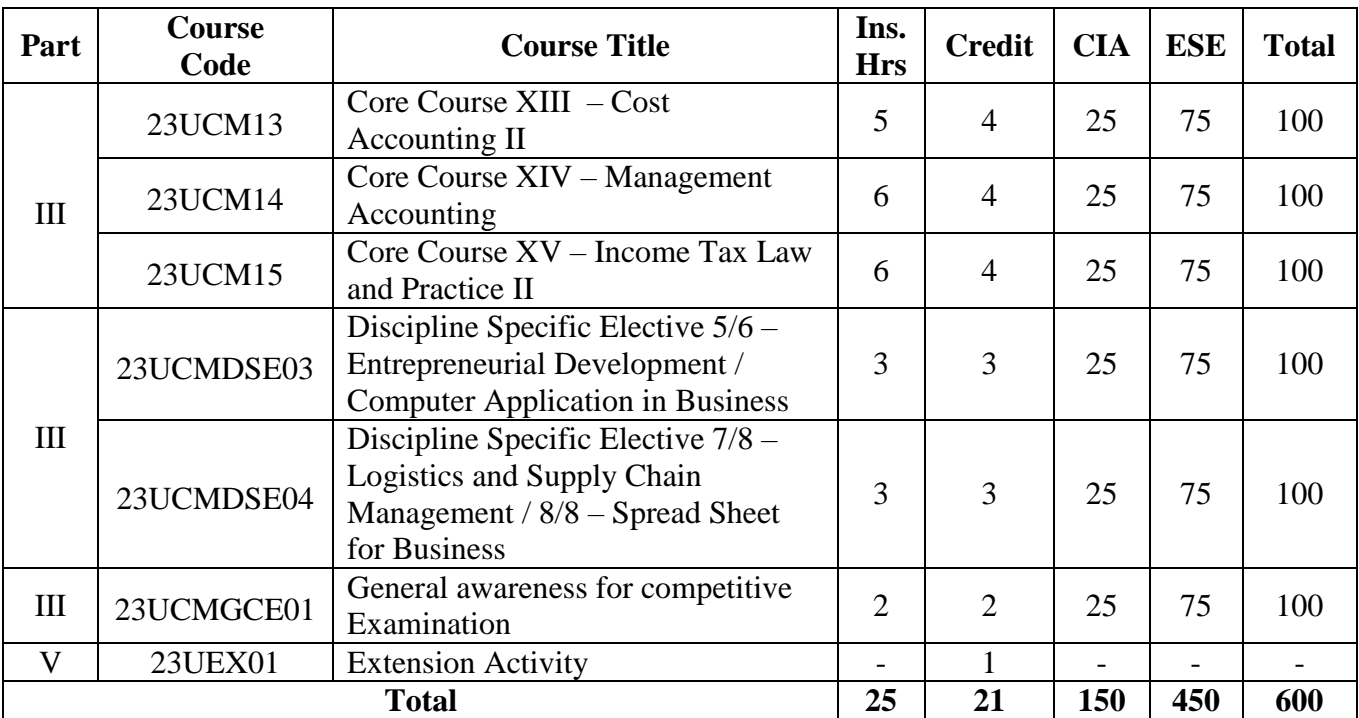

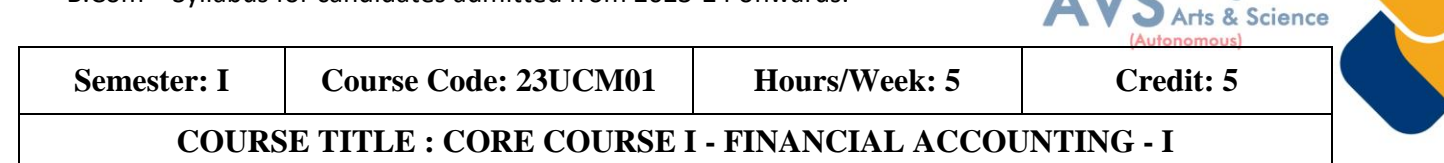

#### **Course Overview:**

- 1. Remember the concept of rectification of errors and Bank reconciliation statements
- 2. Apply the knowledge in preparing detailed accounts of sole trading concerns
- 3. Analyse the various methods of providing depreciation
- 4. Evaluate the methods of calculation of profit
- 5 Determine the royalty accounting treatment and claims from insurance Companies in case of loss of stock.

#### **Learning Objectives:**

- 1. To understand the basic accounting concepts and standards.
- 2. To know the basis for calculating business profits.
- 3. To familiarize with the accounting treatment of depreciation.
- 4. To learn the methods of calculating profit for single entry system.
- 5. To gain knowledge on the accounting treatment of insurance claims.

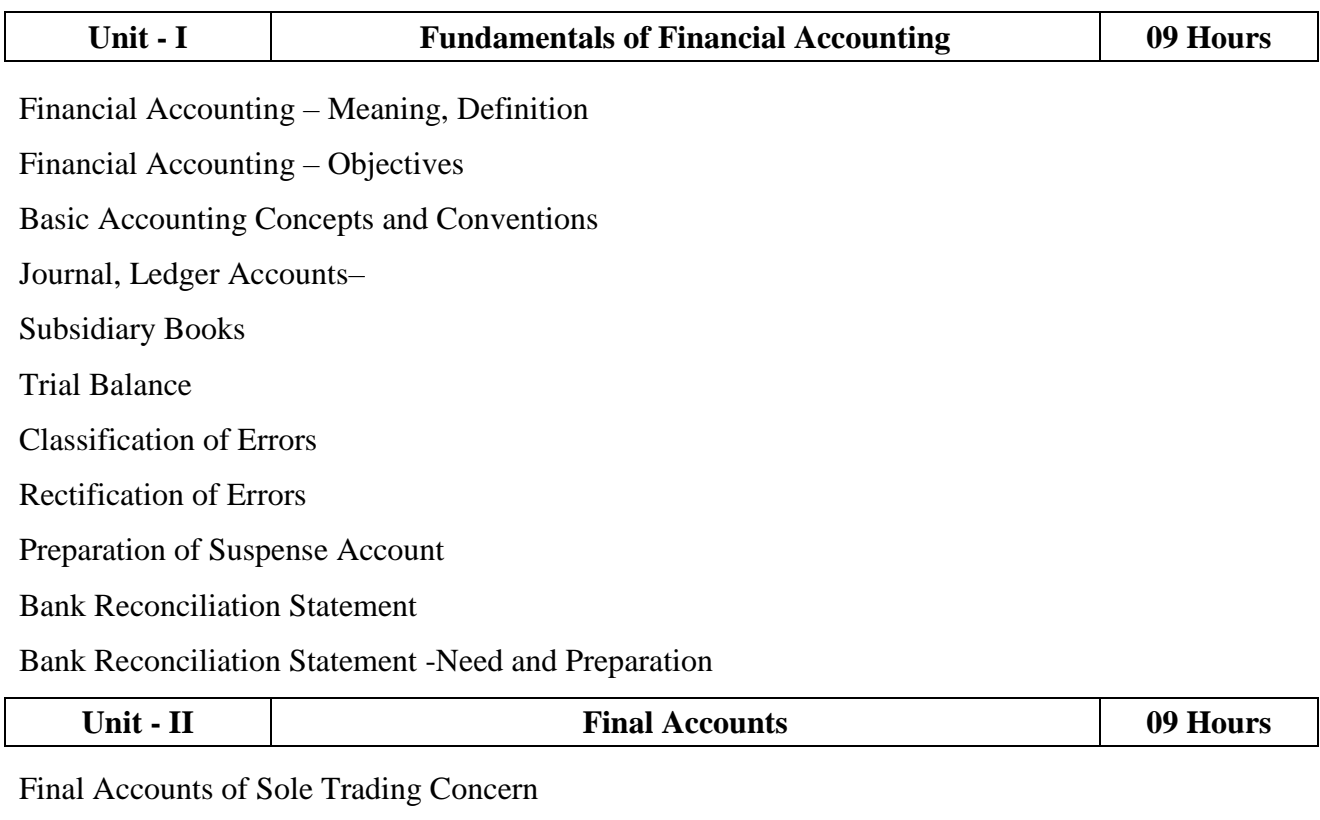

Capital Expenditure

College of

Revenue Expenditure

Preparation of Trading Accounting

Preparation of Profit and Loss Accounting

Preparation of Balance Sheet

Preparation of Balance Sheet - with Adjustments

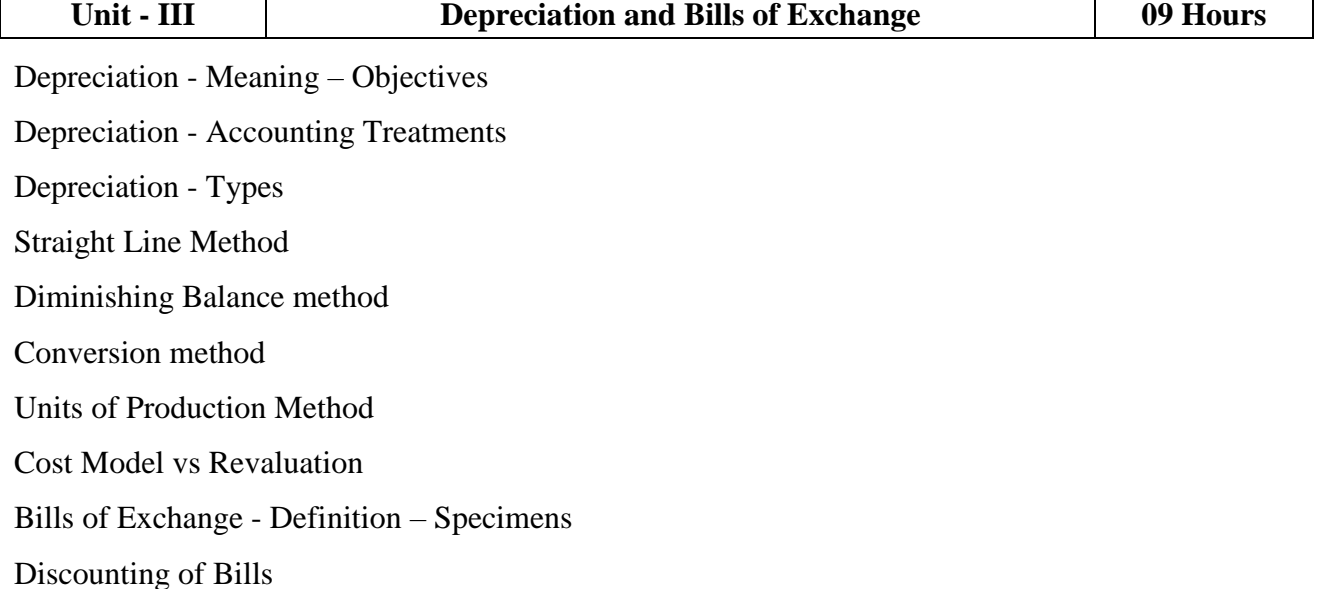

Endorsement of Bill

Collection of Bill

Noting Charges

Renewal of Bills of Exchange

Retirement of Bill under rebate

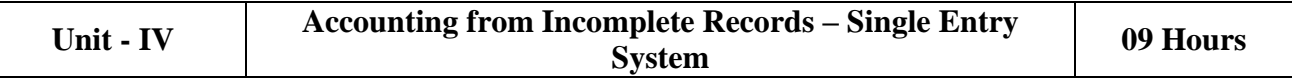

Incomplete Records -Meaning and Features

Limitations

Difference between Incomplete Records and Double Entry System

Methods of Calculation of Profit

Statement of Affairs Method

Preparation of final statements by Conversion method

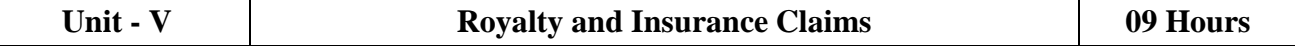

Royalty - Meaning

Minimum Rent

Short Working

S College of

*(Autonomous)* 

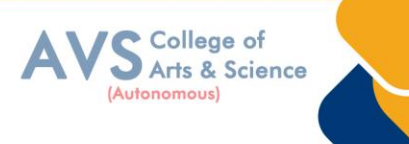

Recoupment of Short Working Lessor and Lessee Sublease Accounting Treatment. Insurance Claims –Calculation of Claim Amount Average clause (Loss of Stock only)

#### **Text Book(s):**

- 1. S. P. Jain and K. L. Narang Financial Accounting- I, Kalyani Publishers, New Delhi.
- 2. S.N. Maheshwari, Financial Accounting, Vikas Publications, Noida.
- 3. Shukla Grewal and Gupta, ―Advanced Accounts‖, volume 1, S. Chand and Sons, New Delhi.
- 4. Radhaswamy and R.L. Gupta: Advanced Accounting, Sultan Chand, New Delhi.

#### **Reference Books:**

- 1. Dr. Arulanandan and Raman: Advanced Accountancy, Himalaya Publications, Mumbai.
- 2. Tulsian , Advanced Accounting, Tata McGraw Hills, Noida.
- 3. Charumathi and Vinayagam, Financial Accounting, S.Chand and Sons, New Delhi.
- 4. Goyal and Tiwari, Financial Accounting, Taxmann Publications, New Delhi

#### **Web Resources:**

- 1. https://www.slideshare.net/mcsharma1/accounting-for-depreciation-1
- 2. https://www.slideshare.net/ramusakha/basics-of-financial-accounting
- 3. https://www.accountingtools.com/articles/what-is-a-single-entry-system.html

**Teaching Methodology**: Videos, Audios, PPT, Role Play, Field Visit, Seminar, Chalk & Talk, Lecturing, Case Study, Demonstration, Problem Solving, Group Discussion, Flipped Learning

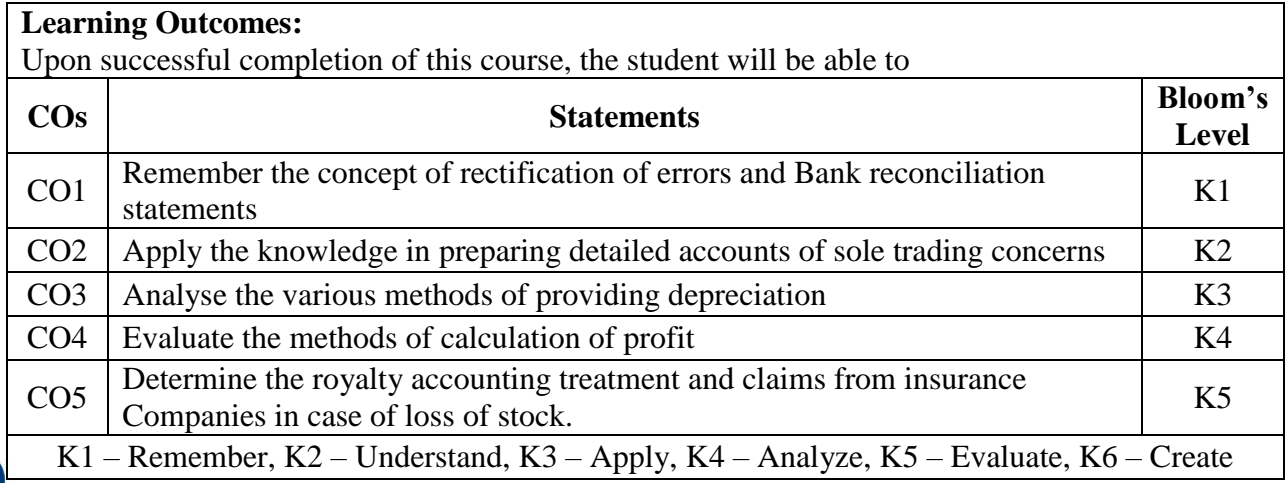

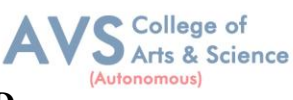

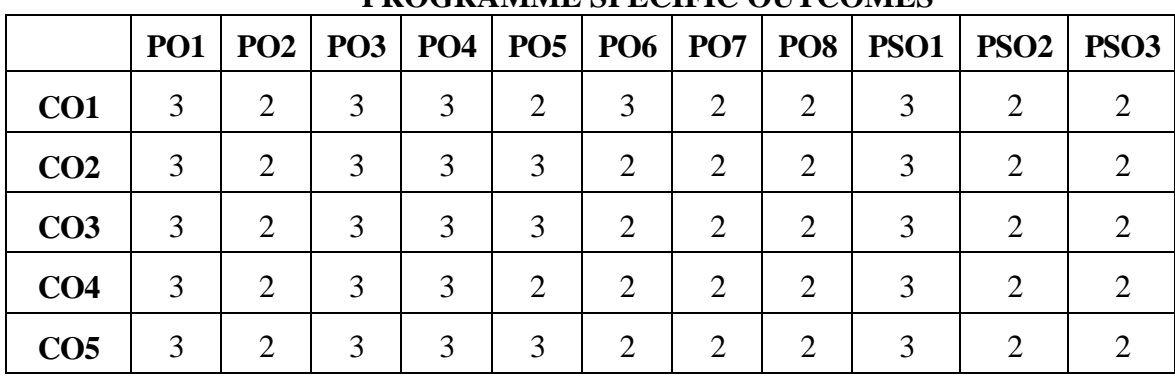

#### **MAPPING WITH PROGRAMME OUTCOMESAND PROGRAMME SPECIFIC OUTCOMES**

**3 – Strong, 2- Medium, 1- Low**

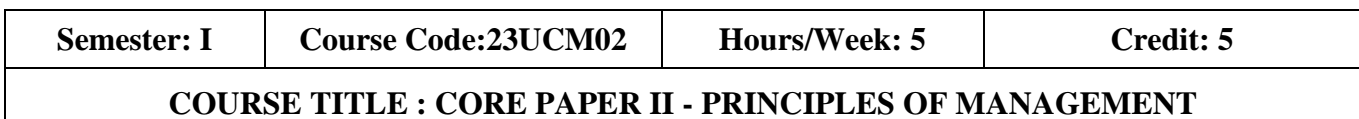

#### **Course Overview:**

- 1. Demonstrate the importance of principles of management.
- 2. Paraphrase the importance of planning and decision making in an organization.
- 3. Comprehend the concept of various authorizes and responsibilities of an organization.
- 4. Enumerate the various methods of Performance appraisal
- 5. Demonstrate the notion of directing, co-coordination and control in the management.

#### **Learning Objectives:**

- 1. To understand the basic management concepts and functions
- 2. To know the various techniques of planning and decision making
- 3. To familiarize with the concepts of organisation structure
- 4. To gain knowledge about the various components of staffing
- 5. To enable the students in understanding the control techniques of management

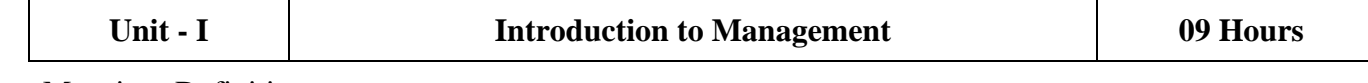

Meaning- Definitions

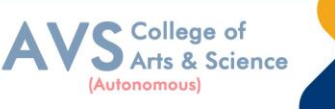

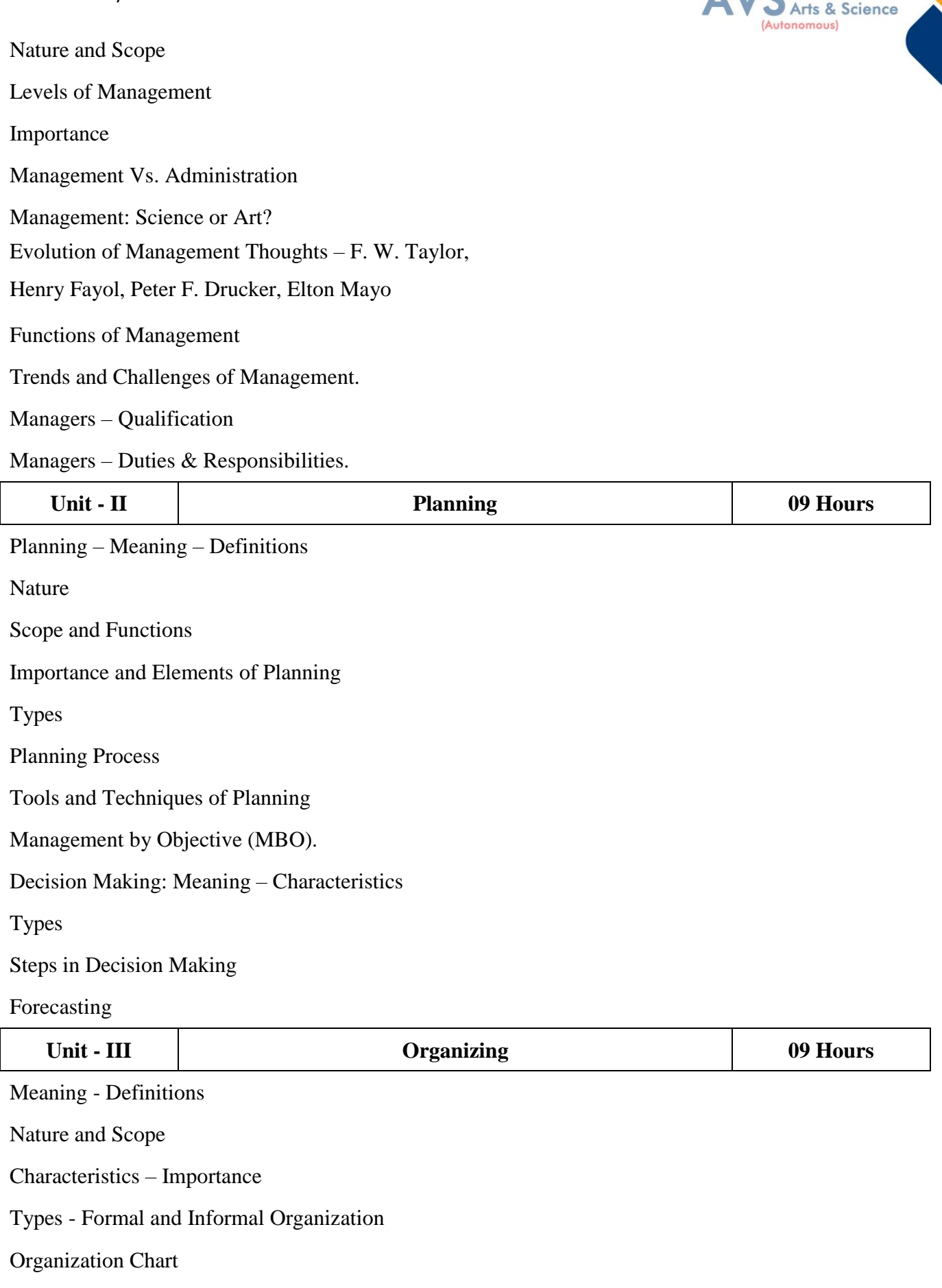

Organization Structure: Meaning and Types

Departmentalization

Authority and Responsibility

Centralization and Decentralization

Span of Management

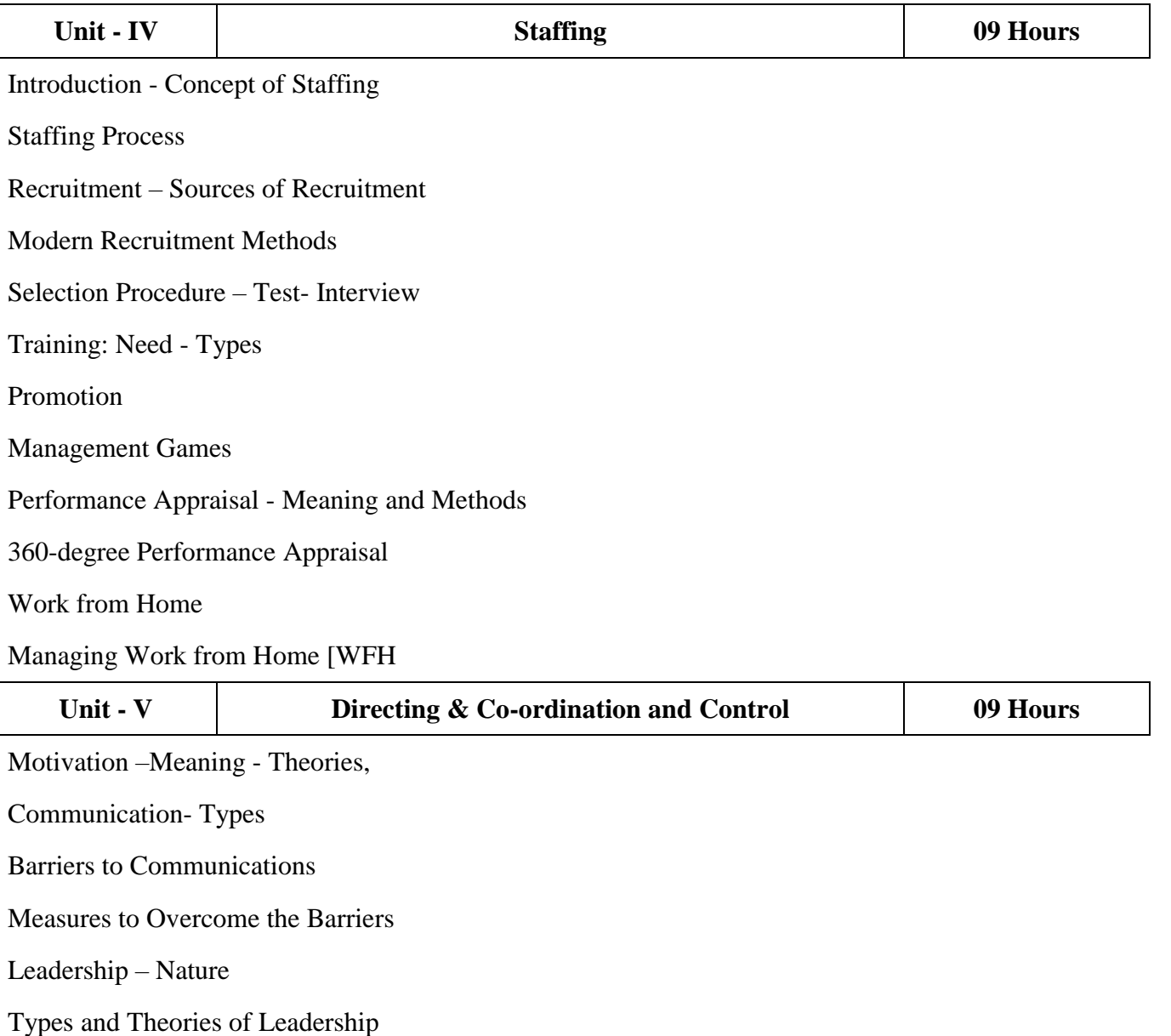

Styles of Leadership

Qualities of a Good Leader

Successful Women Leaders

Challenges faced by women in workforce

Supervision

Co-ordination – Meaning - Techniques of Co-ordination

S College of

(Autonomous)

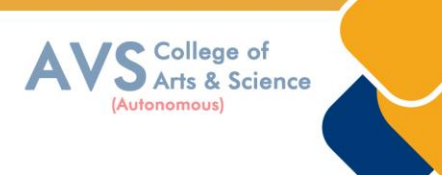

Control - Characteristics - Importance

Stages in the Control Process

Requisites of Effective Control and Controlling Techniques

Management by Exception [MBE].

#### **Text Book(s):**

- 1. Gupta. C.B, Principles of Management L.M. Prasad, S. Chand & Sons Co. Ltd, New Delhi.
- 2. Dinkar Pagare, Principles of Management, Sultan Chand & Sons Publications, New Delhi.
- 3. P.C. Tripathi & P.N Reddy, Principles of Management. Tata McGraw, Hill, Noida.
- 4. L.M. Prasad, Principles of Management, S.Chand & Sons Co. Ltd, New Delhi.
- 5. R.K. Sharma, Shashi K. Gupta, Rahul Sharma, Business Management, Kalyani
- 6. Publications, New Delhi.

#### **Reference Books:**

- 1. K Sundhar, Principles Of Management, Vijay Nichole Imprints Limited,1 Chennai
- 2. Harold Koontz, Heinz Weirich, Essentials of Management, McGraw Hill, Sultan Chand and Sons, New Delhi.
- 3. Grifffin, Management principles and applications, Cengage learning, India.
- 4. H. Mintzberg The Nature of Managerial Work, Harper & Row, New York.
- 5. Eccles, R. G. & Nohria, N. Beyond the Hype: Rediscovering the Essence of Management. Boston The Harvard Business School Press, India.

#### **Web Resources:**

1http://www.universityofcalicut.info/sy1/management

2<https://www.managementstudyguide.com/manpower-planning.htm>

3<https://www.businessmanagementideas.com/notes/management-notes/> coordination/coordination/21392

**Teaching Methodology**: Videos, Audios, PPT, Role Play, Field Visit, Seminar, Chalk & Talk, Lecturing, Case Study, Demonstration, Problem Solving, Group Discussion, Flipped Learning

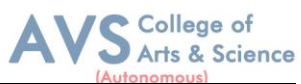

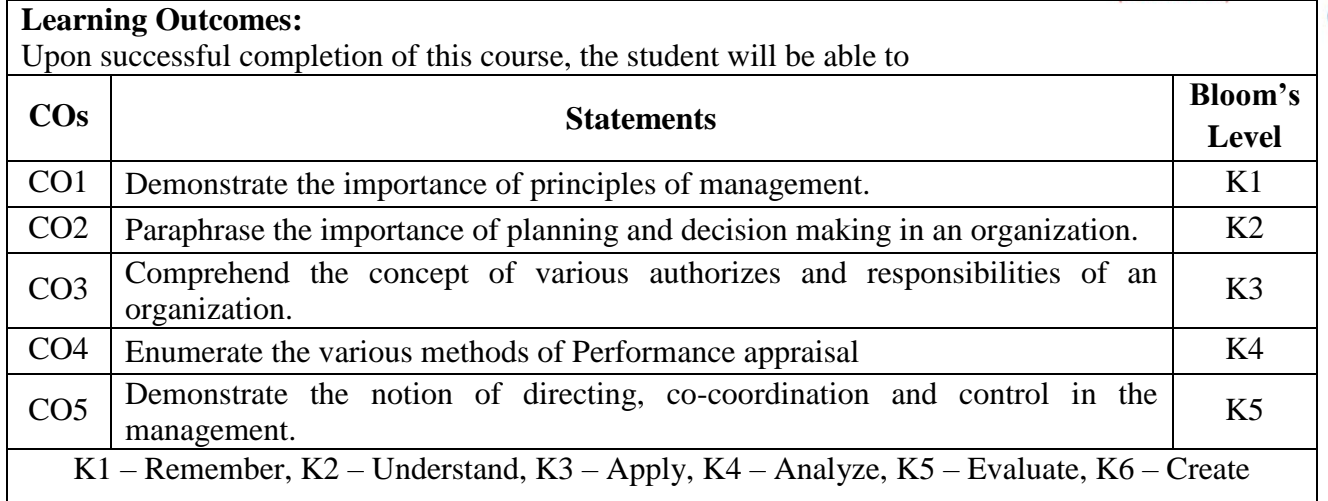

# **MAPPING WITH PROGRAMME OUTCOMESAND PROGRAMME SPECIFIC OUTCOMES**

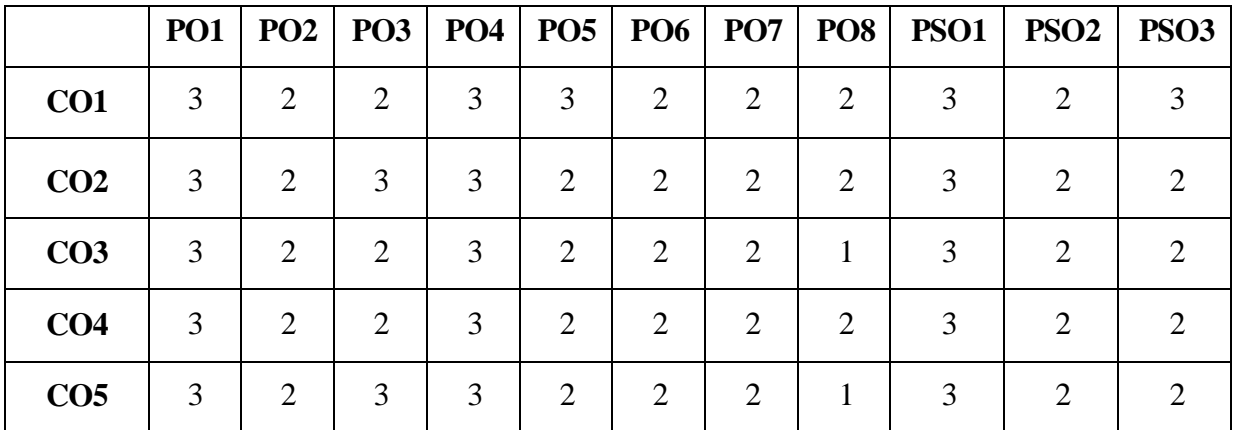

 **3 – Strong, 2- Medium, 1- Low**

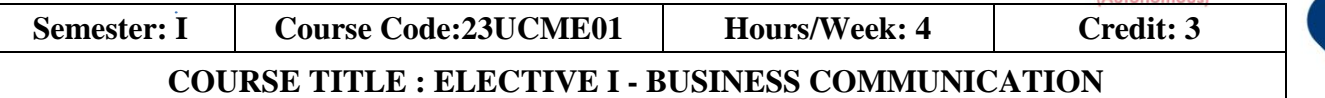

#### **Course Overview:**

- 1. Acquire the basic concept of business communication.
- 2. Exposed to effective business letter
- 3. Paraphrase the concept of various correspondences.
- 4. Prepare Secretarial Correspondence like agenda, minutes and various business reports.
- 5 Acquire the skill of preparing an effective resume

#### **Learning Objectives:**

- 1. To enable the students to know about the principles, objectives and importance of communication in commerce and trade.
- 2. To develop the students to understand about trade enquiries
- 3. To make the students aware about various types of business correspondence.
- 4. To develop the students to write business reports.
- 5. To enable the learners to update with various types of interviews

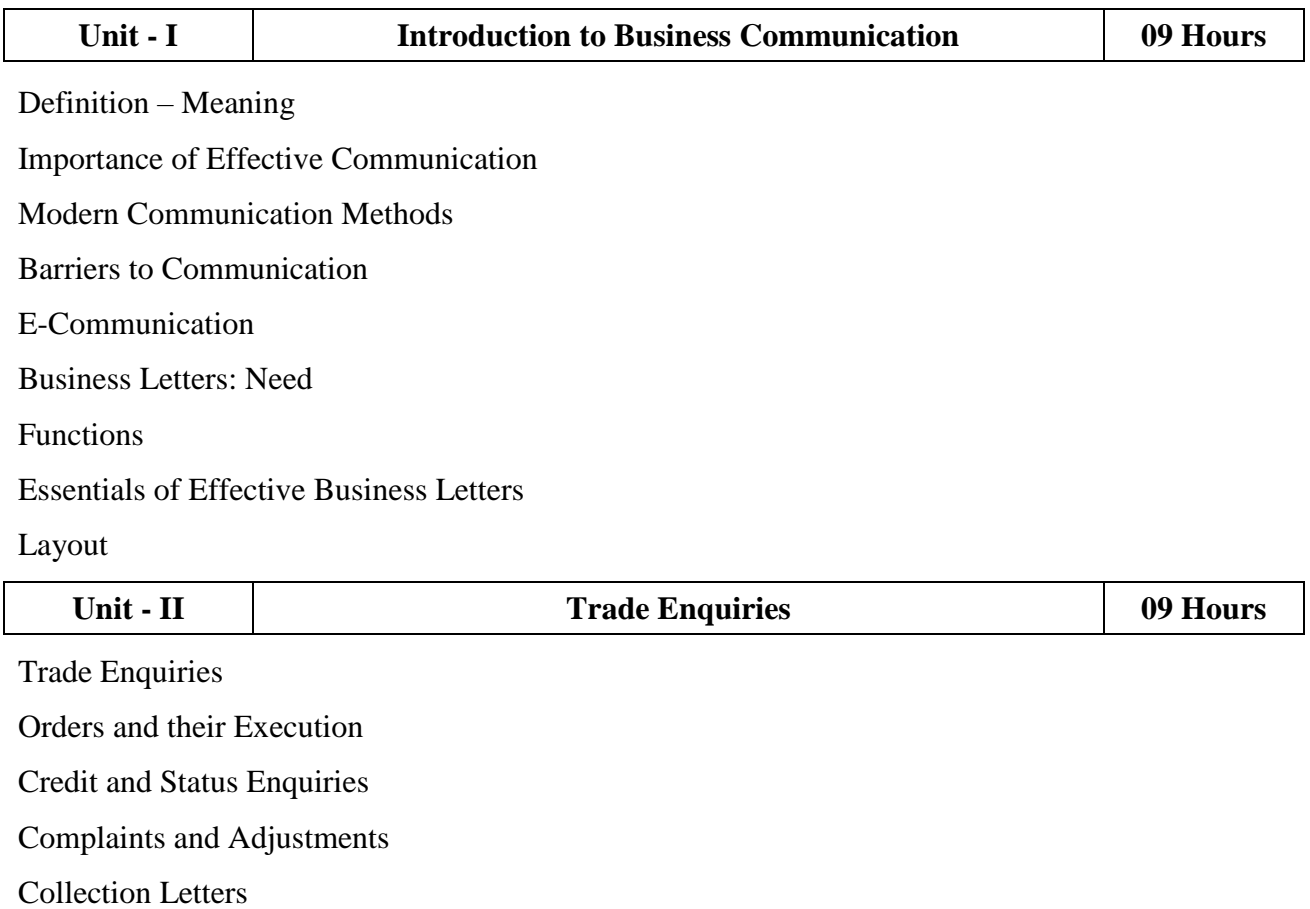

College of Arts & Science

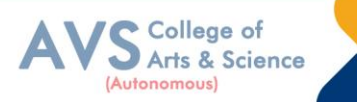

#### Sales Letters

Circular Letters

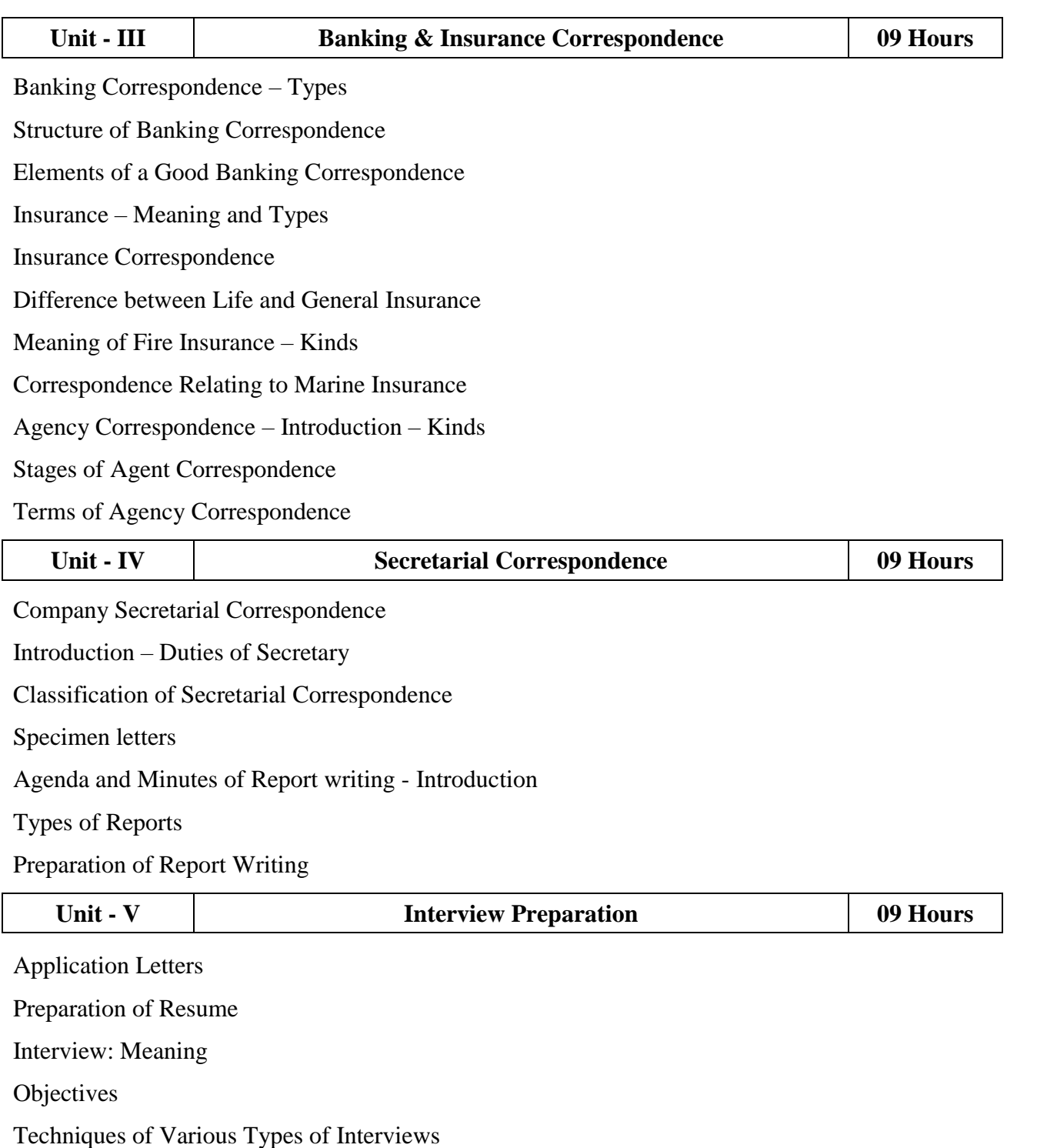

Creating & maintaining Digital Profile

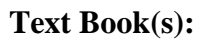

- 1. Rajendra Pal & J.S. Korlahalli, Essentials of Business Communication-Sultan1 Chand & Sons- New Delhi.
- 2. Gupta and Jain, Business Communication, Sahityabahvan Publication, New2 Delhi.
- 3. K.P. Singha, Business Communication, Taxmann, New Delhi.
- 4. R. S. N. Pillai and Bhagavathi. S, Commercial Correspondence, Chand4 Publications, New Delhi.
- 5. M. S. Ramesh and R. Pattenshetty, Effective Business English and Correspondence, S. Chand & Co, Publishers, New Delhi.

#### **Reference Books:**

- 1. V.K. Jain and Om Prakash, Business communication, S.Chand, New Delhi.
- 2. RithikaMotwani, Business communication, Taxmann, New Delhi.
- 3. Shirley Taylor, Communication for Business-Pearson Publications New Delhi.
- 4. Bovee, Thill, Schatzman, Business Communication Today Pearson Education,4 Private Ltd- New Delhi.
- 5. Penrose, Rasbery, Myers, Advanced Business Communication, Bangalore.

#### **Web Resources:**

- 1 https://accountingseekho.com/
- 2 https://www.testpreptraining.com/business-communications-practice-examquestions

3<https://bachelors.online.nmims.edu/degree-programs>

**Teaching Methodology**: Videos, Audios, PPT, Role Play, Field Visit, Seminar, Chalk & Talk, Lecturing, Case Study, Demonstration, Problem Solving, Group Discussion, Flipped Learning

College of Arts & Science

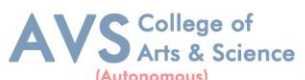

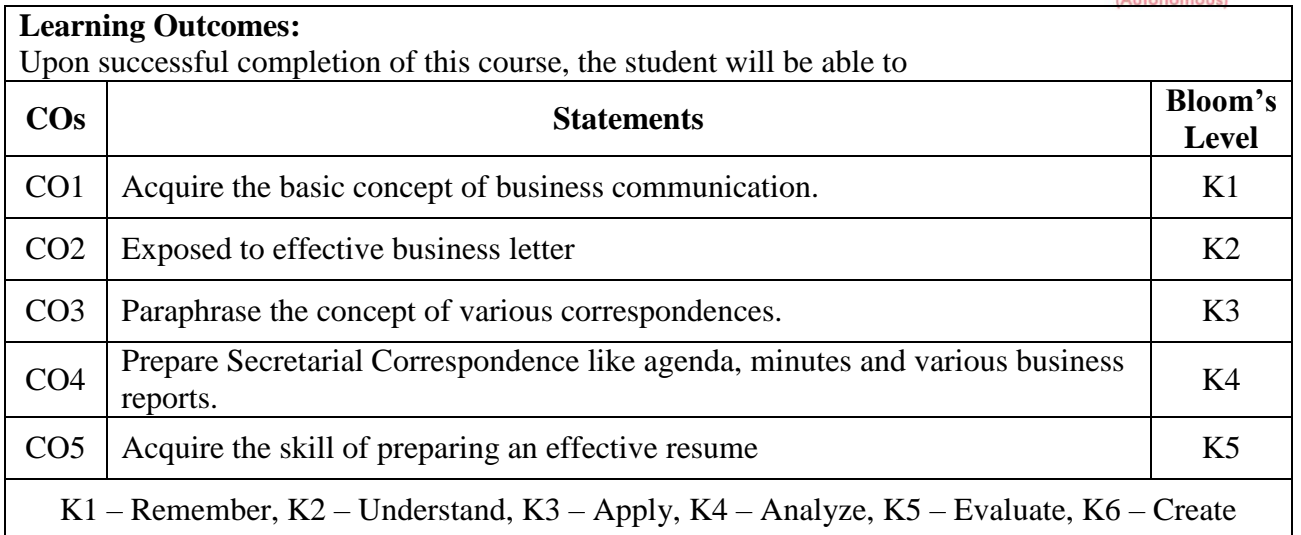

#### **MAPPING WITH PROGRAMME OUTCOMESAND PROGRAMME SPECIFIC OUTCOMES**

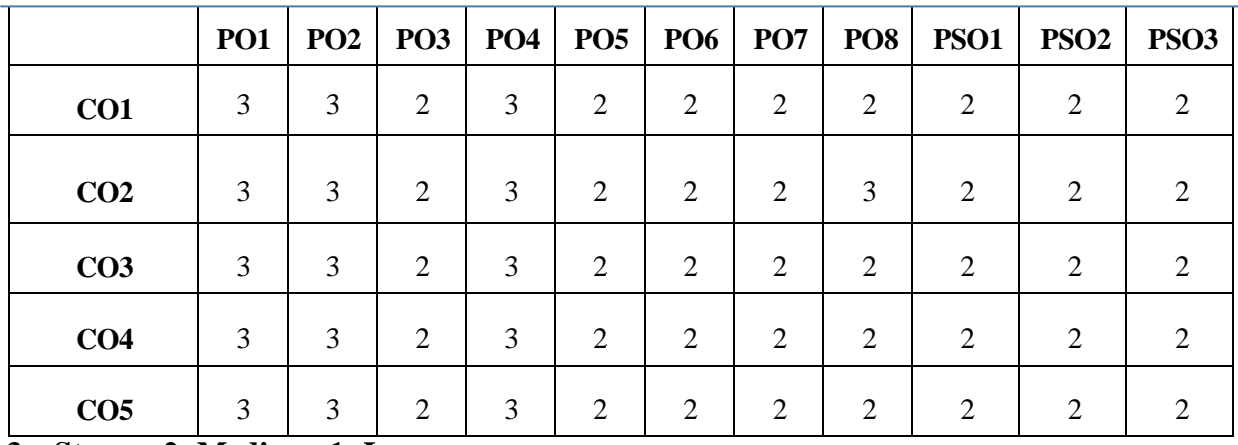

**3 – Strong, 2- Medium, 1- Low**

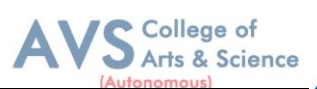

**Semester: I Course Code: 23UCMFC01 Hours/Week: 3 Credit: 2**

#### **COURSE TITLE : FOUNDATION COURSE FC - ELEMENTS OF INDUSTRY 4.0**

#### **Course Overview:**

- 1. Define and explain the technologies of industry 4.0
- 2. Analyze and apply AI in the relevant sector
- 3. Summarize the characteristics of big data
- 4. Apply the tools of Industry 4.0
- 5. Adapt to the changing needs of the industry

#### **Learning Objectives:**

- 1. Learn the essentials of Industry 4.0
- 2. Understand the need and applications of Artificial Intelligence
- 3. Set a base for big data and Internet of Things
- 4. Familiarize the applications and tools of Industry4.0
- 5. Train on the skills required by industries

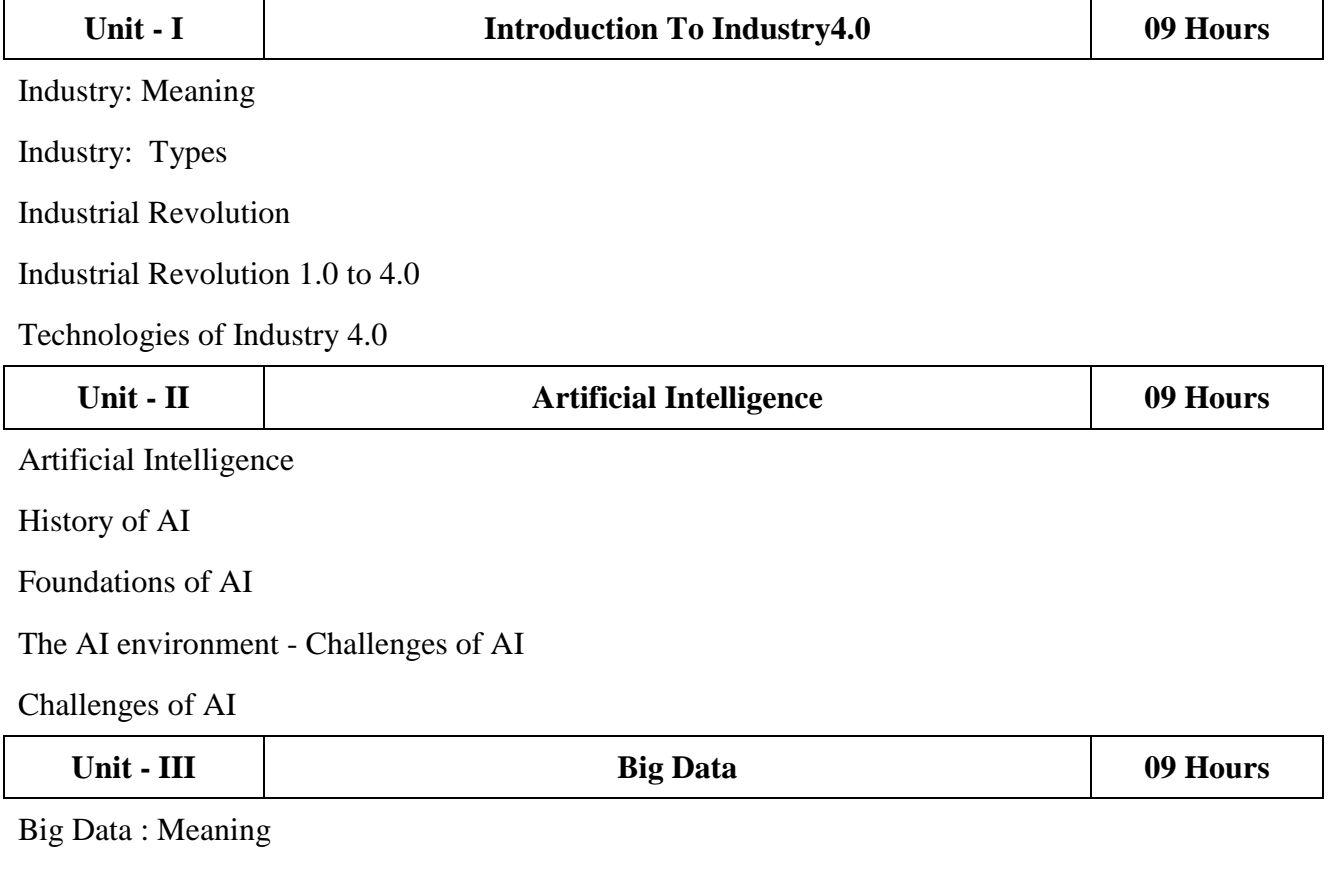

Essentials of Big Data in Industry 4.0

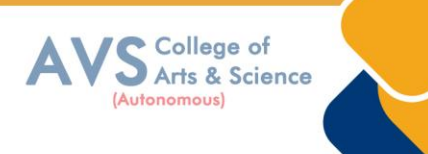

Big Data Components

Big Data Characteristics

Big Data Applications

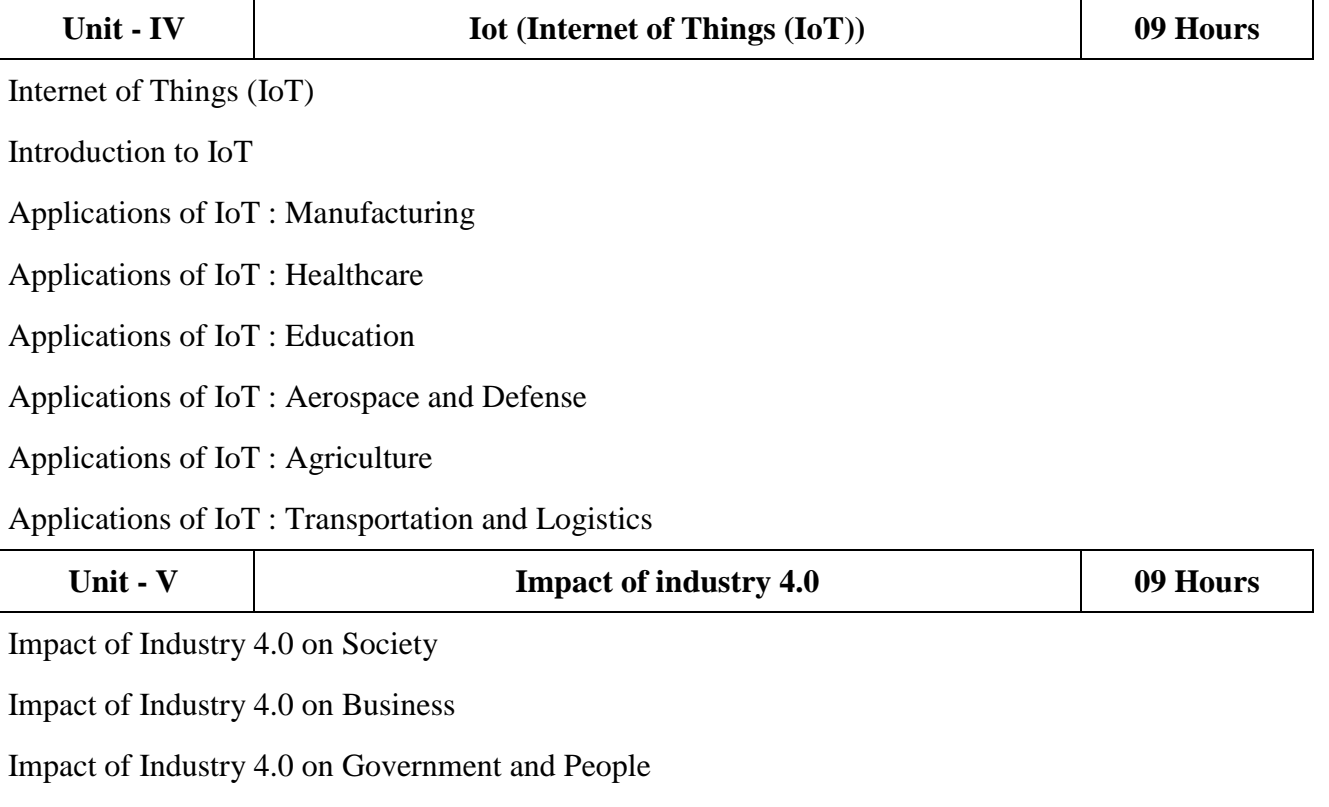

Framework for aligning Education with Industry 4.0

#### **Text Book(s):**

- 1. Seema Acharya J, Subhashini Chellappan, (2019) ―Big Data and Analytics‖, 2nd Edition, Wiley Publication, New Delhi.
- 2. Russel S, Norvig P (2010), —Artificial Intelligence: A Modern approachl,  $3^{rd}$ Edition, Prentice Hall, New York.
- 3. Pethuru Raj and Anupama C. Raman, (2017), "The Internet of Things: Enabling Technologies, Platforms, and Use Cases", Auerbach Publications

#### **Reference Books:**

- 1. Judith Hurwitz, Alan Nugent, Fern Halper, Marcia Kaufman, Big Data for Dummiesl, John Wiley & Sons, Inc.
- 2. Nilsson (2000), Artificial Intelligence: A new synthesis, Nils J Harcourt Asia PTE Ltd.

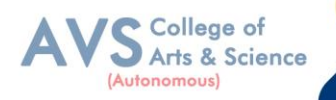

#### **Web Resources:**

1 https://sist.sathyabama.ac.in/sist\_coursematerial/uploads/SEEA1403.pdf

2.https://library.oapen.org/bitstream/handle/20.500.12657/43836/extern al\_content.pdf? sequence=1

3 https://www.vssut.ac.in/lecture\_notes/lecture1428643004.pdf

**Teaching Methodology**: Videos, Audios, PPT, Role Play, Field Visit, Seminar, Chalk & Talk, Lecturing, Case Study, Demonstration, Problem Solving, Group Discussion, Flipped Learning

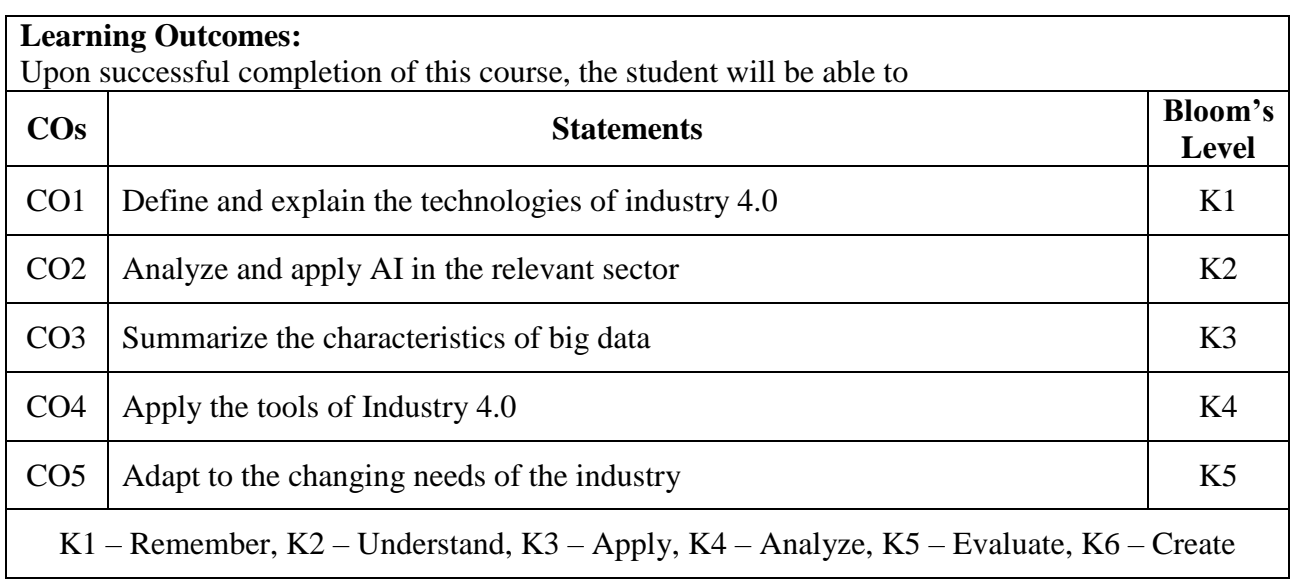

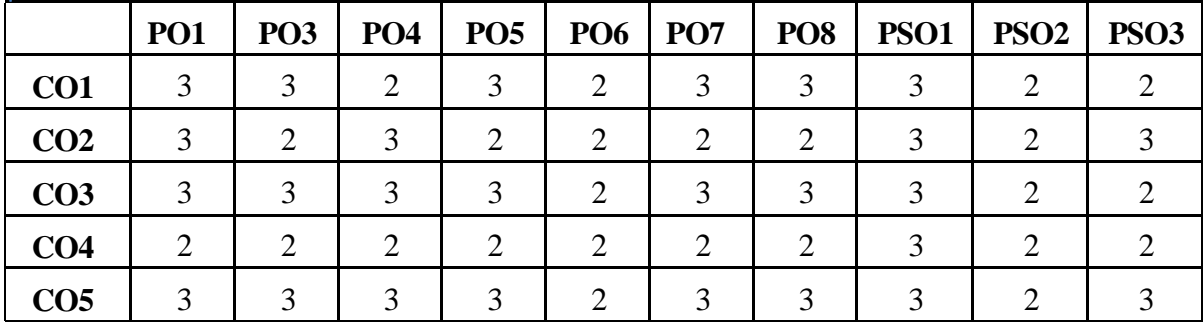

#### **MAPPING WITH PROGRAMME OUTCOMESAND PROGRAMME SPECIFIC OUTCOMES**

**3 – Strong, 2- Medium, 1- Low**

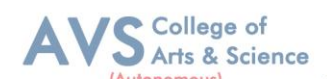

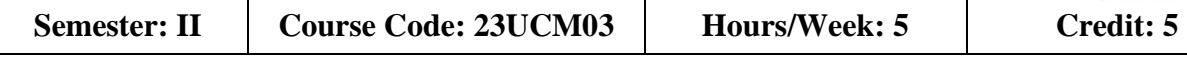

**COURSE TITLE : CORE COURSE III - FINANCIAL ACCOUNTING - II**

#### **Course Overview:**

- 1. To evaluate the Hire purchase accounts and Installment systems
- 2. To prepare Branch accounts and Departmental Accounts
- 3. To understand the accounting treatment for admission and retirement in partnership
- 4. To know Settlement of accounts at the time of dissolution of a firm.
- 5 To elaborate the role of IFRS

#### **Learning Objectives:**

Debtors system

- 1. The students are able to prepare different kinds of accounts such Higher purchase and Installments System.
- 2. To understand the allocation of expenses under departmental accounts
- 3. To gain an understanding about partnership accounts relating to Admission and retirement
- 4. Provides knowledge to the learners regarding Partnership Accounts relating to dissolution of firm
- 5. To know the requirements of international accounting standards

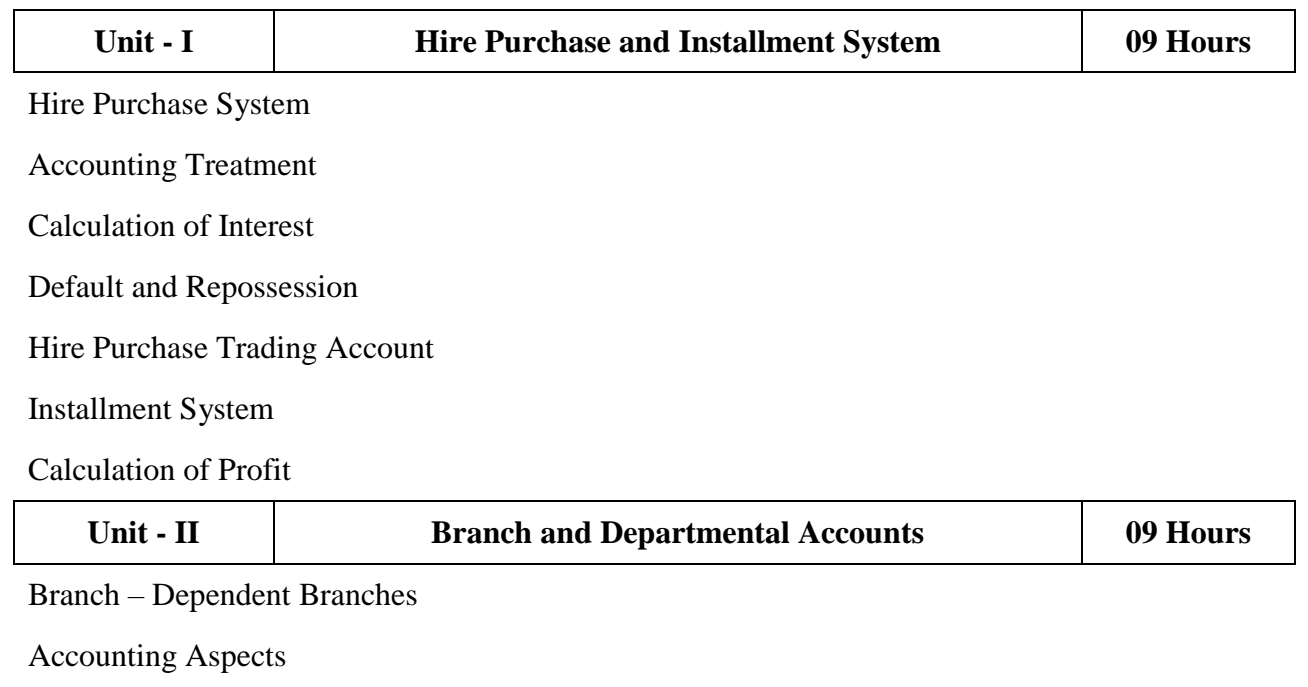

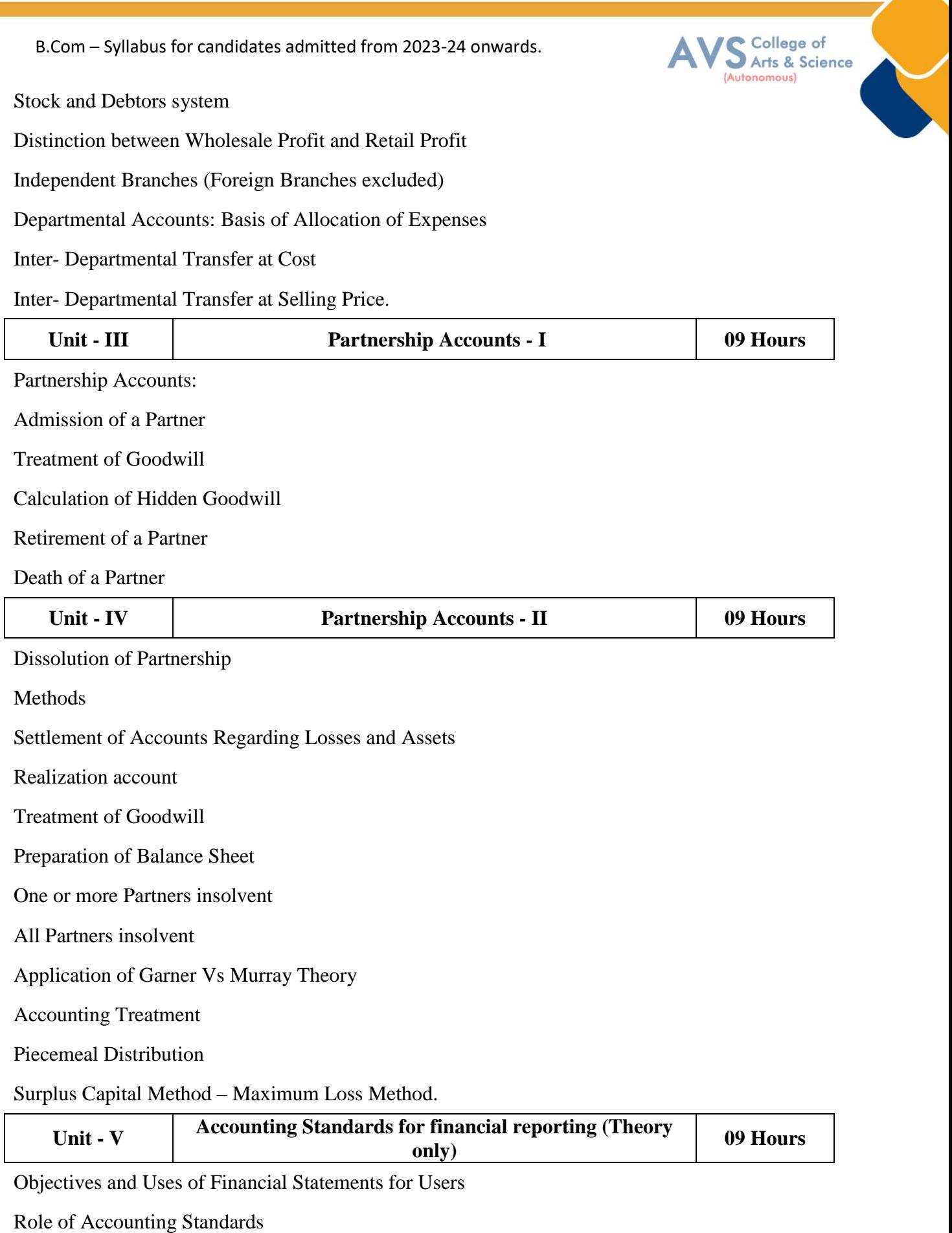

Development of Accounting Standards in India

 $\overline{\phantom{a}}$ 

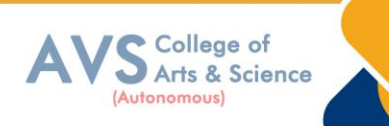

#### **Text Book(s):**

- 1. Radhaswamy and R.L. Gupta: Advanced Accounting, Sultan Chand, New Delhi.
- 2. M.C. Shukla T.S. Grewal & S.C. Gupta, Advance Accounts, S Chand Publishing, New Delhi.
- 3. R.L. Gupta and V.K. Gupta, ―Financial Accounting‖, Sultan Chand, New Delhi.
- 4. S P Jain and K. L. Narang: Financial Accounting- I, Kalyani Publishers, New Delhi.
- **5.** T.S. Reddy& A. Murthy, Financial Accounting, Margam Publishers, Chennai

#### **Reference Books:**

- 1. Dr. S.N. Maheswari: Financial Accounting, Vikas Publications, Noida.
- 2. Dr. Venkataraman & others (7 lecturers): Financial Accounting, VBH, Chennai.
- 3. Dr.Arulanandan and Raman: Advanced Accountancy, Himalaya publications, Mumbai.
- 4. Tulsian , Advanced Accounting, Tata MC. Graw hills, India.
- 5. Charumathi and Vinayagam, Financial Accounting, S.Chand and sons, New Delhi.

#### **Web Resources:**

1<https://www.slideshare.net/mcsharma1/accounting-for-depreciation-1>

- 2<https://www.slideshare.net/ramusakha/basics-of-financial-accounting>
- 3<https://www.accountingtools.com/articles/what-is-a-single-entry-system.html>

**Teaching Methodology**: Videos, Audios, PPT, Role Play, Field Visit, Seminar, Chalk & Talk, Lecturing, Case Study, Demonstration, Problem Solving, Group Discussion, Flipped Learning

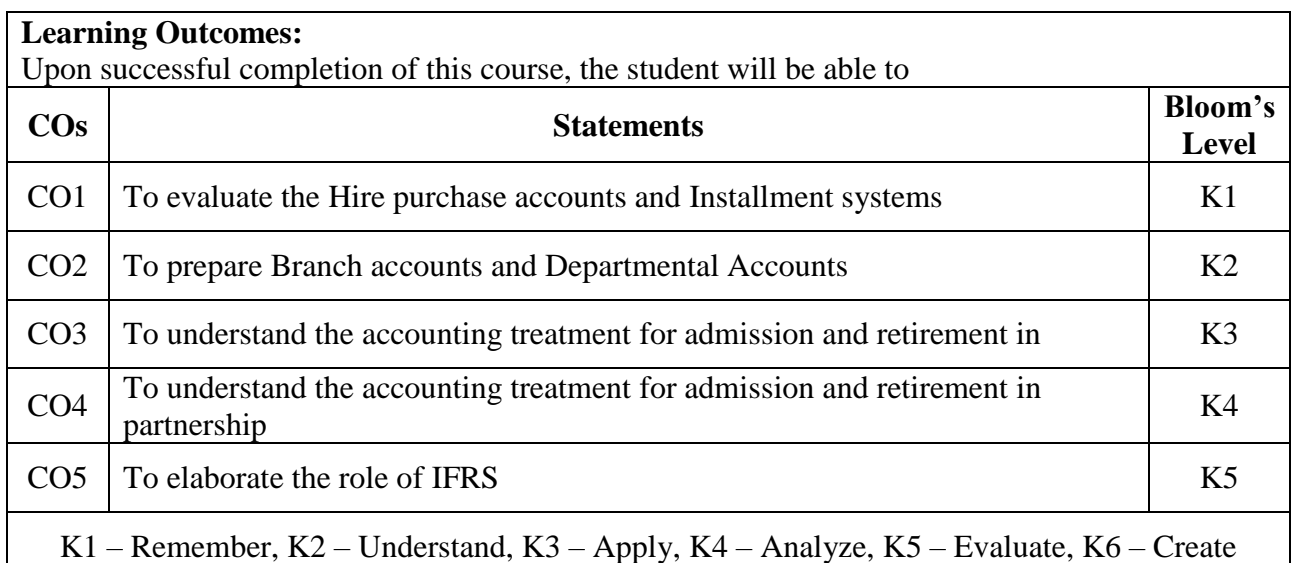

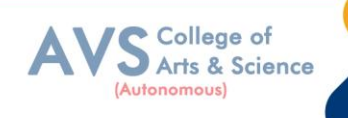

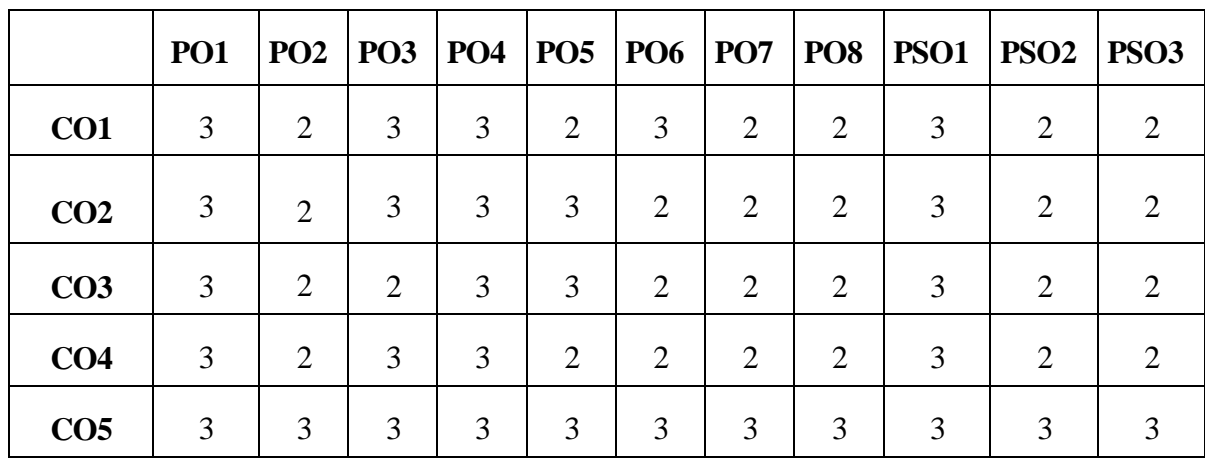

#### **MAPPING WITH PROGRAMME OUTCOMES AND PROGRAMME SPECIFIC OUTCOMES**

**3 – Strong, 2- Medium, 1- Low**

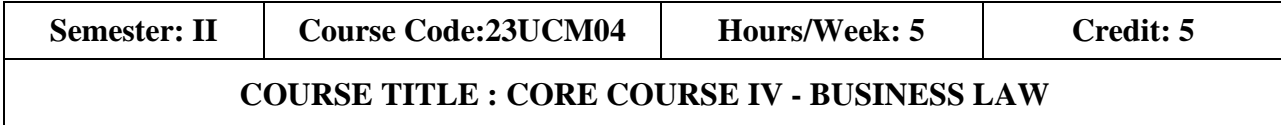

#### **Course Overview:**

- 1. Explain the Objectives and significance of Mercantile law
- 2. Understand the clauses and exceptions of Indian Contract Act.
- 3. Outline the contract of indemnity and guarantee
- 4. Familiar with the provision relating to Bailment and Pledge.
- 5 Explain the various provisions of Sale of Goods Act 1930

#### **Learning Objectives:**

- 1. To know the nature and objectives of Mercantile lawand the essentials of validcontract
- 2. To gain knowledge on performance contracts
- 3. To be acquainted with the rules of Indemnity and Guarantee
- 4. To make aware of the essentials of Bailment and pledge
- 5. To understand the provisions relating to sale of goods

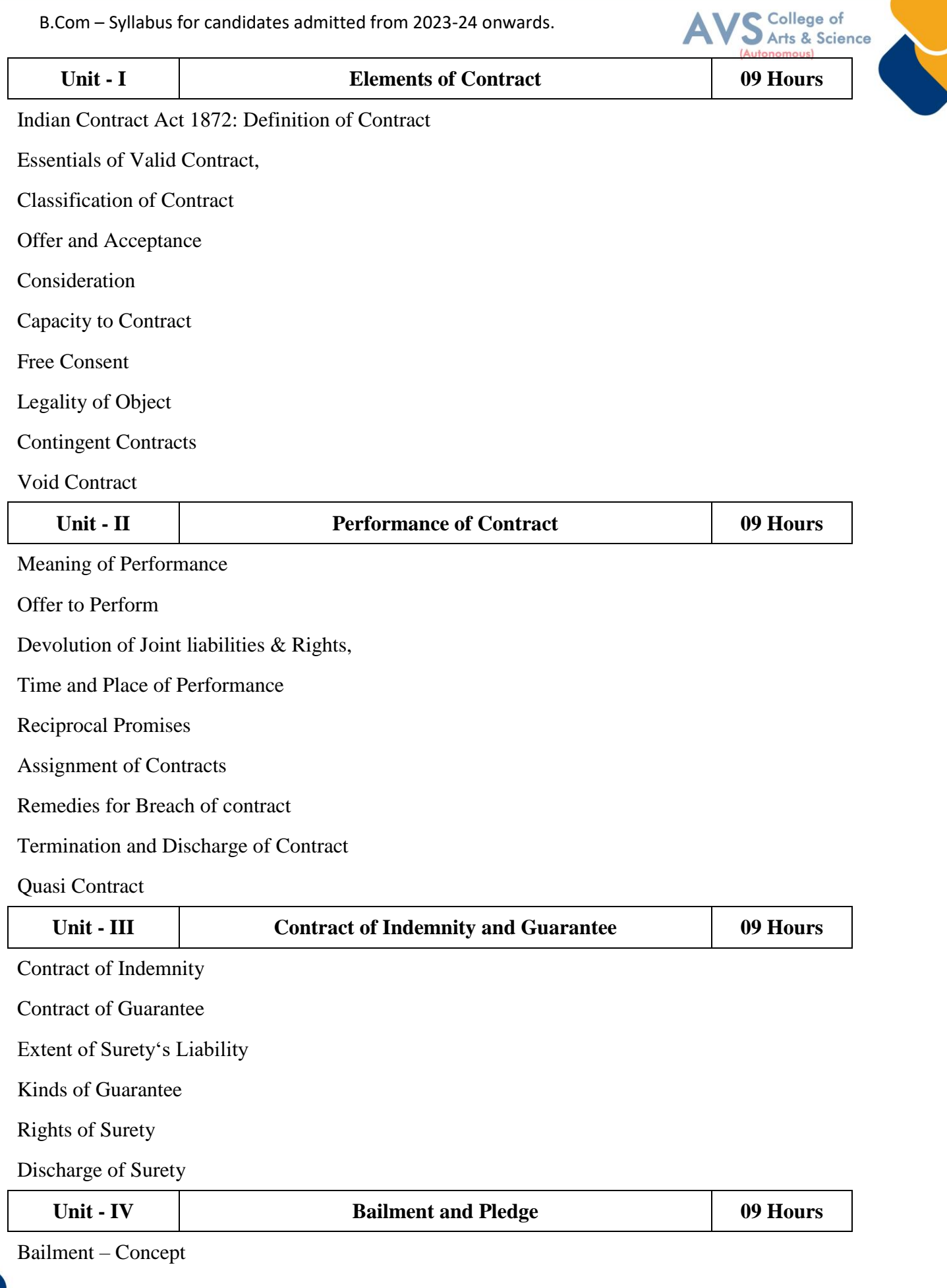

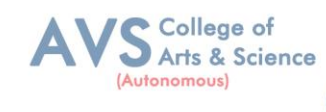

#### Essentials

Classification of Bailments

Duties and Rights of Bailor

Duties and Rights of Bailee

Law of Pledge , Meaning

Essentials of Valid Pledge

#### Pledge and Lien, Rights of Pawner and Pawnee.

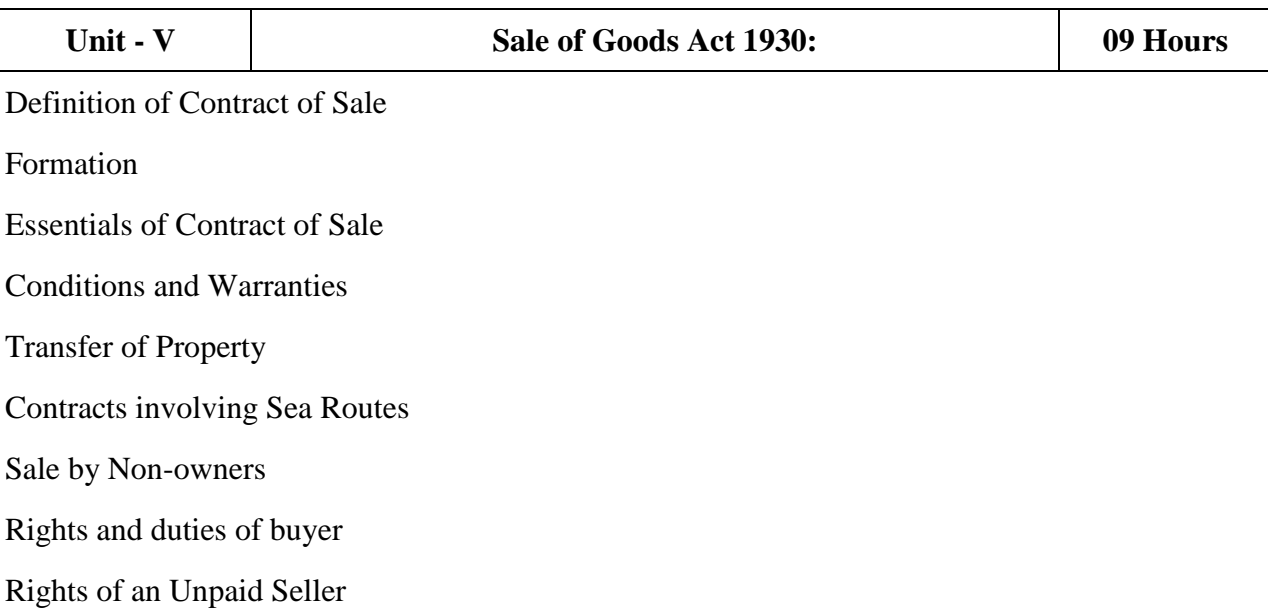

#### **Text Book(s):**

- 1. N.D. Kapoor , Business Laws- Sultan Chand and Sons, New Delhi.
- 2. R.S.N. Pillai Business Law, S.Chand, New Delhi.
- 3. M C Kuchhal &VivekKuchhal, Business law, S Chand Publishing, New Delhi
- 4. M.V. Dhandapani, Business Laws, Sultan Chand and Sons, New Delhi.
- **5.** Shusma Aurora, Business Law, Taxmann, New Delhi.

#### **Reference Books:**

- 1. PreethiAgarwal, Business Law, CA foundation study material, Chennai.
- 2. Business Law by Saravanavel, Sumathi, Anu, Himalaya Publications, Mumbai.
- 3. Kavya and Vidhyasagar, Business Law, Nithya Publication, New Delhi.
- 4. D. Geet, Business Law Nirali Prakashan Publication, Pune.
- 5. M.R. Sreenivasan , Business Laws, Margham Publications, Chennai.

#### **Web Resources:**

1 [www.cramerz.comwww.digitalbusinesslawgroup.com](http://www.cramerz.comwww.digitalbusinesslawgroup.com/)

2<http://swcu.libguides.com/buslaw>

3 http://libguides.slu.edu/businesslaw

**Teaching Methodology**: Videos, Audios, PPT, Role Play, Field Visit, Seminar, Chalk & Talk, Lecturing, Case Study, Demonstration, Problem Solving, Group Discussion, Flipped Learning

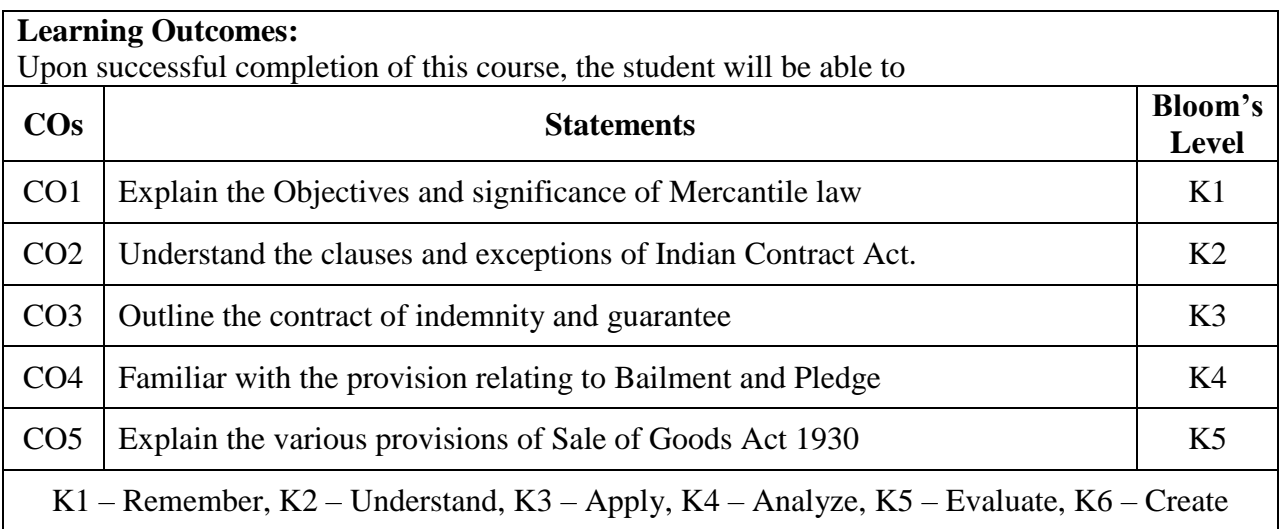

#### **MAPPING WITH PROGRAMME OUTCOMES AND PROGRAMME SPECIFIC OUTCOMES**

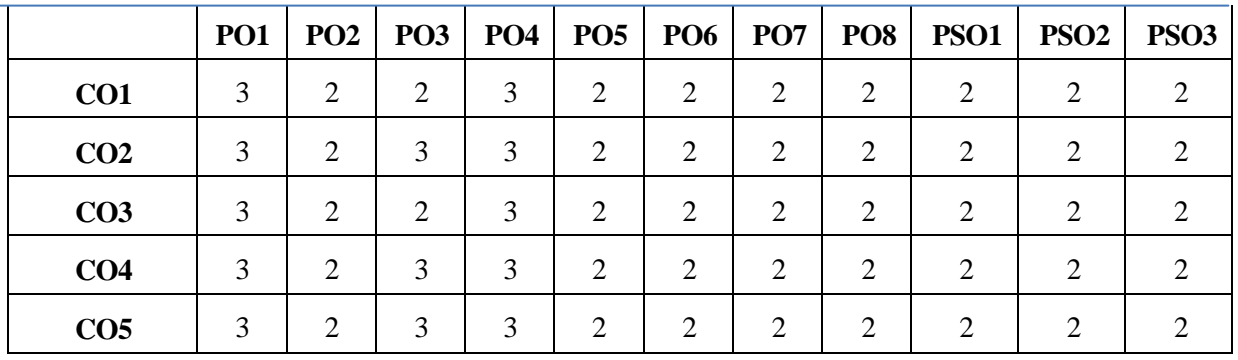

**3 – Strong, 2- Medium, 1- Low**

College of Arts & Science

(Autonomous)

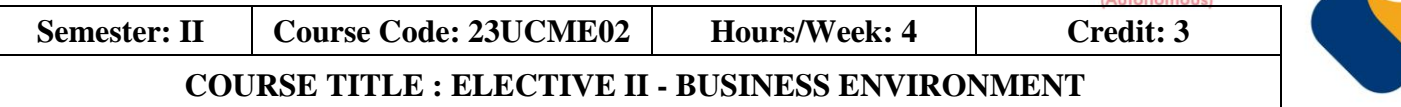

#### **Course Overview:**

- 1. Remember the nexus between environment and business.
- 2. Apply the knowledge of Political Environment in which the businesses operate.
- 3. Analyze the various aspects of Social and Cultural Environment.
- 4. Evaluate the parameters in Economic Environment.
- 5 Create a conducive Technological Environment for business to operate globally.

#### **Learning Objectives:**

- 1. To understand the nexus between environment and business.
- 2. To know the Political Environment in which the businesses operate.
- 3. To familiarize the concepts of an Economic Environment.
- 4. To gain an insight into Social and Cultural Environment.
- 5. To learn the trends in Global Environment / Technological Environment

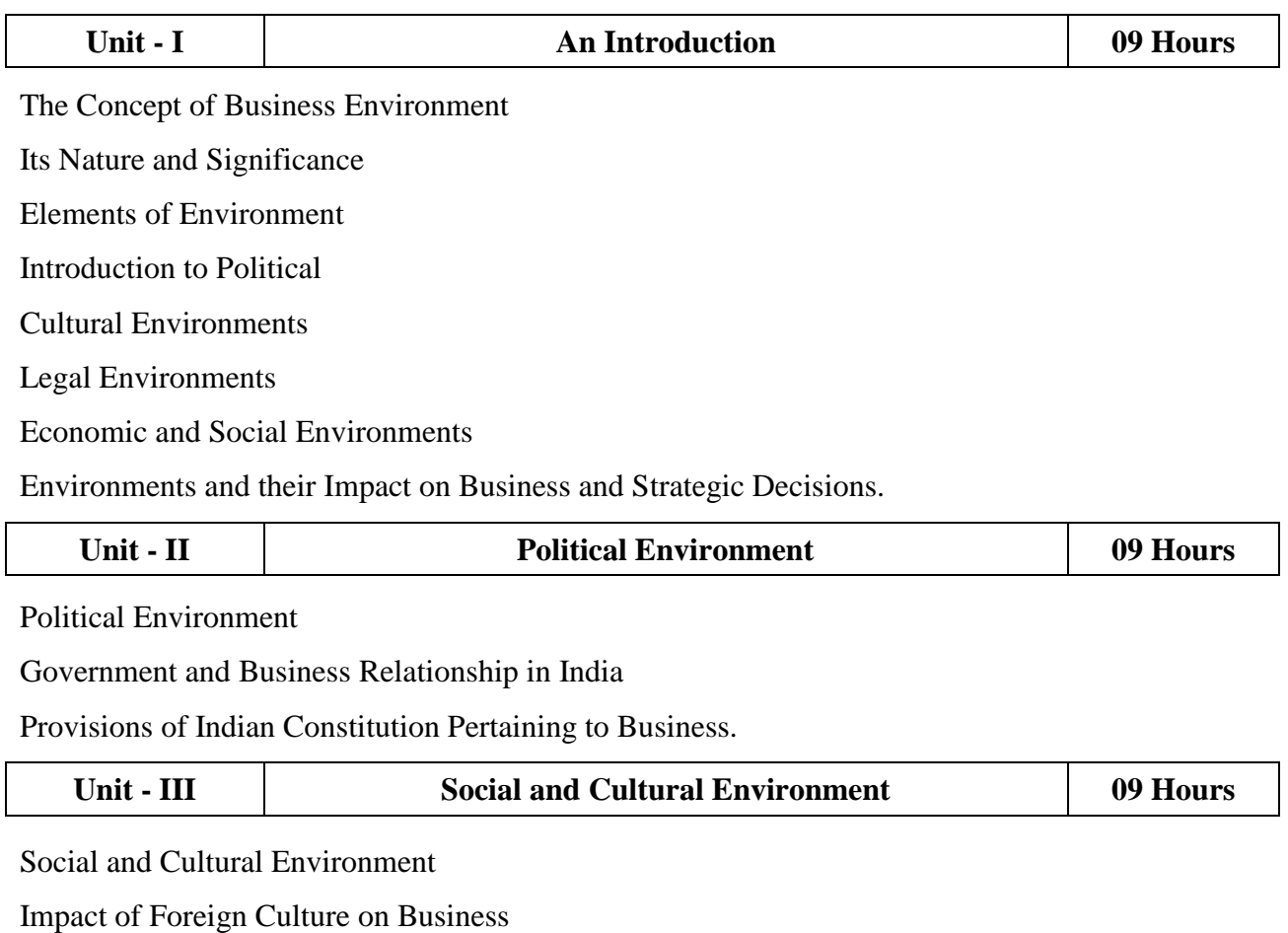

College of Arts & Science

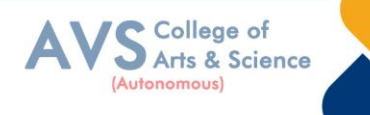

Cultural Heritage

Social Groups

Linguistic and Religious Groups

Types of Social Organization

Relationship between Society and Business

Social Responsibilities of Business

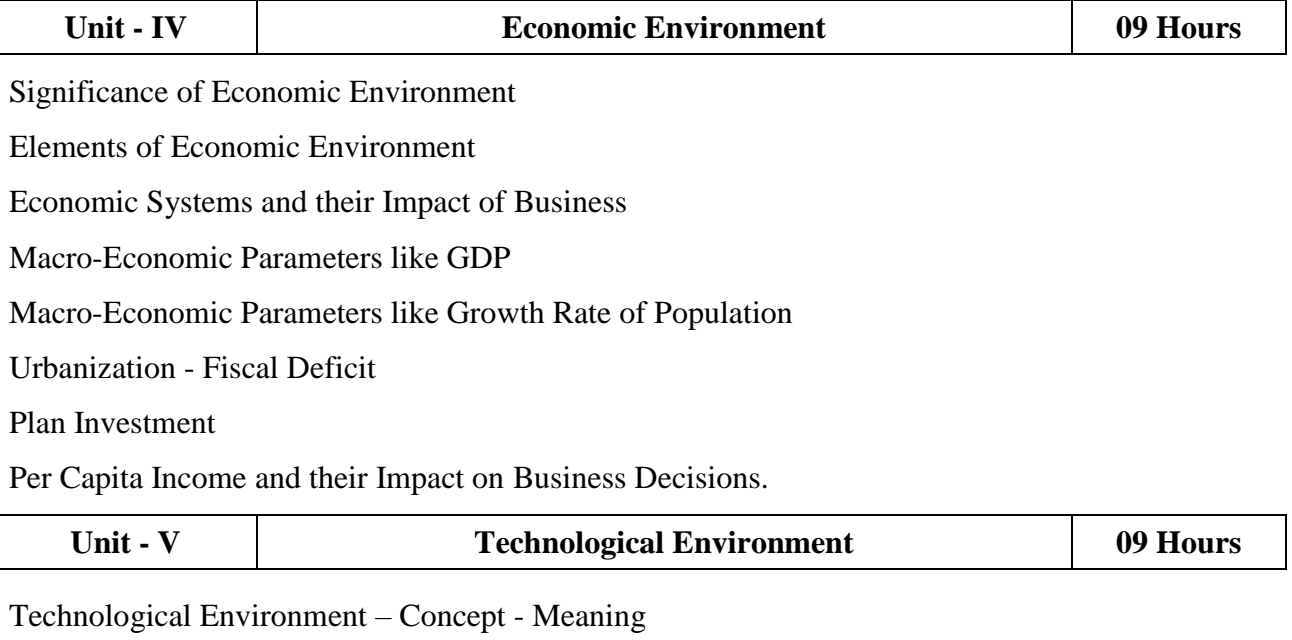

Features of Technology

Sources of Technology Dynamics

Transfer of Technology

Impact of Technology on Business

Status of Technology in India-

Determinants of Technological Environment

#### **Text Book(s):**

- 1. C. B. Gupta, Business Environment, Sultan Chand & Sons, New Delhi
- 2. Francis Cherunilam, Business Environment, Himalaya Publishing House, Mumbai
- 3. Dr. V.C. Sinha, Business Environment, SBPD Publishing House, UP.
- 4. Aswathappa. K, Essentials Of Business Environment, Himalaya Publishing House, Mumbai
- **5.** Rosy Joshi, Sangam Kapoor & Priya Mahajan, Business Environment, Kalyani Publications, New Delhi

#### **Reference Books:**

- 1. Veenakeshavpailwar, Business Environment, PHI Learning Pvt Ltd, New Delhi
- 2. Shaikhsaleem, Business Environment, Pearson, New Delhi
- 3. S. Sankaran, Business Environment, Margham Publications, Chennai
- 4. Namitha Gopal, Business Environment, Vijay Nicole Imprints Ltd., Chennai
- 5. Ian Worthington, Chris Britton, Ed Thompson, The Business Environment, F T Prentice Hall, New Jersey

#### **Web Resources:**

1 www.mbaofficial.com

2 [www.yourarticlelibrary.com](http://www.yourarticlelibrary.com/)

3 [www.businesscasestudies.co.uk](http://www.businesscasestudies.co.uk/)

**Teaching Methodology**: Videos, Audios, PPT, Role Play, Field Visit, Seminar, Chalk & Talk, Lecturing, Case Study, Demonstration, Problem Solving, Group Discussion, Flipped Learning

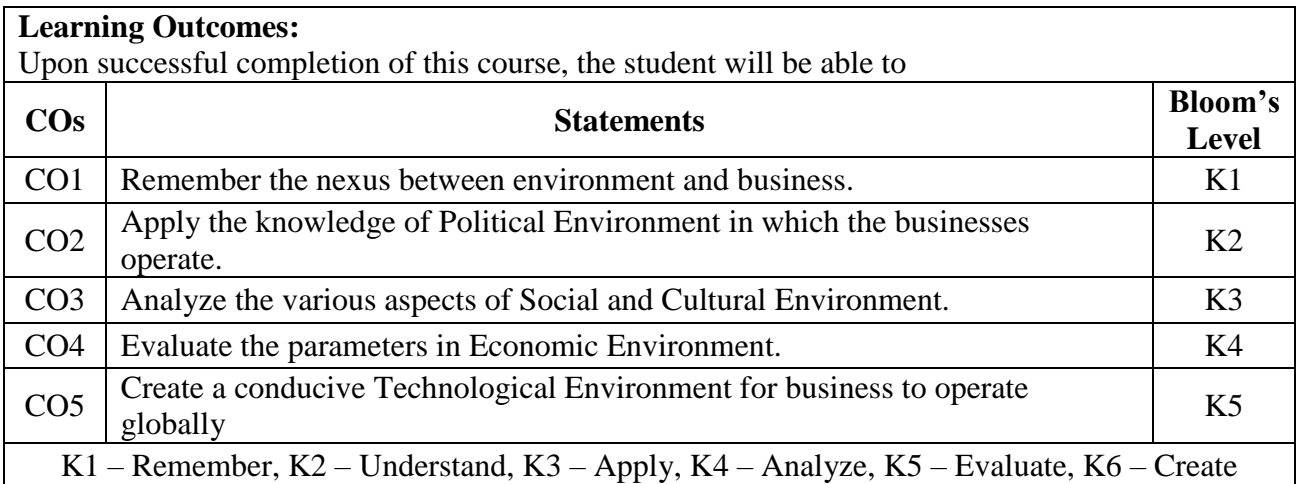

#### **MAPPING WITH PROGRAMME OUTCOMESAND PROGRAMME SPECIFIC OUTCOMES**

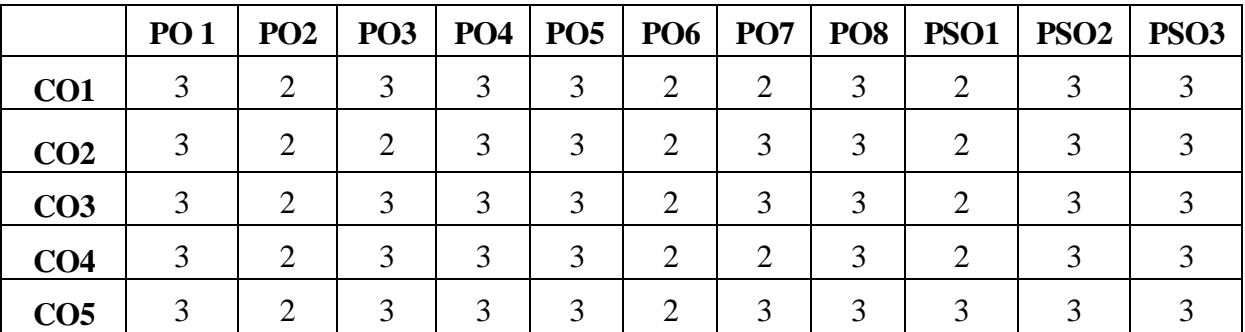

 **3 – Strong, 2- Medium, 1- Low**

College of Arts & Science nomous

**Semester: II Course Code: 23UCMSEC03 Hours/Week: 3 Credit: 2 COURSE TITLE : SKILL ENHANCEMENT COURSE III - INDUSTRIAL LAW**

#### **Course Overview:**

- 1. Remember and recall the various concepts of Factories act 1948
- 2. Demonstrate the. Provisions and concepts of Industrial Disputes Act, 1947
- 3. Analyze the various measures and policies in The Workmen's Compensation Act .
- 4. Examine the different aspects of ESI and EPF Act.
- 5 Critically evaluate the Case studies relating to Bonus Act..

#### **Learning Objectives:**

- 1. To Understand and apply the concept of Factories act
	- To capable students to comprehend the legal framework governing Industrial Law to settle
- 2. industrial disputes
- 3. To expose students to the principles relating to health and safety laws in the workplace
- 4. To explain the relevant laws governing ESI Act 1948 and EPF Act 1952
- 5. To know the development and the judicial setup of Payment of Bonus Act.

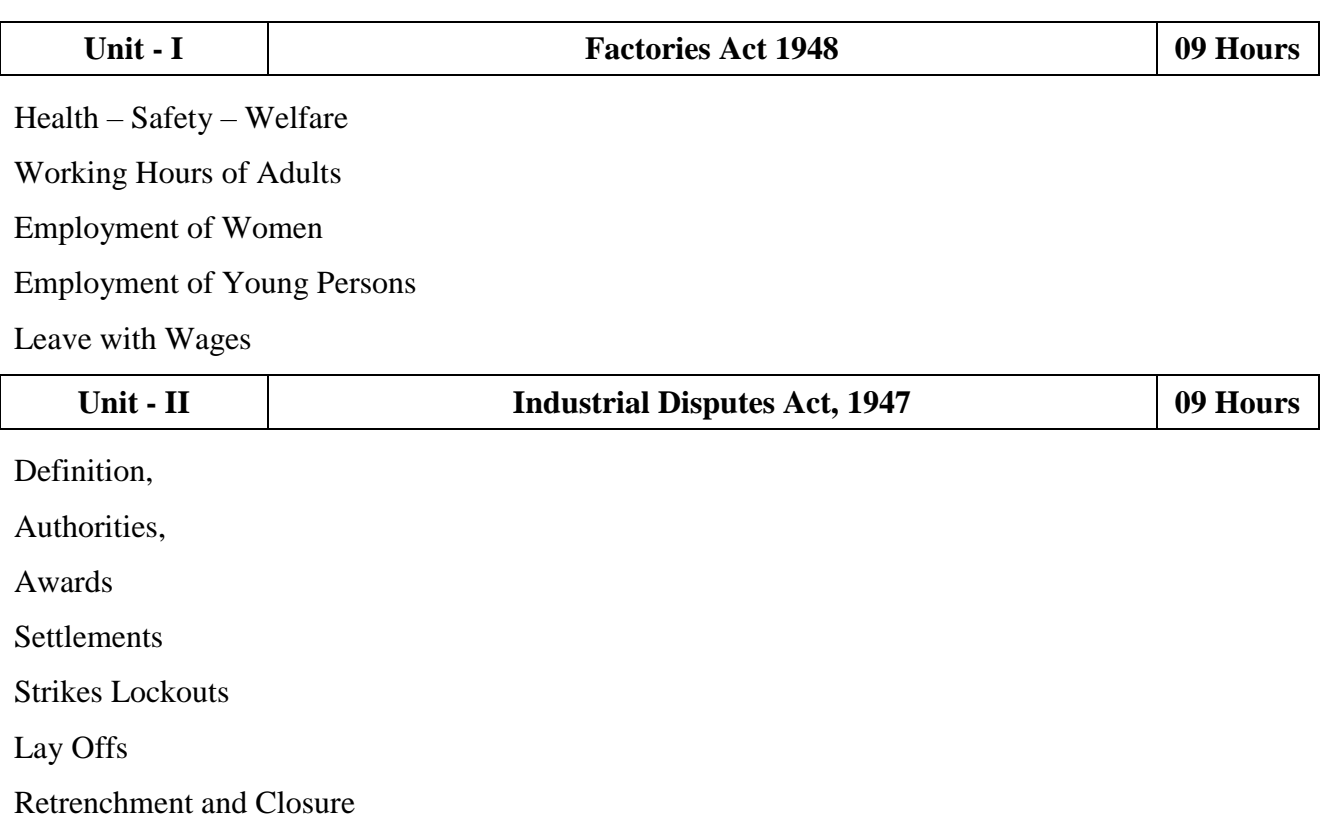

College of Arts & Science

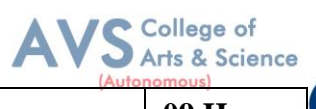

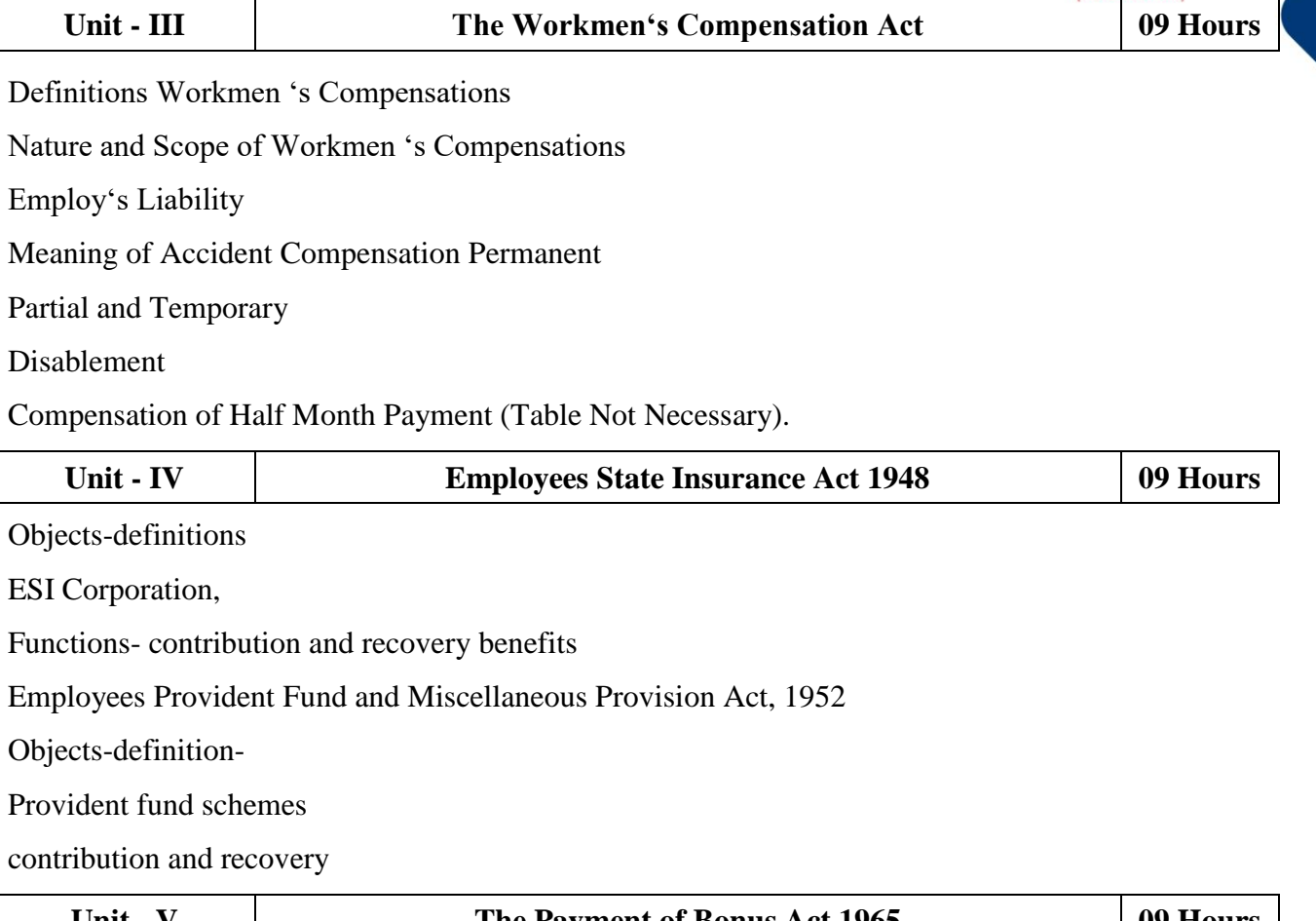

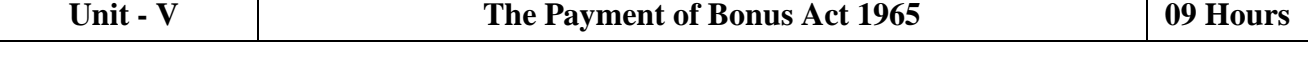

Object – Application Definitions Methods of Computing Gross Profits

Payment of Bonus – Importance

#### **Text Book(s):**

- 1. N.D. Kapoor Industrial Laws, Sultan Chand & Sons, New Delhi.
- 2. P.C. Tripathi Industrial Laws, Sultan Chand & Sons, New Delhi

#### **Reference Books:**

- 1. Dr. M.R. Sreenivasan & C.D.Balaji Industrial Laws & Public Relations, Margham Publications, Chennai.
- 2. B. Nandha Kumar, Industrial Laws, Vijay Nichole Prints, Chennai.
- 3. "Industrial Relations and Labour Laws" S C Srivastava -Vikas Publishing
- 4. "Industrial Relations and Labour Laws" Piyali Ghosh and Shefali Nandan McGraw Hill India

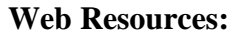

1 https://www.icsi.edu/media/webmodules/publications/7.%20Industrial,%20Lab

our%20and%20General%20Laws.pdf

2 https://www.mlsu.ac.in/econtents/1185\_Industrial%20Relations%20and%20Lab

our%20Laws.pdf

3 https://sbs.ac.in/wp-content/uploads/2021/02/BBA-5th-IRLL-Complete-Notes-updated1. pdf

**Teaching Methodology**: Videos, Audios, PPT, Role Play, Field Visit, Seminar, Chalk & Talk, Lecturing, Case Study, Demonstration, Problem Solving, Group Discussion, Flipped Learning

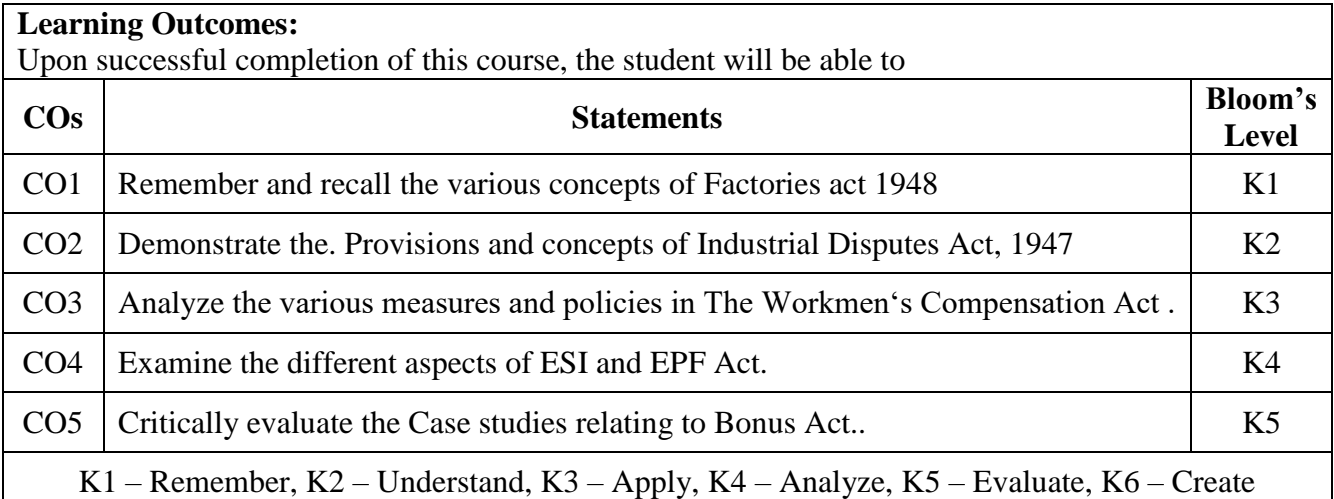

#### **MAPPING WITH PROGRAMME OUTCOMESAND PROGRAMME SPECIFIC OUTCOMES**

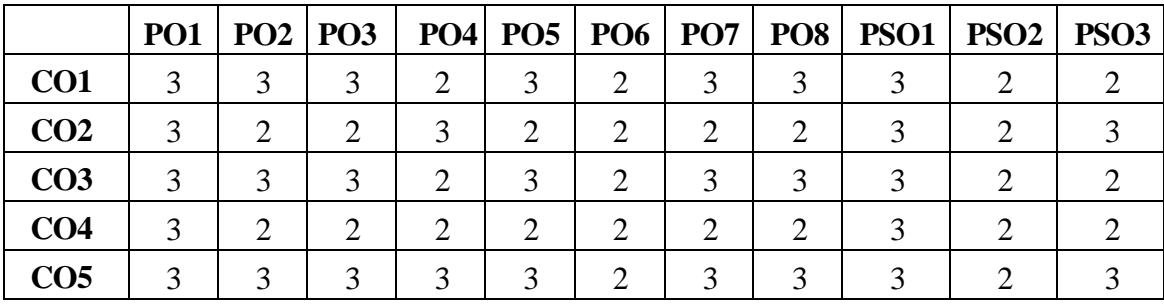

**3 – Strong, 2- Medium, 1- Low**

College of Arts & Science

(Autonomous)

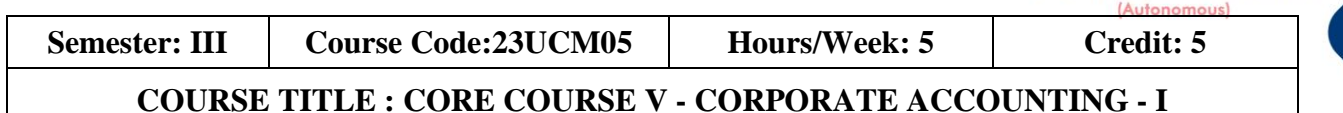

#### **Course Overview:**

- 1. Prepare and account for various entries to be passed in case of issue, forfeiture and reissue of shares and compute the liability of underwrites
- 2. Asses the accounting treatment of issue and redemption of preference shares and debentures
- 3. Construct Financial Statements applying relevant accounting treatments
- 4. Compute the value of goodwill and shares under different methods and assess its applicability
- 5 Integrate theoretical knowledge on all accounting in par with IFRS and IND AS

#### **Learning Objectives:**

- 1. To understand about the pro-rata allotment and Underwriting of Shares
- 2. To know the provisions of Companies Act regarding Issue and Redemption of Preference shares and debentures
- 3. To learn the form and contents of financial statements as per Schedule III of Companies Act 2013
- 4. To examine the various methods of valuation of Goodwill and shares
- 5. To identify the Significance of International financial reporting standard (IFRS)

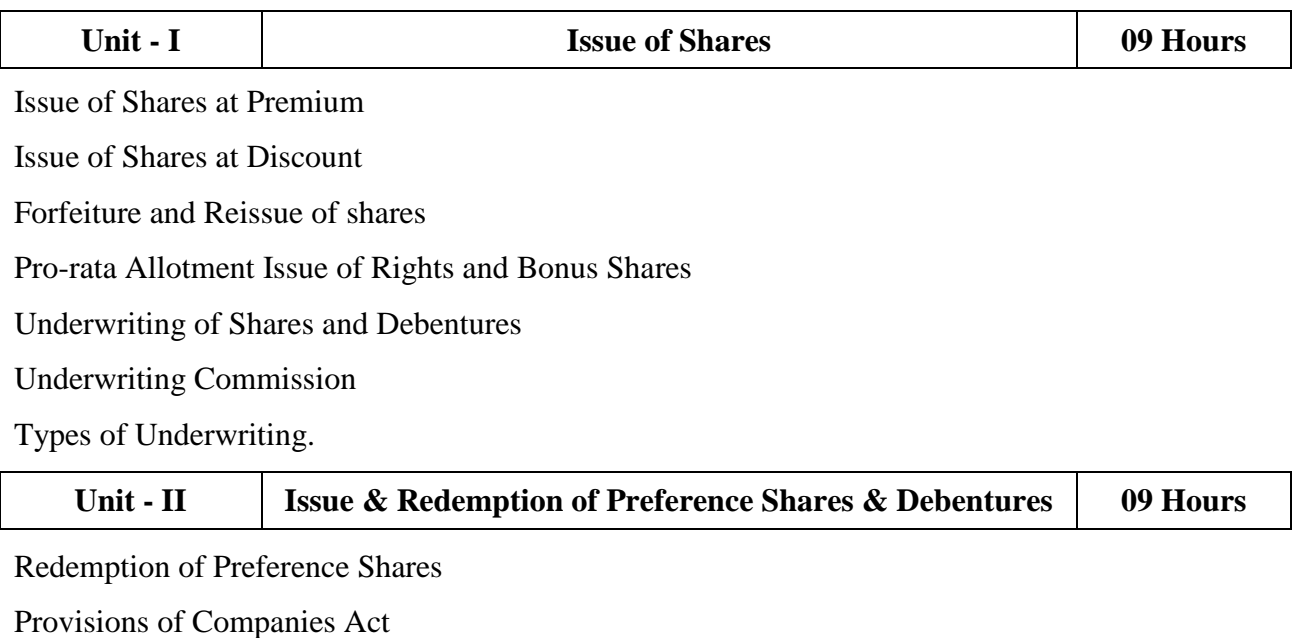

Capital Redemption Reserve

College of Arts & Science

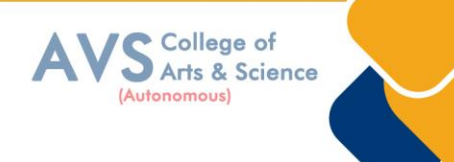

Minimum Fresh Issue

Redemption at Par, Premium and Discount

Debentures: Issue and Redemption - Meaning – Methods

In-One lot–in Installment

Purchase in the Open Market includes Ex Interest and Cum Interest

Sinking Fund Investment Method

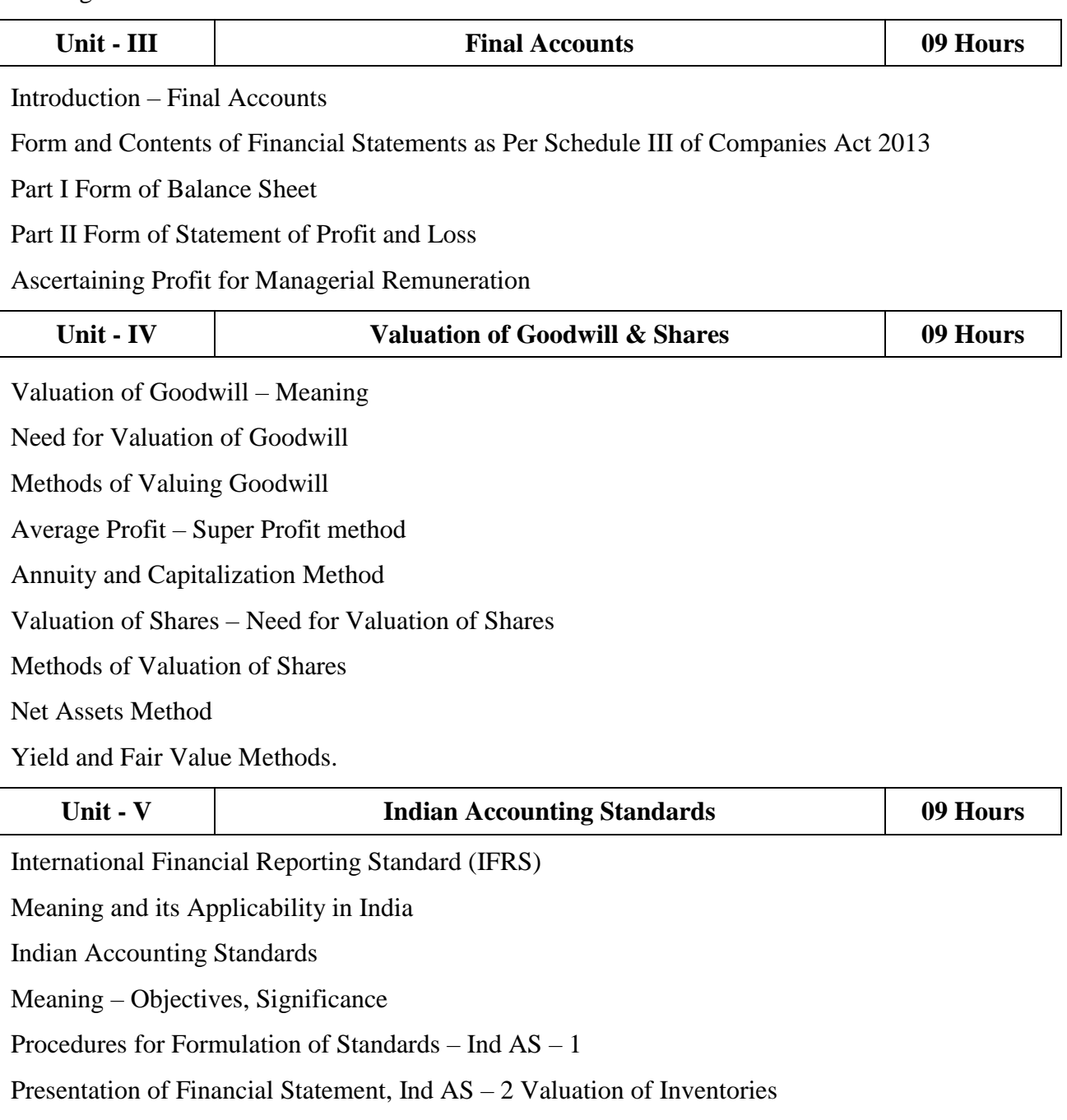

Ind AS – 7 Cash Flow Statement

Ind  $AS - 8$  Accounting Policies

Changes in Accounting Estimate and Errors

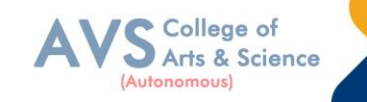

Ind AS – 16 – Property, Plant & Equipment

Ind AS 38 – Intangible Assets Ind AS – 103,

Business Combinations Ind AS 110, Consolidated Financial Statement. (Theory Only)

#### **Text Book(s):**

- 1. S.P. Jain and N.L. Narang, Advanced Accounting Vol I, Kalyani Publication, New Delhi.
- 2. R.L. Gupta and M. Radhaswamy, Advanced Accounts Vol I, Sultan Chand, New Delhi.
- 3. Broman, Corporate Accounting, Taxmann, New Delhi. Shukla, Grewal and Gupta-Advanced Accounts VolI, S. Chand, New Delhi.
- 4. M.C. Shukla, Advanced accounting Vol I, S. Chand, New Delhi.

#### **Reference Books:**

- 1. T.S. Reddy, A. Murthy Corporate Accounting Margham Publication, Chennai.
- 2. D.S. Rawat & Nozer Shroff, Students Guide To Accounting Standards ,Taxmann, New Delhi
- 3. Prof. Mukeshbramhbutt, Devi, Corporate Accounting I, Ahilya Publication, Madhya Pradesh
- 4. Anil Kumar, Rajesh kumar, corporate accounting I, Himalaya Publishing house, Mumbai.
- 5. Prasanth Athma, Corporate Accounting I, Himalaya Publishing house, Mumbai.

#### **Web Resources:**

1 https://www.tickertape.in/blog/issue-of-shares/

2 https://www.taxmann.com/bookstore/bookshop/bookfiles/chapter12valuationofgoodwill andshares.pdf

3 https://www.mca.gov.in/content/mca/global/en/acts-rules/ebooks/accounting-standards. html

**Teaching Methodology**: Videos, Audios, PPT, Role Play, Field Visit, Seminar, Chalk & Talk, Lecturing, Case Study, Demonstration, Problem Solving, Group Discussion, Flipped Learning

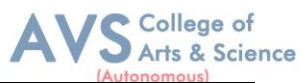

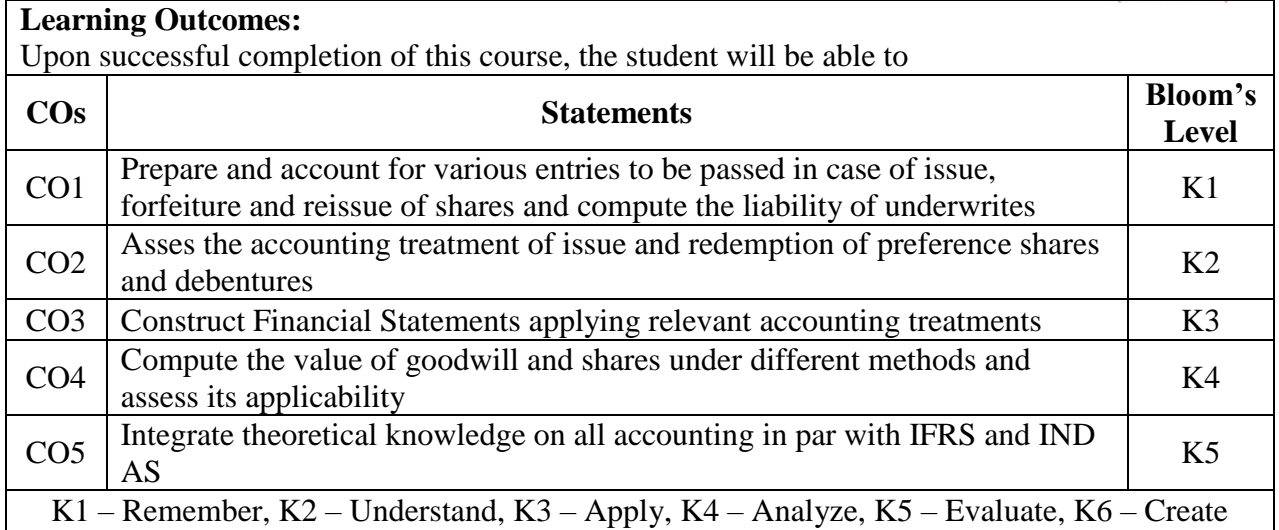

#### **MAPPING WITH PROGRAMME OUTCOMESAND PROGRAMME SPECIFIC OUTCOMES**

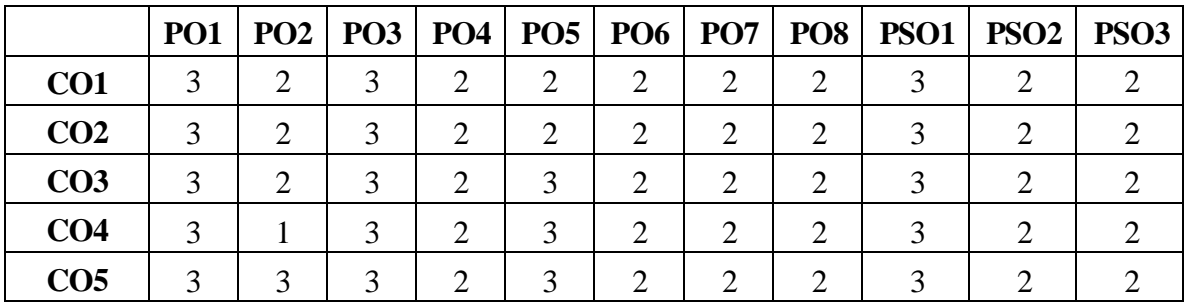

**3 – Strong, 2- Medium, 1- Low**

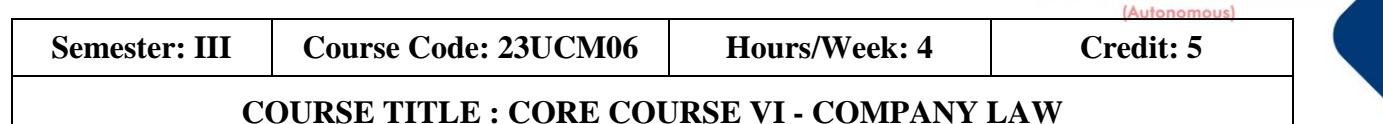

#### **Course Overview:**

- 1. Understand the classification of companies under the act
- 2. Examine the contents of the Memorandum of Association & Articles of Association
- 3. Know the qualification and disqualification of Auditors
- 4. Understand the workings of National Company Law Appellate Tribunal (NCLAT)
- 5 Analyze the modes of winding up

#### **Learning Objectives:**

Alteration – Legal Effects

- 1. To know Company Law 1956 and Companies Act 2013
- 2. To have an understanding on the formation of a company
- 3. To understand the requisites of meeting and resolution
- 4. To gain knowledge on the procedure to appoint and remove Directors
- 5. To familiarize with the various modes of winding up

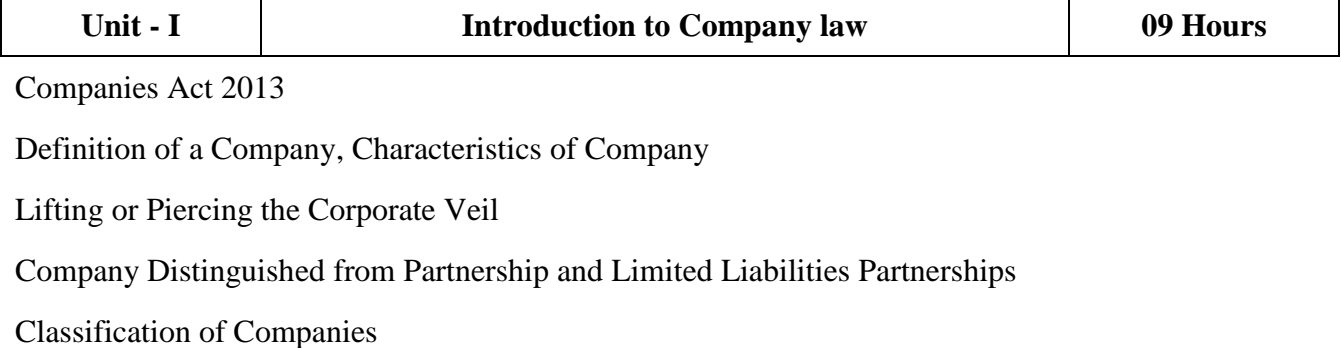

Based on Incorporation, Liability, Number of Members, Control.

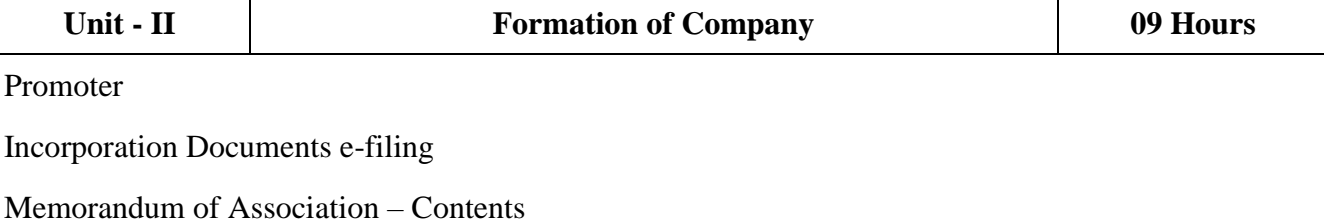

51

College of Arts & Science

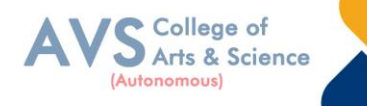

Articles of Association

Certificate of Incorporation

Prospectus – Contents

Kinds – Liabilities

Share Capital – Kinds

Issue – of Debentures.

Alteration of Debentures.

Dividend for Debentures.

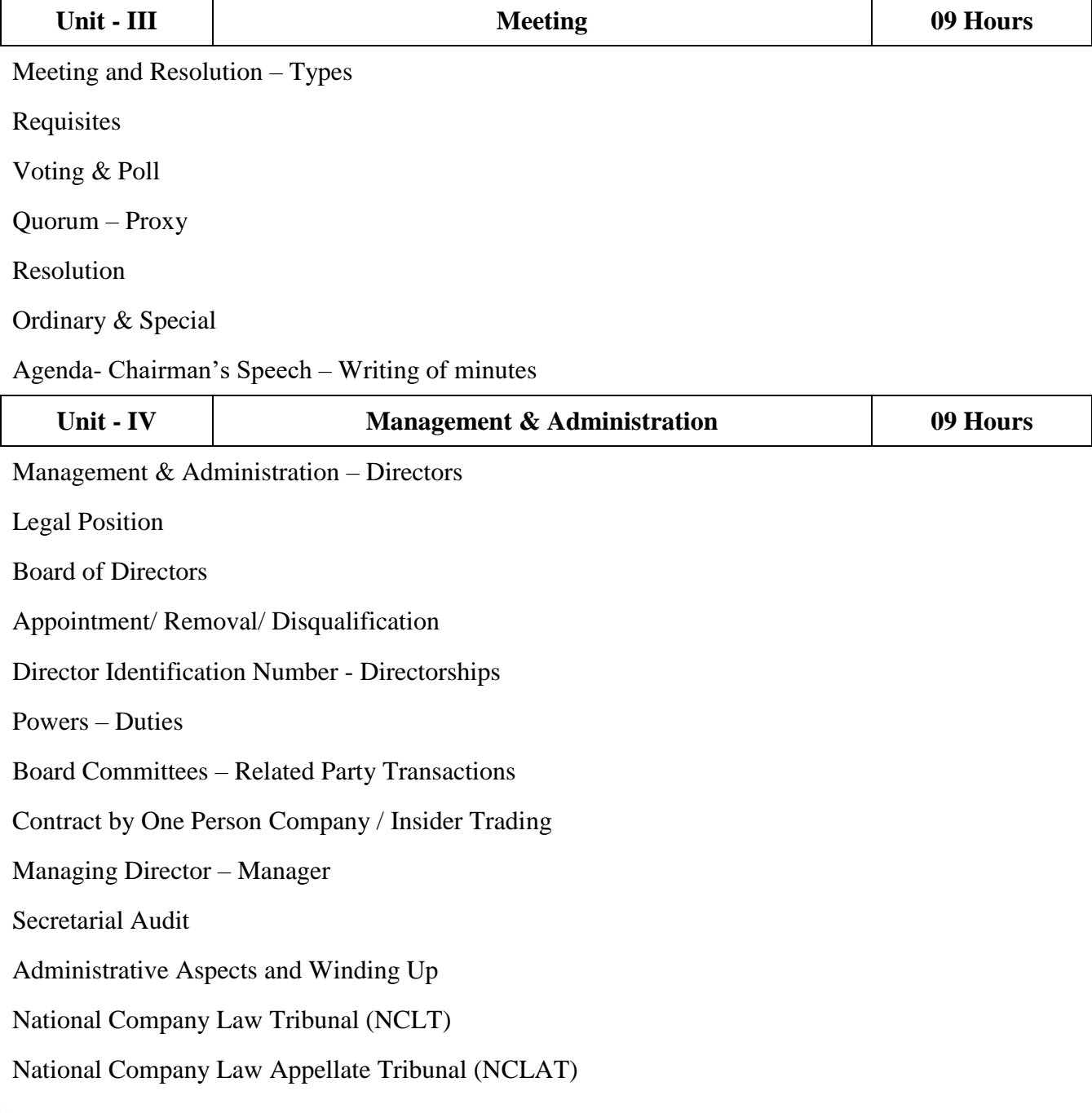

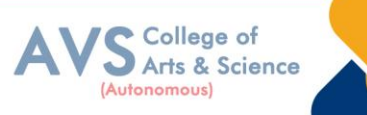

#### Special Courts.

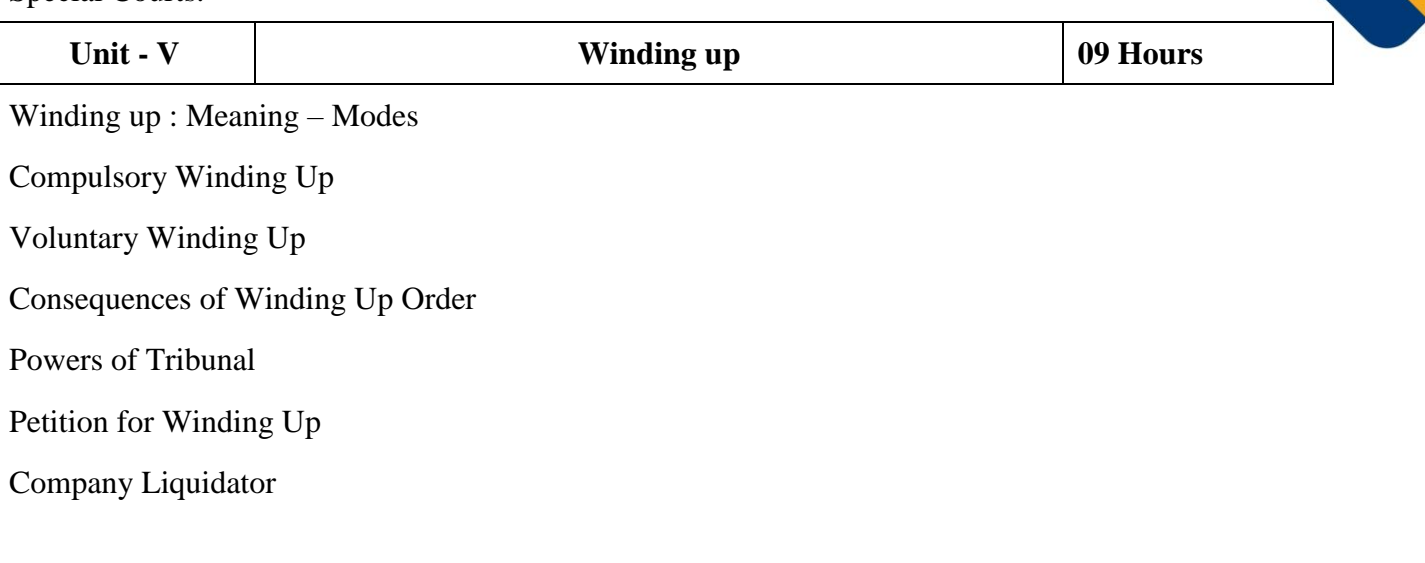

#### **Text Book(s):**

- 1. N.D. Kapoor, Business Laws, Sultan Chand and Sons, Chennai
- 2. R.S.N. Pillai Business Law, S. Chand, New Delhi.
- 3. M.V. Dhandapani, Business Laws Sultan Chand and Sons, Chennai
- 4. Shusma Aurora, Business Law, Taxmann, New Delhi
- 5. M.C. Kuchal, Business Law, Vikas Publication, Noida

#### **Reference Books:**

- 1. Gaffoor & Thothadri, Company Law, Vijay Nichole Imprints Limited, Chennai
- 2. M.R. Sreenivasan, Business Laws, Margham Publications, Chennai
- 3. Kavya And Vidhyasagar, Business Law, Nithya Publication, Bhopal
- 4. S.D. Geet, Business Law Nirali Prakashan Publication, Pune
- **5.** Preethi Agarwal, Business Law, CA foundation study material

#### **Web Resources:**

1 https://www.mca.gov.in/content/mca/global/en/acts-rules/companies-act/ companies-act-2013.html

- 2<https://vakilsearch.com/blog/explain-procedure-formation-company/>
- 3 https://www.investopedia.com/terms/w/windingup.asp

**Teaching Methodology**: Videos, Audios, PPT, Role Play, Field Visit, Seminar, Chalk & Talk, Lecturing, Case Study, Demonstration, Problem Solving, Group Discussion, Flipped Learning

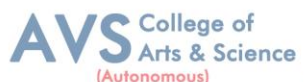

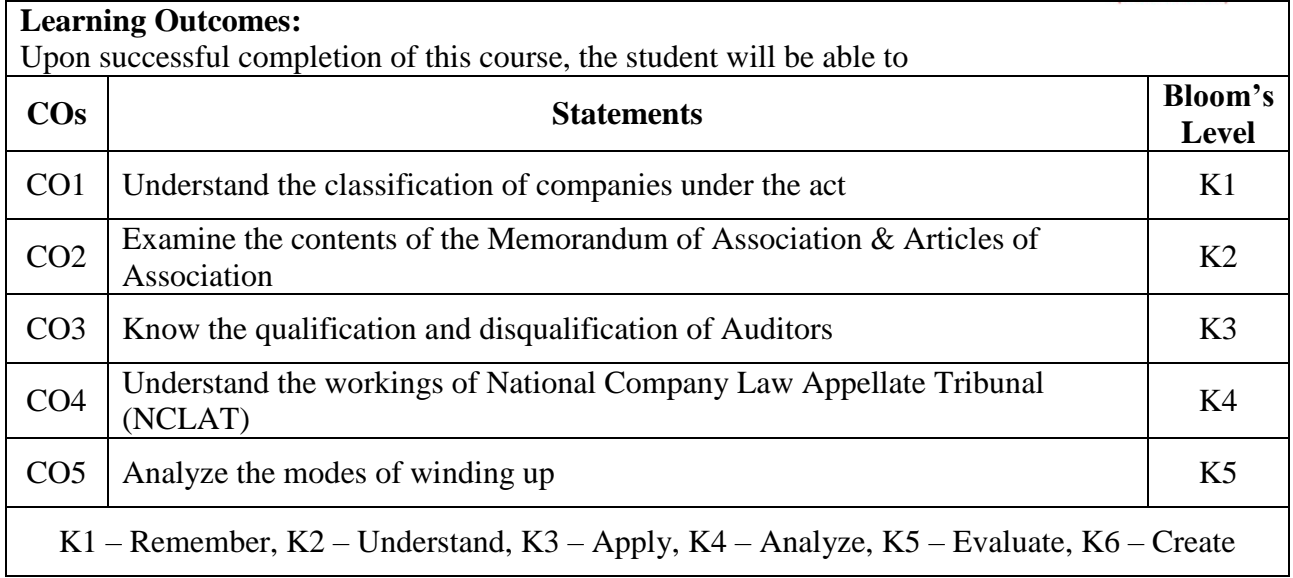

#### **MAPPING WITH PROGRAMME OUTCOMESAND PROGRAMME SPECIFIC OUTCOMES**

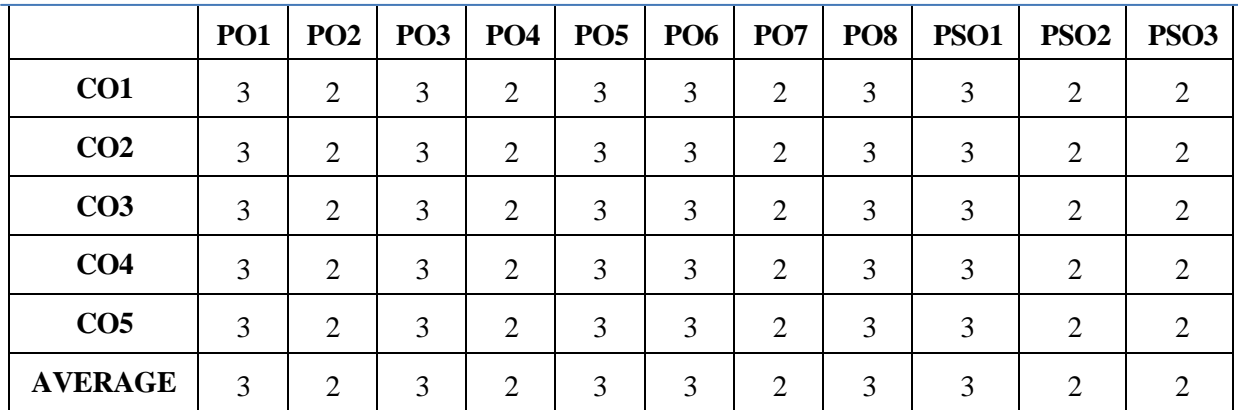

**3 – Strong, 2- Medium, 1- Low**

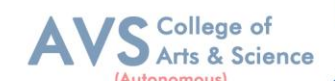

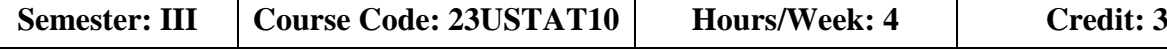

**COURSE TITLE : ELECTIVE III - BUSINESS MATHEMATICS & STATISTICS**

#### **Course Overview:**

- 1. Learn the basics of ratio, proportion, indices and logarithm
- 2. Familiarize with calculations of simple and compound interest and arithmetic, geometric
- and harmonic progressions.
- 3. Determine the various measures of central tendency
- 4. Calculate the correlation and regression co-efficient.
- 5 Assess problems on time series analysis

#### **Learning Objectives:**

- 1. To learn about simple and compound interest and arithmetic, geometric and harmonic progressions.
- 2. To familiarize with the measures of central tendency
- 3. To conceptualize with correlation co-efficient
- 4. To gain knowledge on time series analysis
- 5. To learn about simple and compound interest and arithmetic, geometric and harmonic progressions.

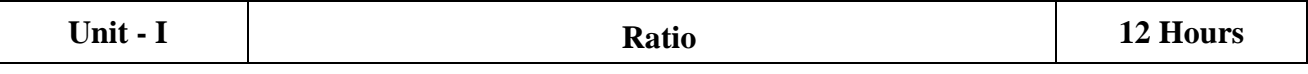

Ratio, Proportion and Variations, Indices and Logarithms.

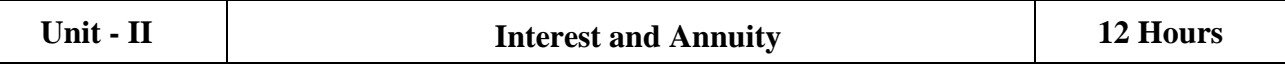

Banker's Discount – Simple and Compound Interest Arithmetic, Geometric and Harmonic

Progressions. Annuity - Meaning- Types of Annuity Applications.

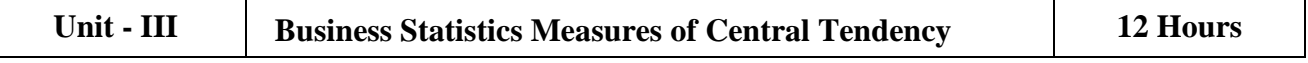

Arithmetic Mean, Geometric Mean - Harmonic Mean - Mode and Median – Quartiles – Deciles - Percentiles .Measures of Variation – Range - Quartile Deviation and Mean Deviation -Variance and Standard Deviation & Co-efficient.

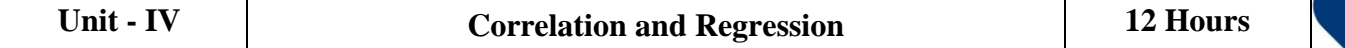

Correlation - Karl Pearson's Coefficient of Correlation – Spearman's Rank Correlation – Regression Lines and Coefficients.

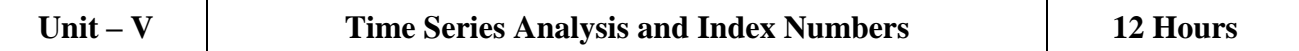

Time Series Analysis : Secular Trend – Seasonal Variation – Cyclical variations – Index Numbers – Aggregative and Relative Index – Chain and Fixed Index – Wholesale Index – Cost of Living Index.

#### **Text Book(s):**

- 1. Dr. B. N. Gupta, Business Mathematics & Statistics, Shashibhawan publishing house, Chennai
- 2. AsimKumar Manna, Business Mathematics & Statistics, McGrawhill education, Noida
- 3. A.V. Rayarikar and Dr. P. G. Dixit, Business Mathematics & Statistics, Nirali Prakashan Publishing, Pune
- 4. Dr. S. Sachdeva, Business Mathematics & Statistics, Lakshmi Narain Agarwal, Agra
- 5. P.R.Vittal,BusinessMathematics&Statistics,MarghamPublications,Chennai
- 6. Dr.B.N.Gupta,BusinessMathematics&Statistics,Shashibhawanpublishing house, Chennai

#### **Reference Books:**

- 1. J. K. Sharma, Fundamentals of business statistics, Vikaspublishing, Noida
- 2. Peter Waxman, Business Mathematics & Statistics, Prentice Hall, NewYork
- 3. Andre Francis ,Business Mathematics & Statistics, Cengage Learning EMEA, Andover
- 4. Aggarwal BM, Business Mathematics & Statistics, Ane Book Pvt. Ltd., New Delhi
- 5. R.S. Bhardwaj, Business Mathematics & Statistics, Excel Books Publisher, New Delhi

#### **Web Resources**

- 1. https:/[/www.britannica.com/biography/Henry-Briggs](http://www.britannica.com/biography/Henry-Briggs)
- 2. https://corporatefinanceinstitute.com/resources/data-science/central-tendency/
- 3. https:/[/www.expressanalytics.com/blog/time-series-analysis/](http://www.expressanalytics.com/blog/time-series-analysis/)

College of Arts & Science

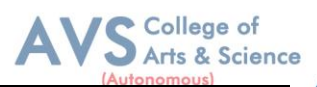

**Teaching Methodology**: Videos, Audios, PPT, Role Play, Field Visit, Seminar, Chalk & Talk, Lecturing, Case Study, Demonstration, Problem Solving, Group Discussion, Flipped Learning

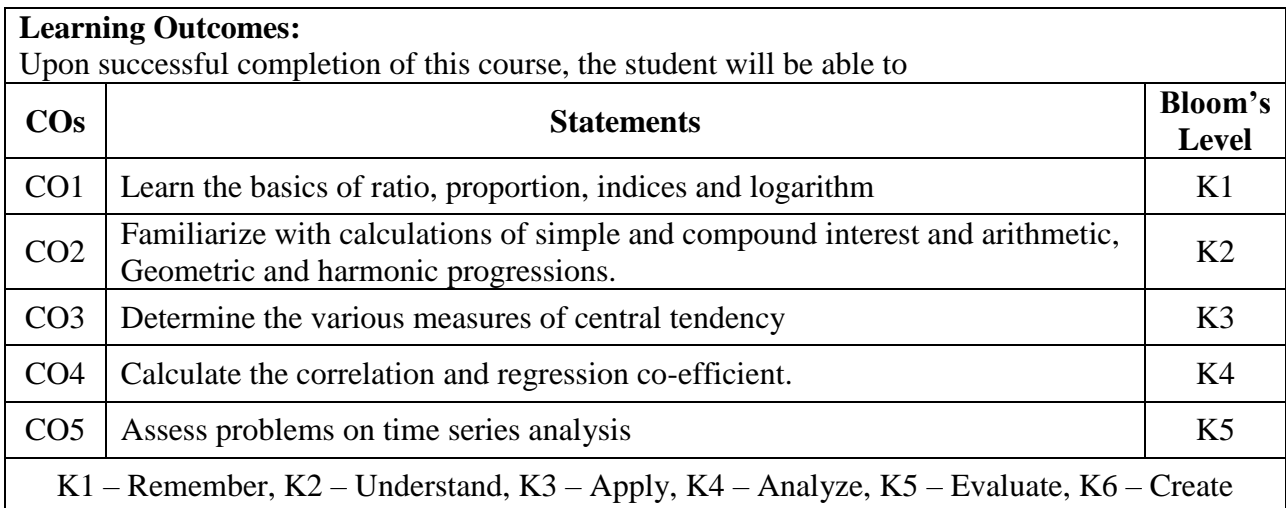

#### **MAPPING WITH PROGRAMME OUTCOMESAND PROGRAMME SPECIFIC OUTCOMES**

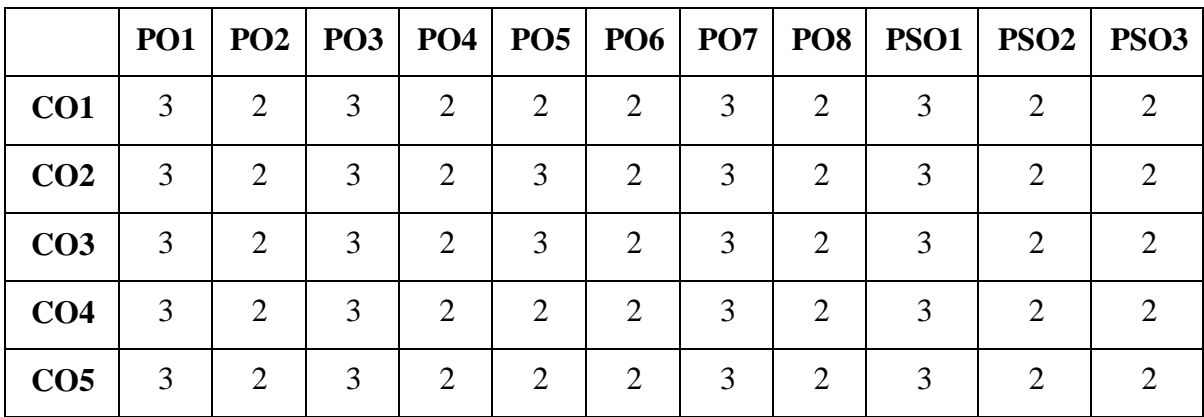

**3 – Strong, 2- Medium, 1- Low**

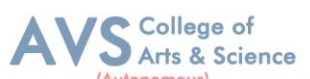

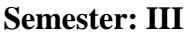

**Semi-23UCMSECP01 Hours/Week: 3 Credit:** 1

**COURSE TITLE : SKILL ENHANCE COURSE SEC IV - TALLY PRACTICAL**

#### **Course Overview:**

- 1. Students can perform with basic skills of tally with accounting features creation of company, groups and ledgers
- 2. Execute the knowledge of tally accounting features for creation of accounting vouchers and report generations

#### **Learning Objectives:**

- 1. To enable the students to acquire sound knowledge of basics of tally
- 2. To gain the knowledge about creation of ledgers, groups, vouchers and generation of various reports.

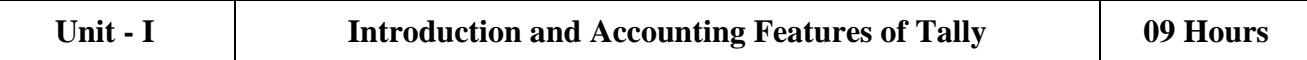

Introduction to Tally

Salient features of Tally

Accounting features of Tally

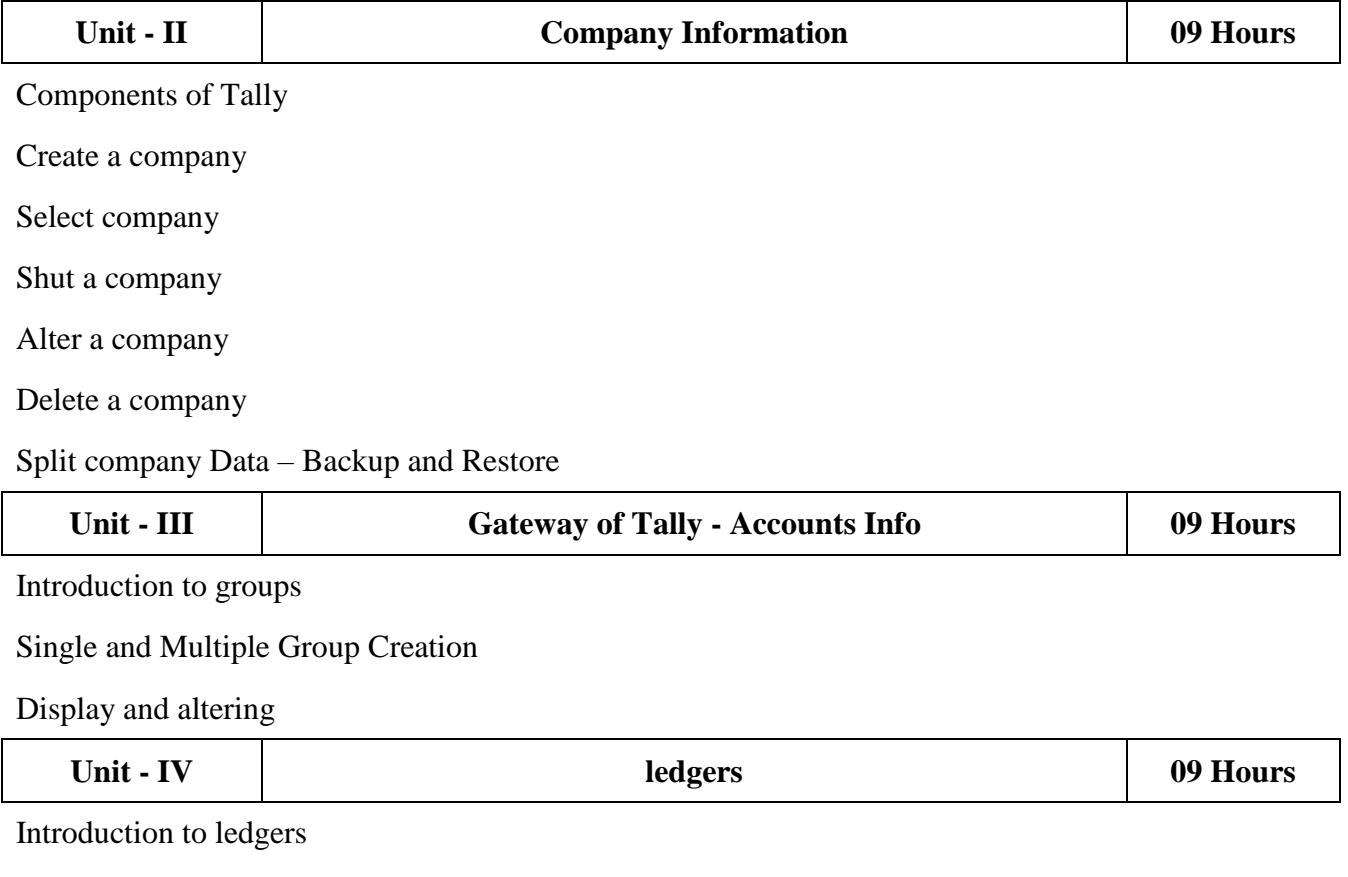

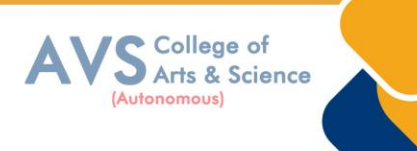

Creating a ledger

Single and multiple Ledger creation,

Display and altering

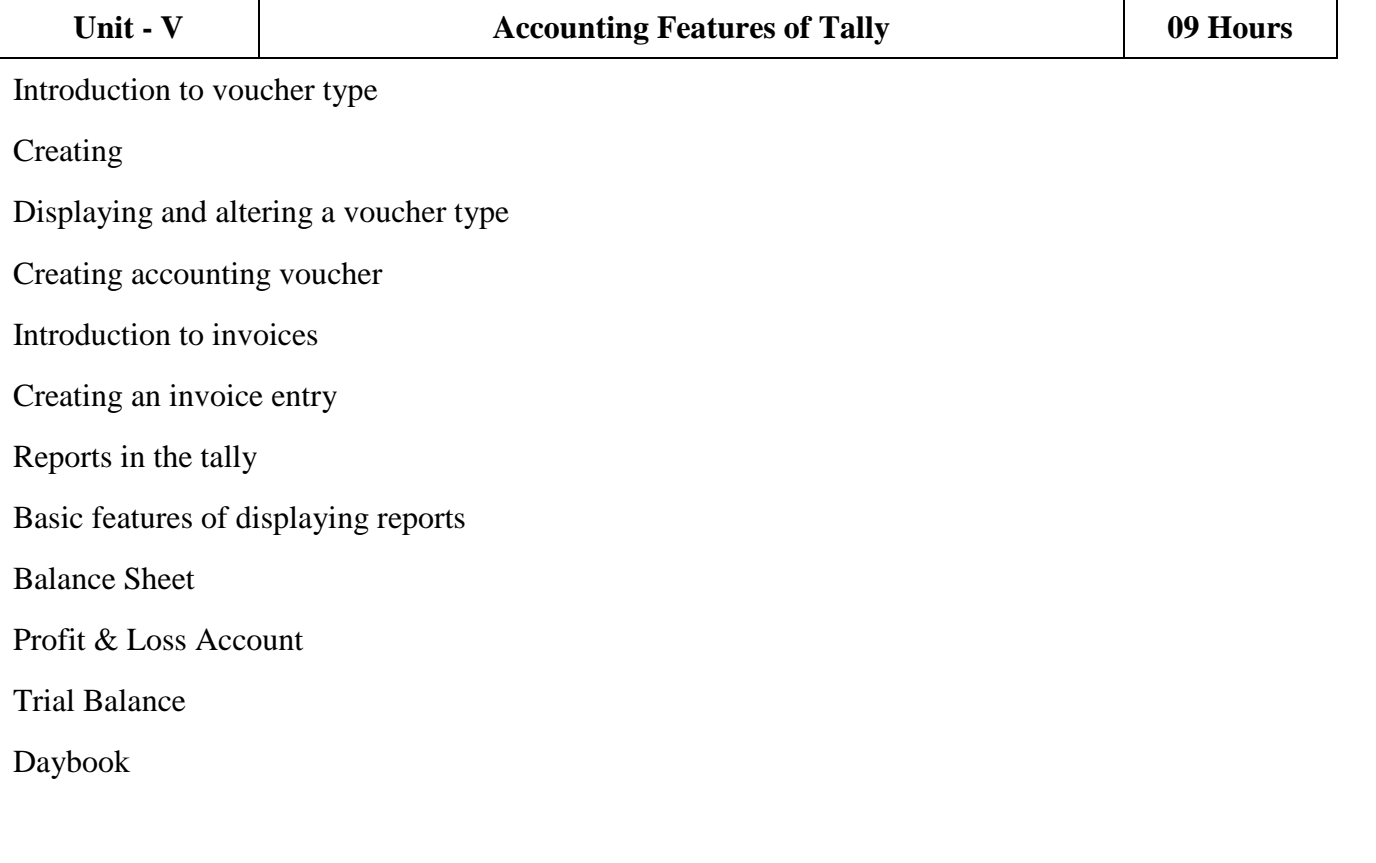

#### **Text Book(s):**

1. Asok K. Nadhani- TALLY ERP 9 TRAINING GUIDE - 4TH EDITION, BPS Publications

#### **Reference Books:**

1. Official Guide To Financial Accounting Using Tally ERP 9 With GST by Tally Education Pvt. Ltd

#### **Web Resources:**

- 1. https://sscstudy.com/tally-erp-9-book-pdf-free-download/
- 2.<https://www.sarkarirush.com/tally-erp-9-book-pdf-download/>
- 3. [https://tallyonlinetraining.com](https://tallyonlinetraining.com/)
- 4. [https://www.tallyacademy.in](https://www.tallyacademy.in/)
- *5. https://help.tallysolutions.com*

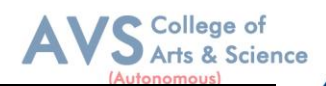

**Teaching Methodology**: Videos, Audios, PPT, Role Play, Field Visit, Seminar, Chalk & Talk, Lecturing, Case Study, Demonstration, Problem Solving, Group Discussion, Flipped Learning

#### **COURSE OUTCOMES - COGNITIVE LEVEL MAPPING**

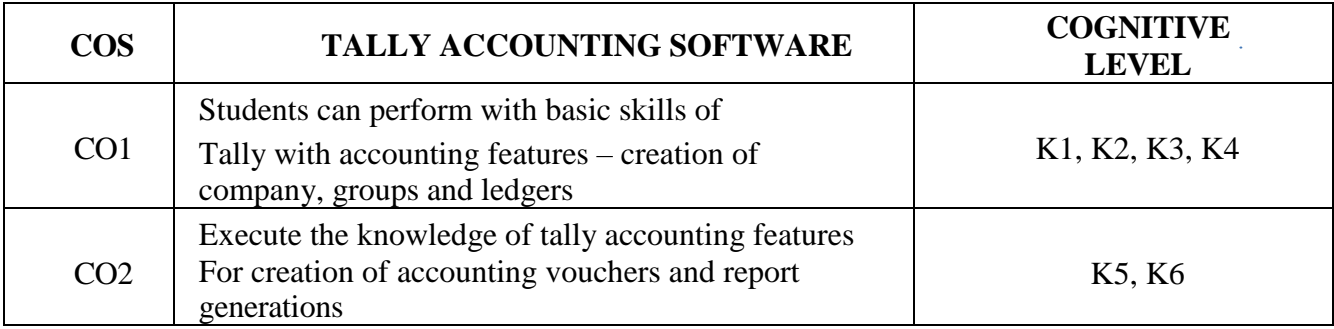

#### **(K1-Remembering, K2-Understanding, K3-Applying, K4-Analyzing, K5-Evaluating, 6- Creating)**

#### **CO-PO-PSO MAPPING**

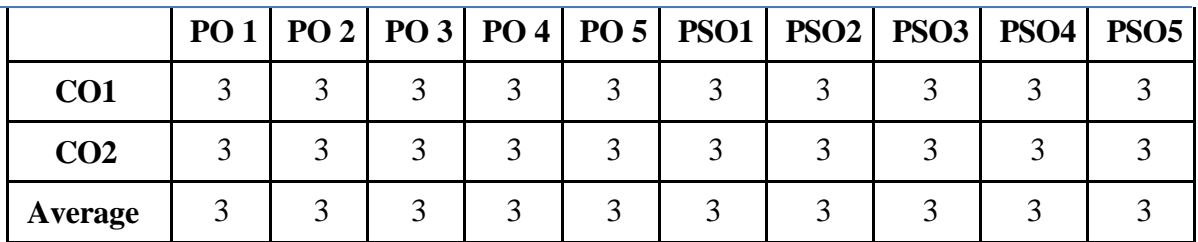

**(Correlation level: 3 – Strong 2-Medium 1-Low)**

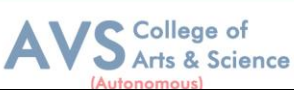

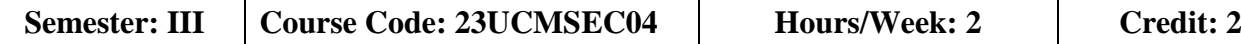

#### **COURSE TITLE : SKILL ENHANCEMENT COURSE V - CAPITAL MARKETS**

#### **Course Overview:**

- 1. Differentiate between the primary and secondary markets, identify parties involved in new issue markets, and describe the stock exchanges in India (BSE, NSE, and OTCEI).
- 2. Evaluate the benefits of mutual funds, identify various types and schemes of mutual funds, and analyze the mechanism of mutual fund operation
- 3. Explain the meaning and functions of the depository system, describe the process of dematerialization, and discuss the roles of NSDL and CDSL.
- 4. Analyze SEBI guidelines for the primary and secondary markets, assess the measures taken for investor protection, and evaluate the role of SEBI in regulating the securities market.

Identify various types of financial derivatives (forwards, futures, options, and

5 swaps), explain their characteristics, and discuss the roles of participants in the derivative market

#### **Learning Objectives:**

- 1. To understand the Indian capital market, primary market methods, and thefunctioning of the secondary market
- 2. To Explore the features and characteristics of mutual funds and understand their operation.
- 3. Define the depository system and comprehend the process of dematerialization
- 4. To familiar with the objectives, functions, and powers of the Securities Exchange Board of India (SEBI).
- 5. To gain knowledge on derivatives and their characteristics, and understand the participants in the derivative market

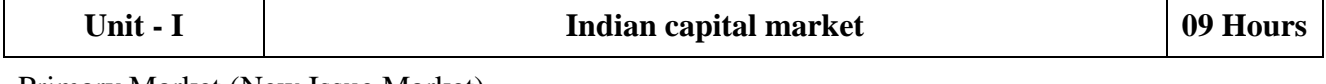

Primary Market (New Issue Market)

Methods of floating new issues

Parties involved in new issue market

Secondary Market (Stock Exchange)

Definition of Stock Exchange – BSE, NSE & OTCEI.

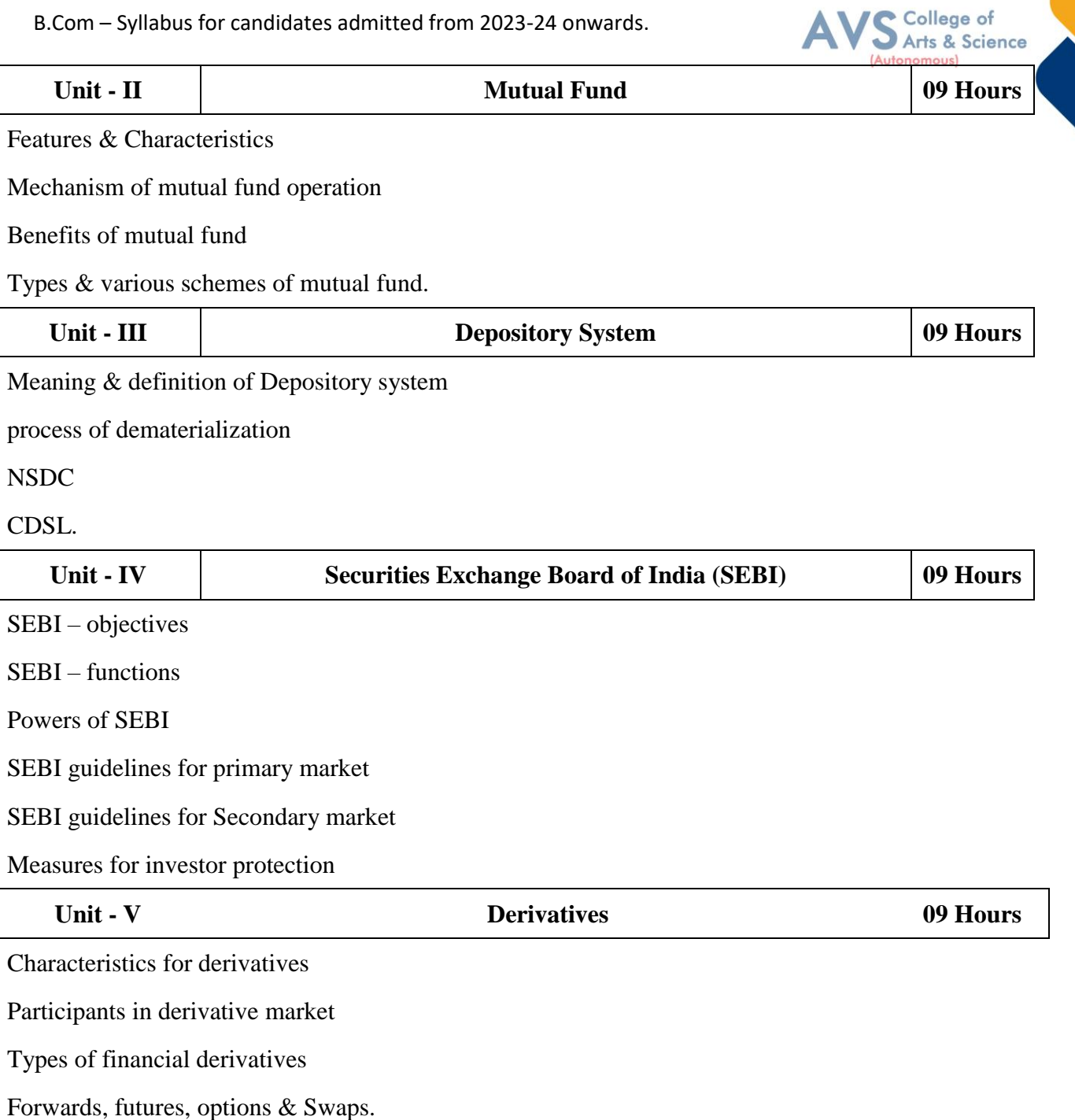

#### **Text Book(s):**

1. Capital Markets: Institutions and Instruments by Fabozzi and Frank J

#### **Reference Books:**

- 1. Financial Market & Services E. Gardon & Natrajan, Himalaya Publishing House.
- 2. Financial Services D. Santhanam, Margham Publication.

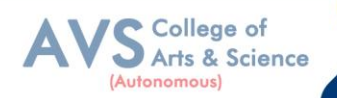

#### **Web Resources:**

1 https://www.icsi.edu/media/webmodules/publications/CapitalMarketandSecurite sLaw.pdf

2 [https://www.icsi.edu/media/webmodules/16112021\\_Final\\_SLCM.pdf](https://www.icsi.edu/media/webmodules/16112021_Final_SLCM.pdf)

3 https://www.researchgate.net/publication/337676067\_Capital\_Markets\_in\_India \_A Conceptual Framework

**Teaching Methodology**: Videos, Audios, PPT, Role Play, Field Visit, Seminar, Chalk & Talk, Lecturing, Case Study, Demonstration, Problem Solving, Group Discussion, Flipped Learning

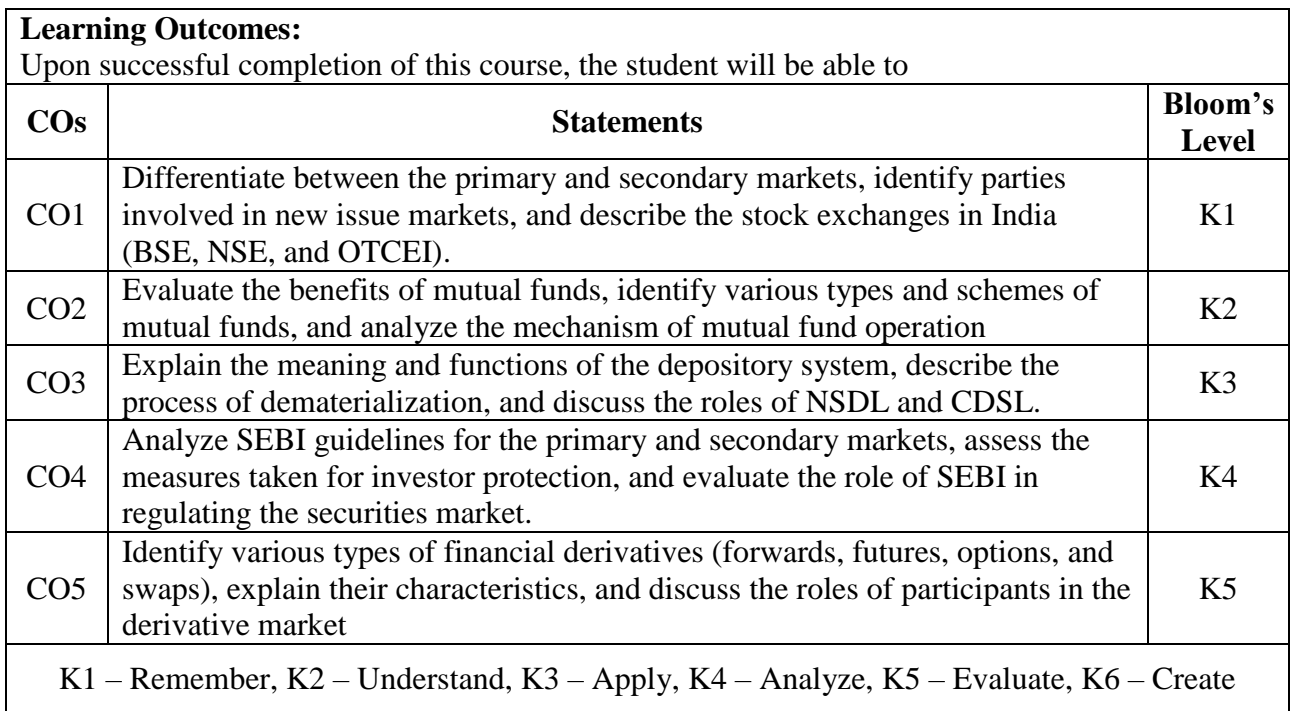

#### **MAPPING WITH PROGRAMME OUTCOMESAND PROGRAMME SPECIFIC OUTCOMES**

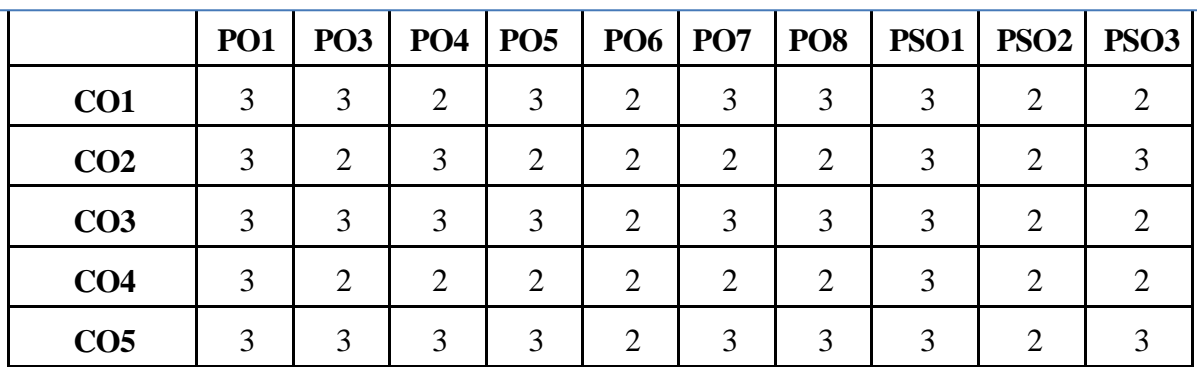

**3 – Strong, 2- Medium, 1- Low**